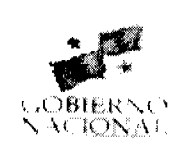

# **GACETA OFICIAL** DIGITAL

Año CIV

Panamá, R. de Panamá lunes 10 de marzo de 2008

Nº 25995

**CONTENIDO** 

MINISTERIO DE COMERCIO E INDUSTRIAS Decreto Ejecutivo Nº 2

(De lunes 28 de enero de 2008)

"POR EL CUAL SE DESIGNA A LA SECRETARIA TÉCNICA DEL CONSEJO DE MINISTROS PARA LA AGENDA COMPLEMENTARIA Y LA COMPETITIVIDAD"

> Contrato Nº 53 (De martes 26 de junio de 2007)

"SUSCRITO ENTRE EL MINISTERIO DE COMERCIO E INDUSTRIAS Y STEPHEN CULWEL VOSS, **ACTUANDO EN NOMBRE Y REPRESENTACION DE HARKEN DE PANAMA LIMITED"** 

MINISTERIO DE DESARROLLO SOCIAL

Resolución Nº 019 (De miércoles 30 de enero de 2008)

<u>"POR LA CUAL SE RECOCNOCE A LA ORGANIZACION SOCIAL DENOMINADA ASOCIACION HOSPES PRO</u> CUIDADO PALIATIVO, COMO ORGANIZACION SOCIAL SIN FINES DE LUCRO"

> **MINISTERIO DE EDUCACIÓN** Decreto Ejecutivo Nº 3

(De lunes 28 de enero de 2008)

<u>"QUE ASCIENDE A LA PRIMERA CATEGORÍA AL CENTRO DE EDUCACIÓN BÁSICA GENERAL SANTA</u> LIBRADA, UBICADO EN EL CORREGIMIENTO OMAR TORRIJOS, DISTRITO DE SAN MIGUELITO, PROVINCIA DE PANAMÁ".

DEFENSORÍA DEL PUEBLO

Resolución Nº No. 24-08 (De jueves 6 de marzo de 2008)

"POR LA CUAL SE APRUEBA EL REGLAMENTO PARA LA ESCOGENCIA DE LOS REPRESENTANTES PROVINCIALES Y COMARCALES DE LOS USUARIOS DEL TRANSPORTE PÚBLICO TERRESTRE".

INSTITUTO NACIONAL DE FORMACIÓN PROFESIONAL Y CAPACITACIÓN PARA EL DESARROLLO **HUMANO** 

> Resolución Nº DG-18-08 (De martes 12 de febrero de 2008)

POR LA CUAL SE AUTORIZA LA UTILIZACIÓN DEL CENTRO DE FORMACIÓN NAÚTICO PESOU COLÓN A LA EMPRESA B 22 PANAMÁ, S. A.

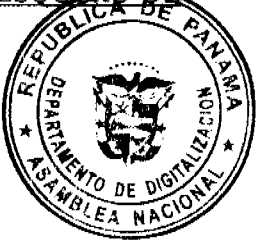

**CONSEJO MUNICIPAL DE MARIATO / VERAGUAS** Acuerdo Nº 15 A (De viernes 14 de septiembre de 2007)

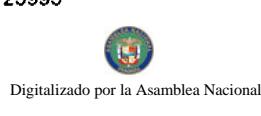

"POR MEDIO DEL CUAL SE DEROGAN TODOS LOS ACUERDOS RELACIONADOS CON LOS IMPUESTOS, TASAS, DERECHOS, Y CONTRIBUCIONES Y SE ADOPTA EL NUEVO RÉGIMEN IMPOSITIVO PARA EL **MUNICIPIO DE MARIATO."** 

# CONSEJO MUNICIPAL DE LA CHORRERA / PANAMÁ

Acuerdo Nº 29 (De martes 24 de julio de 2007)

<u>"POR MEDIO DEL CUAL SE DA EN VENTA UN GLOBO DE TERRENO MUNICIPAL AL CENTRO DE</u> FORMACIÓN JUVENIL SANTA LIBRADA, UBICADO EN EL SECTOR LA PESA, CORREGIMIENTO GUADALUPE DE 9,450.00 METROS CUADRADOS"

**AVISOS / EDICTOS** 

REPUBLICA DE PANAMA MINISTERIO DE COMERCIO E INDUSTRIAS

DECRETO EJECUTIVO No.  $\boldsymbol{\mathscr{A}}$ 

 $(de, ad)$  de extern de 2008)

"Por el cual se designa a la Secretaria Técnica del Consejo de Ministros para la Agenda Complementaria y la Competitividad"

> **EL PRESIDENTE DE LA REPUBLICA** en uso de sus facultades legales,

#### CONSIDERANDO:

Que mediante Decreto de Gabinete No. 37 de 6 de septiembre de 2006 se aprobó el Consejo para la Agenda Complementaria y la Competitividad.

Que el Artículo 5 del referido Decreto de Gabinete No. 37 de 2006 establece que el Consejo de Ministros para la Agenda Complementaria y la Competitividad tendrá una Secretaria Técnica responsable de coordinar, preparar y ejecutar los asuntos que sean competencia de dicho Consejo.

Que el articulo 6 de dicho Decreto de Gabinete establece que el Secretario Técnico será designado por el Presidente de la República.

#### **DECRETA:**

Artículo 1. Se designa a LUISA TUROLLA, Cédula N-15-947, como Socretaria Técnica del Consejo de Ministros para la Agenda Complementaria y la Competitividad.

Artículo 2. Este Decreto entrará a regir desde su promulgación en la Gaceta Oficial.

COMUNIQUEST Y CUMPLASE.

حمجى Hofas del mes de *Queger* de dos mil Dado en la ciudad de Panamá, a los T ogho (2008).

**TORRIJOS ESPINO** 

Presidente de la Renública

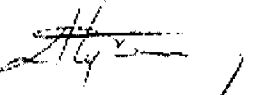

ALEJANDRO G. FERRÉR L. Ministro de Comercio e Industrias

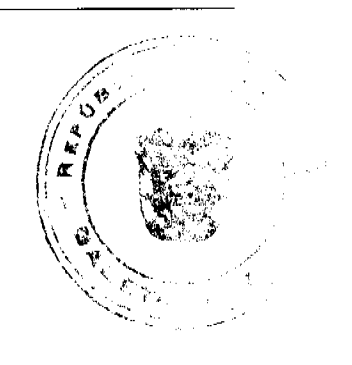

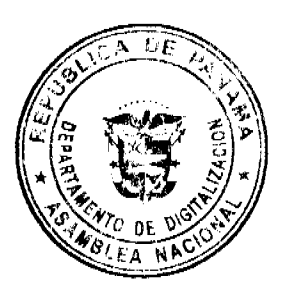

# **CONTRATO DE OPERACION Nº 53**

Los que suscriben a saber: Alejandro Guillermo Ferrer López, varón, panameño, mayor de edad, casado, con cédula de identidad personal número 8-274-528 en su condición de Ministro de Comercio e Industrias, debidamente autorizado por el Consejo de Gabinete mediante Resolución No. 68 de 13 de junio de 2007, actuando en nombre y representación del Estado panameño, en adelante denominado EL ESTADO, por una parte; y, por la otra parte, Stephen Culwell Voss, varón, estadounidense, mayor de edad, con pasaporte número 420788992, actuando en nombre y representación de Harken de Panamá Limited, una Compañía de Negocios Internacionales constituida y vigente de conformidad con las leyes de las Islas Vírgenes Británicas, debidamente inscrita como sociedad extranjera en Panamá, según consta en Escritura Pública Nº 6,332 de 30 de abril de 2001, expedida por la Notaría Décima del Circuito de Panamá, inscrita en la ficha S.E. 1021, Documento 226501 desde el tres (3) de mayo de 2001 de la sección de Micropelículas (Mercantil) del Registro Público, debidamente facultado para este acto, quien en adelante se denominará LA CONTRATISTA, han convenido en celebrar el presente Contrato de Operación para la Exploración y Explotación de Hidrocarburos, en adelante el "Contrato", de conformidad con las disposiciones de la Ley 8 de 16 de junio de 1987 de acuerdo a las siguientes cláusulas:

PRIMERA: El presente Contrato tiene por objeto la realización, por parte de LA CONTRATISTA, de operaciones de exploración y explotación de yacimientos de hidrocarburos que se encuentren a cualquier profundidad en el área descrita en la Cláusula Cuarta de este Contrato, conforme a la Ley 8 de 16 de junio de 1987 y al significado de los términos que se definen en su Artículo 95.

SEGUNDA: LA CONTRATISTA asumirá todo el riesgo, costo y responsabilidad de las actividades objeto del presente Contrato, aportará el capital, y suministrará maquinarias, equipo, materiales, personal y tecnología necesarios y, en consecuencia, EL ESTADO no efectuará erogación alguna ni asumirá ningún tipo de riesgos, por razón de las operaciones de exploración y explotación y de los trabajos que ejecute LA CONTRATISTA, o como resultado de ellos.

TERCERA: LA CONTRATISTA no adquiere, por virtud de este Contrato, ningún derecho de propiedad sobre cualesquiera reservas de hidrocarburos que se descubran como consecuencia de las operaciones que efectúe de conformidad al mismo. Sin embargo, EL ESTADO autoriza a LA CONTRATISTA para que, en forma exclusiva, efectúe los trabajos y operaciones de exploración y desarrolle las instalaciones para la explotación de los yacimientos de hidrocarburos que encuentre a cualquier profundidad dentro del área objeto de este Contrato.

Para desarrollar las actividades que se autorizan por medio del presente Contrato, LA CONTRATISTA tendrá el derecho exclusivo de extraer los hidrocarburos de las reservas descubiertas y a percibir, en el punto de medición y entrega por concepto de retribución por las operaciones y trabajos que efectúe, la porción de hidrocarburos que le corresponda de conformidad al presente Contrato.

LA CONTRATISTA tendrá el control de todas las operaciones y actividades que considere necesarias para una técnica, eficiente y económica exploración de EL BLOQUE según se define en la cláusula siguiente y para la evaluación y explotación de los hidrocarburos que se encuentren dentro de ésta. LA CONTRATISTA planeará, preparará, realizará y controlará todas las actividades con sus propios medios y con autonomía técnica y directiva. LA CONTRATISTA desarrollará las actividades directamente o a través de sus afiliadas, subsidiarias y/o subcontratistas, previa aprobación del Ministerio de Comercio e Industrias.

CUARTA: Las operaciones de exploración y explotación de hidrocarburos objeto del presente Contrato, serán desarrolladas por LA CONTRATISTA en un área total de 279,883.01 hectáreas, demarcada en los planos aprobados por la Dirección Nacional de Hidrocarburos y Energías Alternativas del Ministerio de Comercio e Industrias, que se incluye como Anexo "A" al presente Contrato (en adelante "EL BLOQUE") que forma parte del presente Contrato, y según describen a continuación:

EL BLOQUE, se encuentra localizado al sureste del País, colindante con Garachiné, provincia de Darién y en cercanía con la frontera de Colombia, está 100% en el océano Pacífico y la ubicación del mismo obedece exclusivamente a las estructuras geológicas de interés ya preestablecidas para su exploración a detalle.

El área de EL BLOQUE tiene una extensión total de 279,883.01 hectáreas, localizado en aguas someras del Océano Pacífico. El área total está conformada por un solo bloque que tiene 44 vértices, orientados en dirección norte - sur y este oeste. EL BLOQUE está dividido en 23 lotes, conforme se describen en los planos aprobados por la Dirección Nacional de Hidrocarburos y Energías Alternativas del Ministerio de Comercio e Industrias, que se incluye como Anoxo presente Contrato.

El vértice demarcado con el número 1 se encuentra ubicado en las coordenadas planas N (Y): 958,300 y E $(X)$ ; 73 en coordenadas geográficas Longitud 78° 54' 35,28" y Latitud 8° 39' 45,36" y está localizado en el Océano Racifico

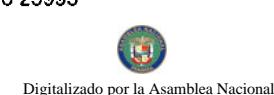

Partiendo del punto # 1 con rumbo S 00° 00' 00" E y distancia de 6,400 m encontramos el punto  $\#2$ //del punto # 2 con rumbo S 90° 00' 00" E y distancia de 9,850 m encontramos el punto # 3; del punto # 3 con julho S 00° 00' 00" E y distancia de 9,000 m encontramos el punto # 4; del punto # 4 con rumbo S 90° 00'  $00^{\circ}$  E y distancia de 10,000 m encontramos el punto # 5; del punto # 5 con rumbo S 00° 00' 00" E y distancia de 28,000 m encontramos el punto # 6; del punto # 6 con rumbo S 90° 00' 00" E y distancia de 10,050 m encontramos el punto # 7; del punto # 7 con rumbo S 00° 00' 00" E y distancia de 60,000 m encontramos el punto # 8; del punto # 8 con rumbo S 90° 00' 00" E y distancia de 26,900 m encontramos el punto # 9; del punto # 9 con rumbo N 00° 00' 00" E y distancia de 18,200 m encontramos el punto # 10; del punto # 10 con rumbo N 90° 00' 00" W y distancia de 2,100 m encontramos el punto # 11; del punto # 11 con rumbo N 00° 00' 00" W y distancia de 3,000 m encontramos el punto # 12; del punto # 12 con rumbo N 90° 00' 00" W y distancia de 1,100 m encontramos el punto #13; del punto #13 con rumbo N 00° 00' 00" W y distancia de 4,600 m encontramos el punto # 14; del punto # 14 con rumbo N 90° 00' 00" W y distancia de 2,200 m encontramos el punto # 15; del punto # 15 con rumbo N 00° 00' 00" W y distancia de 4,400 m encontramos el punto # 16; del punto # 16 con rumbo N 90° 00' 00" W y distancia de 2,100 m encontramos el punto # 17; del punto # 17 con rumbo N 00° 00' 00" W y distancia de 14,400 m encontramos el punto # 18; del punto # 18 con rumbo N 90° 00' 00" E y distancia de 10,000 m encontramos el punto # 19; del punto # 19 con rumbo S 00° 00' 00" E y distancia de 2,900 m encontramos el punto # 20; del punto # 20 con rumbo S 90° 00' 00" E y distancia de 3,300 m encontramos el punto # 21; del punto # 21 con rumbo S 00° 00' 00" E y distancia de 1,900 m encontramos el punto # 22; del punto # 22 con rumbo S 90° 00' 00" E y distancia de 5,100 m encontramos el punto # 23; del punto # 23 con rumbo N 00° 00' 00" E y distancia de 1,900 m encontramos el punto # 24; del punto # 24 con rumbo N 90° 00' 00" E y distancia de 2,000 m encontramos el punto # 25; del punto # 25 con rumbo N 00° 00' 00" E y distancia de 1,200 m encontramos el punto # 26; del punto # 26 con rumbo N 90° 00" D E y distancia de 1,800 m encontramos el punto # 27; del punto # 27 con rumbo N 00° 00' 00" E y distancia de 7,100 m encontramos el punto # 28; del punto # 28 con rumbo N 90° 00' 00" W y distancia de 1,600 m encontramos el punto # 29; del punto # 29 con rumbo N 00° 00' 00" W y distancia de 4,600 m encontramos el punto # 30; del punto # 30 con rumbo N 90° 00' 00" W y distancia de 1,600 m encontramos el punto # 31; del punto # 31 con rumbo N 00° 00' 00" W y distancia de 6,000 m encontramos el punto # 32; del punto # 32 con rumbo N  $90^{\circ}$  00' 00" W y distancia de 5,100 m encontramos el punto #33; del punto #33 con rumbo N 00 $^{\circ}$  00' 00" W y distancia de 4,600 m encontramos el punto #34; del punto #34 con rumbo N 90° 00' 00" W y distancia de 16,600 m encontramos el punto #35; del punto #35 con rumbo N 0° 00' 00" W y distancia de 11,900 m encontramos el punto # 36; del punto # 36 con rumbo N 90° 00' W y distancia de 5,000 m encontramos el punto #37; del punto #37 con rumbo N 00° 00' 00" W y distancia de 12,900 m encontramos el punto #38; del punto #38 con rumbo N 90° 00' 00" W y distancia de 6,400 m encontramos el punto #39; del punto #39 con rumbo N 00° 00' 00" W y distancia de 5,200 m encontramos el punto #40; del punto #40 con rumbo N 90° 00' 00" W y distancia de 15,100 m encontramos el punto #41; del punto #41 con rumbo N 00° 00' 00" W y distancia de 4,900 m encontramos el punto #42; del punto #42 con rumbo N 90° 00' 00" W y distancia de 10,100 m encontramos el punto #43; del punto #43 con rumbo N 00° 00' 00" W y distancia de 3,300 m encontramos el punto #44; del punto # 44 con rumbo N 90° 00' 00" W y distancia de 10,000 m encontramos el punto # 1, el cual es el punto de partida y de esta manera cerrando el polígono que cubre el área de EL BLOQUE.

QUINTA: La duración del periodo de exploración será de cinco (5) años contados a partir del refrendo del presente Contrato por la Contraloría General de la República.

SEXTA: Durante el periodo de exploración LA CONTRATISTA estará obligada a iniciar el programa Exploratorio Mínimo, que a continuación se describe, dentro del plazo de seis (6) meses, contado a partir del refrendo de este Contrato por la Contraloría General de la República, y a ejecutarlo en forma ininterrumpida conforme al Programa Exploratorio Mínimo que a continuación se define:

#### PROGRAMA EXPLORATORIO MINIMO:

Sujeto a los términos de este Contrato, LA CONTRATISTA, se compromete a invertir un monto total de DIEZ MILLONES SETECIENTOS TREINTA Y SIETE MIL DOSCIENTOS CINCUENTA BALBOAS CON 00/100 (B/, 10,737,250.00) distribuidos entre todas las Fases como mínimo para realizar las actividades relacionadas con el Programa Exploratorio, el cual se define a continuación:

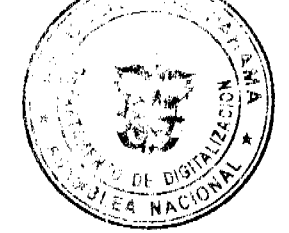

# FASE I (Duración de 12 meses):

#### A. Reprocesamiento de Sísmica.

En caso de encontrarse las cintas y datos de soporte de la información sísmica efectuada con anterioridad por otras compañías operadoras, se realizará el reprocesamiento de la totalidad de las líneas sísmicas existentes en el área del proyecto.

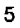

#### B. Interpretación de la Sísmica Reprocesada.

Si se encuentran los datos sísmicos digitales y se pueden reprocesar, se realizarán las materpretectiones estructurales y estratigráficas de estos datos. Adicionalmente, se realizará el análisis de velocidad con un studo que específico en las concreciones calcáreas, para determinar su origen (Formaciones coralinas o rocas velçánicas)

#### C. Estudio Aero-Gravitacional y Magnético.

De acuerdo con los resultados del reprocesamiento e interpretación de los datos sísmicos existentes, se evaluará la necesidad de realizar un estudio gravimétrico y magnético para el área, con el objeto de poder obtener una clara identificación de las formaciones calcáreas con las formaciones de origen volcánico. Se estima que de ser necesario realizar el estudio se realizaría aproximadamente unas 20 líneas de 25 kilómetros o 500 kilómetros lineales.

#### D. Estudios Avanzados de Planeación Sísmica y Estimativo de Costos.

Con base en los estudios preliminares, se diseñará un programa de Sísmica 2D, tanto de vista técnico como económico, para ser desarrollado en la Fase II. Este programa incluye las especificaciones técnicas a implementar y las condiciones de las áreas donde se efectuará el programa. De acuerdo con el análisis a realizar, la compañía tendrá la opción de cambiar el programa sísmico 2D por un programa Símico 3D.

# E. Evaluación de Costos de Perforación y Producción.

Al igual que con la planeación avanzada para el programa sísmico detallado, se efectuará un estimativo de costos para mínimo tres prospectos a identificarse del reprocesamiento e interpretación de los datos sísmicos existentes, presentando especial atención a las profundidades del agua y a la conversión tiempo - profundidad.

Se realizará adicionalmente un estudio de economía del proyecto basados en los resultados técnicos de esta Fase.

La inversión estimada para la Fase I es de DOSCIENTOS CINCUENTA Y DOS MIL DOSCIENTOS CINCUENTA BALBOAS CON 00/100 (B/. 252,250.00).

# FASE II (Duración de 16 meses):

# A. Adquisición, Procesamiento e Interpretación de un Programa Sísmico.

Con base en los resultados de la Fase I, y asumiendo que la compañía continúa con el interés del área, se llevará a cabo el programa símico diseñado en la anterior fase y se estima que este programa abarcará unos 50 kilómetros lineales de sísmica 2D, con el objeto de identificar estructuras geológicas con potenciales en hidrocarburos.

La información obtenida de este programa sísmico y correlacionada con la información obtenida del reprocesamiento de la sísmica existente, se identificarán los posibles prospectos de perforación exploratoria.

En caso de existir prospectos con posible potencial en hidrocarburos, se reevaluará el estudio económico efectuado en la Fase I y se tomará la decisión de perforar o no pozos exploratorios en el área.

La inversión estimada para la Fase II es de UN MILLÓN SETECIENTOS OCHENTA Y CINCO MIL BALBOAS CON 00/100 (B/. 1,785,000.00).

# **FASE III (Duración de 16 meses):**

# A. Perforación de un Pozo Exploratorio.

Si los resultados son positivos, la compañía diseñará y perforará un pozo exploratorio hasta alcanzar la Formación Productora de interés, y realizará las diferentes pruebas, para determinar el potencial de hidrocarburos descubierto por el pozo.

En caso que los resultados sean positivos, se dará inicio a las pruebas extensas del pozo y comercialización del fluido.

La inversión estimada para la Fase III es CUATRO MILLONES TRESCIENTOS CINCUENTA MIL BALBOAS CON 00/100 (B/. 4,350,000.00).

# **FASE IV (Duración de 16 meses):**

Digitalizado por la Asamblea Nacional

#### A. Perforación de un Pozo Exploratorio.

Si los resultados son positivos, la compañía diseñará y perforará un segundo pozo exploratorio hasta alcanzar la Formación Productora de interés, y realizará las diferentes pruebas, para determinar el potencial de hidrocarburos descubierto por este nuevo pozo.

La inversión estimada para la Fase IV es CUATRO MILLONES TRESCIENTOS CINCUENTA MIL DOLARES BALBOAS CON 00/100 (B/. 4,350,000.00).

El periodo exploratorio ha sido subdividido en cuatro (4) fases que conllevan un periodo de tiempo total de sesenta (60) meses, es decir cinco (5) años y la inversión total estimada para esta fase es de DIEZ MILLONES SETECIENTOS TREINTA Y SIETE MIL DOSCIENTOS CINCUENTA BALBOAS CON 00/100 (B/, 10.737.250) y el cálculo es basado en los costos actuales del mercado.

Previo al inicio de las fases que requieran estudio de impacto ambiental LA CONTRATISTA deberá haber presentado a EL ESTADO el Estudio de Impacto Ambiental correspondiente a la Autoridad Nacional del Ambiente y ser aprobado por la misma.

Si al concluir cualquiera de las Fases de exploración, LA CONTRATISTA considera que las condiciones del subsuelo de EL BLOQUE no permiten esperar una oportunidad razonable de descubrir acumulaciones de hidrocarburos en cantidades comerciales, podrá suspender el Programa Exploratorio Mínimo o adicional, previa aprobación del Ministerio de Comercio e Industrias y EL ESTADO dará por terminado el Contrato de Operación.

SÉPTIMA: Si al vencimiento de los cinco (5) años del periodo de exploración, no se ha determinado la viabilidad de producción comercial, no obstante haberse cumplido el Programa Exploratorio Mínimo, EL ESTADO, a solicitud de LA CONTRATISTA, prorrogará una sola vez y hasta por dos (2) años el período de exploración. Para solicitar la prórroga, La Contratista deberá presentar a la consideración del Ministerio de Comercio e Industrias un Programa Exploratorio Mínimo Adicional que justifique el otorgamiento de dicha prorroga.

OCTAVA: Durante el periodo de exploración, LA CONTRATISTA podrá ampliar el Programa Exploratorio Mínimo o el Adicional, para un mejor conocimiento geológico de EL BLOQUE contratado. Esta ampliación requerirá la autorización del Ministerio de Comercio e Industrias.

NOVENA: Cuando LA CONTRATISTA determine producción comercial, vencido el periodo de exploración, o dentro del plazo previsto en esta cláusula, retendrá para su explotación, los lotes correspondientes a los yacimientos encontrados. Los lotes remanentes de EL BLOQUE revertirán a EL ESTADO, conforme al plano que haya levantado LA CONTRATISTA para determinar con mayor exactitud el área retenida y la devuelta.

Si el descubrimiento de hidrocarburos realizado por LA CONTRATISTA no fuere suficiente para sustentar la producción comercial, ésta podrá solicitar a Ministerio de Comercio e Industrias un plazo de hasta dos (2) años adicionales a lo dispuesto en la cláusula SEPTIMA del Contrato para efectuar los trabajos que requiera para tal comprobación. A dicha solicitud, LA CONTRATISTA deberá acompañar el Programa que se propone realizar durante dicho periodo, para que la misma sea sometida a la aprobación del Ministerio de Comercio e Industrias.

LA CONTRATISTA notificará por escrito al Ministerio de Comercio e Industrias, si determina o no, producción comercial dentro de los treinta (30) días siguientes a la fecha en que LA CONTRATISTA haya determinado o no producción según se establece en el artículo 39 de la Ley 8 de 1987.

**DECIMA:** La selección de los lotes para su explotación deberá hacerse dentro de los noventa (90) días calendarios siguientes a la fecha en que LA CONTRATISTA hubiere determinado producción comercial.

Una vez vencido el periodo de exploración LA CONTRATISTA retendrá para su explotación los lotes correspondientes a los yacimientos encontrados y el área remanente de EL BLOQUE revertirá al Estado.

**DECIMA PRIMERA:** El periodo inicial de explotación será de veinticinco (25) años, contando a partir de la fectador que LA CONTRATISTA determine la producción comercial del yacimiento. Dicho periodo inicial será prorestado por el Ministerio de Comercio e Industrias por periodos de cinco (5) años previo concepto favorable del Consejo de Gabina en relación del área retenida por LA CONTRATISTA y al porcentaje de compensación que correspondía as es conformidad con el artículo 47 de la Ley 8 de 1987.

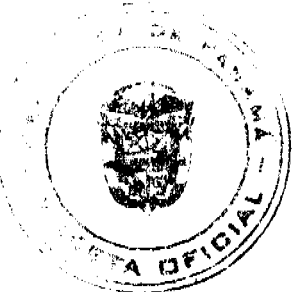

Digitalizado por la A

bloo Nooional

DECIMA SEGUNDA: LA CONTRATISTA se obliga, durante el periodo de explotad

1. Iniciar la perforación del primer pozo en desarrollo dentro del primer año del peridio de corplotación;

- 2. Someter el programa de desarrollo a la aprobación del Ministerio de Comercio e Industrias, dentro de los cuarenta y cinco (45) días calendarios siguientes a la fecha de inicio del periodo de explotación. Los sucesivos programas anuales de desarrollo deberán someterlos a dicha aprobación con cuarenta y cinco (45) días calendarios de anticipación al vencimiento de su periodo fiscal. Estos programas serán cumplidos de la manera más económica y eficiente, conforme alas prácticas y técnicas de la industria petrolera, e incluirán entre otros elementos, el presupuesto y el nivel de producción anual, determinado este último tomando en cuenta las reservas remanentes aprobadas por el Ministerio de Comercio e Industrias, las características de los yacimientos, las normas de conservación aplicables, la capacidad de las instalaciones de producción y las condiciones del mercado;
- 3. Presentar al Ministerio de Comercio e Industrias un informe anual de sus actividades y suministrarle copia de los informes y datos relacionados con la ejecución de programa de desarrollo. También presentará informes diarios de producción e informes semestrales sobre reservas probadas de hidrocarburos;
- 4. Suministrar al Ministerio de Comercio e Industrias cualquier información adicional que posea, relacionada con las actividades realizadas durante el período de exploración;
- 5. Para la explotación de los yacimientos, LA CONTRATISTA se sujetará a las regulaciones de conservación del yacimiento aprobadas por el Ministerio de Comercio e Industrias, de conformidad con los lineamientos de la política nacional de hidrocarburos y a las normas de máxima eficiencia aplicadas por la industria petrolera.

DECIMA TERCERA: Durante el periodo de explotación, EL ESTADO recibirá de LA CONTRATISTA los siguientes porcentajes de los hidrocarburos producidos.

- 1. Veinte por ciento (20%) de la producción neta de hidrocarburos, mientras transcurre el lapso de recuperación de la totalidad de la inversión inicial efectuada por LA CONTRATISTA antes del inicio de la producción. Este lapso será el que resulte de la operación aritmética de aplicar a la recuperación de la inversión inicial, el valor total anual de la participación de LA CONTRATISTA. Para los efectos de la recuperación de la inversión, se considerará como inversión inicial, la incurrida durante el periodo de exploración, aunque se determine producción comercial antes de que se termine dicho periodo. Este lapso no excederá de cinco (5) años.
- 2. Cincuenta por ciento (50%) de la producción neta de hidrocarburos, terminado el lapso de la recuperación de la inversión inicial o a los cinco (5) años, lo que ocurra primero.
- 3. Sesenta por ciento (60%) de la producción neta de hidrocarburos, en caso de prórrogas.
- 
- 4. Veinte por ciento (20%) de la producción proveniente de pruebas de pozos realizadas durante el periodo de explotación. La participación de LA CONTRATISTA será imputada a la recuperación de su inversión inicial.

DECIMA CUARTA: LA CONTRATISTA adquirirá en el punto de medición y entrega, la propiedad de los hidrocarburos que le corresponda.

DECIMA QUINTA: La inversión realizada y el volumen de producción neta estarán sujetos a verificación por parte de la Dirección Nacional de Hidrocarburos y Energías Alternativas del Ministerio de Comercio e Industrias y a la fiscalización de la Contraloría General de la República.

DECIMA SEXTA: Durante el periodo de explotación, LA CONTRATISTA pagará el canon que corresponda, según lo establecido en la Ley 8 de 1987.

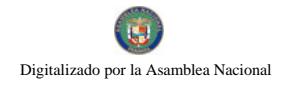

DÉCIMA SEPTIMA: LA CONTRATISTA estará obligada a comprar parte o la totalidad de fdrocarbliros que correspondan a EL ESTADO, de conformidad con decisión que al respecto adopte el Ministerio de Comercio e Industrias, por el precio que resulte de la aplicación del procedimiento establecido en la Ley 8 de 1987

**DECIMA OCTAVA: EL ESTADO** podrá utilizar al costo hasta el veinte por ciento (20%) de la capacidad de las instalaciones de LA CONTRATISTA para almacenar, transportar y embarcar los hidrocarburos que le correspondan. LA CONTRATISTA será responsable de estos hidrocarburos durante el periodo de almacenamiento, transporte y embarque.

EL ESTADO pagará o compensará oportunamente los costos incurridos por LA CONTRATISTA en virtud del párrafo anterior

LA CONTRATISTA podrá ceder total o parcialmente este derecho a otra(s) empresa(s), previa autorización del Ministerio de Comercio e Industrias.

DECIMA NOVENA: LA CONTRATISTA, estará exenta durante la vigencia de este contrato, del pago del impuesto de importación sobre las maquinarias, equipos, repuestos y demás artículos necesarios para la realización de las actividades propias de este Contrato.

Quedan excluidos los materiales de construcción, vehículos, combustibles, mobiliarios, útiles de oficina y cualesquiera otros insumos que no se utilicen directamente en las operaciones de exploración, explotación, refinación, transporte y almacenamiento de hidrocarburos.

No obstante lo anterior, LA CONTRATISTA estará obligada a comprar tales maquinarias, equipos, repuestos y demás artículos producidos en el país, siempre que exista oferta local de los mismos, y sean de calidad aceptable y a precio competitivo, a juicio del Ministerio de Comercio e Industrias.

Salvo autorización del Ministerio de Economía y Finanzas, los artículos importados con franquicia fiscal no podrán ser vendidos en la República sino dos (2) años después de su introducción. Si el traspaso o venta se hiciese a otra empresa que goce de la exoneración de los impuestos de importación, la autorización del Ministerio de Economía y Finanzas debe estar precedida del concepto favorable del Ministerio de Comercio e Industrias. En caso contrario, el comprador deberá pagar los impuestos exonerados, calculados en base al valor actual de los artículos en venta.

VIGÉSIMA: LA CONTRATISTA se obliga a llevar en Panamá la contabilidad relativa a sus operaciones locales y la requerida por las disposiciones administrativas fiscales, legales o reglamentarias vigentes.

VIGÉSIMA PRIMERA: El Ministerio de Comercio e Industrias a través de la Dirección Nacional de Hidrocarburos y Energías Alternativas inspeccionará y fiscalizará las operaciones técnicas y financieras de LA CONTRATISTA y adoptará decisiones al respecto, LA CONTRATISTA presentará a los funcionarios de inspección y fiscalización las más amplias facilidades para el cabal desempeño de sus funciones, sin que interfieran en el desarrollo normal de sus actividades.

VIGÉSIMA SEGUNDA: Nada en lo establecido en este Contrato limitará la posibilidad de LA CONTRATISTA de ejercer los derechos establecidos la Ley 8 de 1987 y los derechos establecidos en el Decreto de Gabinete 36 de 2003.

VIGÉSIMA TERCERA: EL ESTADO podrá dar por terminado el presente contrato en lo casos siguientes:

- 1. Cuando LA CONTRATISTA no iniciare el Programa Exploratorio Mínimo dentro del plazo señalado en el artículo 37 de la Ley 8 de 1987, o lo interrumpiere durante más de sesenta (60) días consecutivos, salvo las excepciones previstas en dicho artículo.
- 2. Cuando LA CONTRATISTA considere que las condiciones del subsuelo en EL BLOQUE no permitan esperar una oportunidad razonable de descubrir acumulaciones de hidrocarburos en cantidades comerciales. En este caso, LA CONTRATISTA podrá suspender el Programa Exploratorio Mínimo o el Adicional en el grado de avence en que encuentren, previa aprobación del Ministerio de Comercio e Industrias.
- 3. Si LA CONTRATISTA no determinare producción comercial durante el periodo de exploración de previsto en la cláusula NOVENA de este Contrato.
- 4. Si transcurriere el primer año del periodo de explotación sin que LA CONTRATISTA hubiere iniciado la perforación del primer pozo de desarrollo, salvo causas de Fuerza Mayor y/o Caso Fortuito.

Digitalizado por la Asar

- 5. Si una vez construidas las instalaciones requeridas LA CONTRATISTA no comenzare la p disminuyere sustancialmente a niveles no acordes con el programa de desarrollo aprobado, o no inició operaciones objeto de su contrato, salvo casos debidamente justificados a juicio del Ministerio de Exipsercio e Industrias.
- 6. Si LA CONTRATISTA cediere total o parcialmente el Contrato sin la previa aprobación del Ministerio de Comercio e Industrias.
- 7. Cuando LA CONTRATISTA incumpliere obligaciones establecidas en la Ley 8 de 1987 o en el presente Contrato, salvo lo previsto en el artículo 79 de la Ley 8 de 1987.
- 8. La disolución de LA CONTRATISTA.
- 9. La formación de concurso de acreedores a LA CONTRATISTA.

VIGÉSIMA CUARTA: Si Ministerio de Comercio e Industrias considerase que LA CONTRATISTA ha incurrido en alguna de las causales de resolución contempladas en los numerales 1, 4, 5, 6 y/o 7 de la cláusula precedente, se le notificará por escrito, especificando el incumplimiento que se alegue y solicitándole que lo subsane dentro de los noventa (90) días calendario siguientes al recibido de la notificación, si es susceptible de ser subsanado. Si dentro de dicho plazo LA CONTRATISTA no lo subsana, el Ministerio de Comercio e Industrias dará por terminado el Contrato y la fianza de garantía se hará efectiva a favor del Tesoro Nacional, sin perjuicio de la reclamación de los daños y perjuicios causados.

VIGÉSIMA QUINTA: Durante el periodo de explotación, LA CONTRATISTA podrá dar por terminado este Contrato por justa causa, mediante notificación por escrito al Ministerio de Comercio e Industrias con ciento veinte (120) días calendario de anticipación, siempre y cuando estuviere al día en el cumplimiento de sus obligaciones correspondientes al programa anual de desarrollo.

VIGÉSIMA SEXTA: Extinguido el Contrato por las causales previstas en las cláusulas anteriores o por terminación del período de Explotación o sus prórrogas si las hubiere, o una vez iniciado el período de explotación, LA CONTRATISTA entregará a EL ESTADO, a través del Ministerio de Comercio e Industrias, sin costo alguno, las tierras y obras permanentes, instalaciones, accesorios, equipos y cualesquiera otros bienes adquiridos para las actividades de explotación. Los bienes en referencia deberán ser conservados y mantenidos en buen estado por LA CONTRATISTA salvo el deterioro por el uso normal o transcurso del tiempo.

VIGÉSIMA SEPTIMA: En todos los casos de incumplimiento que no constituyan causales de terminación, resolución o para los que no este prevista una sanción especial, EL ESTADO notificará por escrito a LA CONTRATISTA, especificando el incumplimiento que se alegue y solicitándole que lo subsane dentro de los noventa (90) días calendario siguientes al recibido de la notificación. Si dentro de dicho plazo LA CONTRATISTA no lo subsana, EL ESTADO podrá imponerle a LA CONTRATISTA una multa de MIL BALBOAS (B/.1,000.00) a VEINTE MIL BALBOAS (B/.20,000.00) sin perjuicio de que se ordene el cumplimiento de la obligación o disposición de que se trate. Dichas multas serán impuestas por la Dirección Nacional de Hidrocarburos y Energías Alternativas del Ministerio de Comercio e Industrias, y su cuantía se determinará tomando en cuenta la naturaleza de la violación y la reincidencia, si la hubiere.

VIGÉSIMA OCTAVA: Las sanciones previstas en la cláusula anterior se aplicarán siempre que no existan sanciones establecidas por otras disposiciones legales o reglamentarias para la misma falta y sin menoscabo de las acciones civiles, penales o fiscales que correspondan.

VIGÉSIMA NOVENA: LA CONTRATISTA asume toda la responsabilidad por cualesquier daño a personas o propiedades que resulten de sus operaciones.

TRIGÉSIMA: LA CONTRATISTA estará obligada a reparar todos los daños que resulten de pozos defectuosos y a realizar a su costo los trabajos de limpieza y mitigación que sean necesarios por razón de derrames de hidrocarburos derivados de sus operaciones. Esta responsabilidad se extenderá durante los cinco (5) años siguiestos ∕a la fechà∙ terminación del presente Contrato.

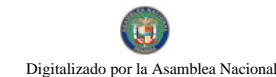

TRIGÉSIMA PRIMERA: LA CONTRATISTA establecerá un programa de adiestramiento del personal panameño para que sustituya al personal técnico extranjero, de conformidad con las estipulaciones del Código de Trabajo y, además, establecerá un programa de becas durante el periodo de exploración por un valor de DIEZ MIL BALBOAS CON 00/100 (B/.10,000.00) anuales y de VEINTICINCO MIL BALBOAS CON 00/100 (B/.25,000.00) anuales durante el periodo de explotación.

TRIGÉSIMA SEGUNDA: LA CONTRATISTA se obliga a no ceder ni traspasar el presente Contrato sin la aprobación previa y expresa del Ministerio de Comercio e Industrias.

TRIGÉSIMA TERCERA: LA CONTRATISTA podrá subcontratar determinadas operaciones, previa aprobación del Ministerio de Comercio e Industrias, conservando el control y la responsabilidad total sobre las mismas frente a EL ESTADO. LA CONTRATISTA deberá notificar previamente al Ministerio de Comercio e Industrias cualesquiera sub-contratos, arreglos convenios que, no siendo cesiones, celebren para la ejecución de sus operaciones.

TRIGÉSIMA CUARTA: Cualquier litigio o controversia provenientes de, o relacionados con este Contrato, así como la interpretación, aplicación y ejecución del mismo, deberán resolverse por medio de Arbitraje en derecho por el Centro de Conciliación y Arbitraje de Panamá, conforme a sus reglas de procedimiento, por lo que LA CONTRATISTA renuncia a la reclamación diplomática.

Las partes escogerán a los tres árbitros de común acuerdo y estos deberán ser abogados. El arbitraje se llevará a cabo en la sede del Centro de Conciliación y Arbitraje de Panamá en la ciudad de Panamá, República de Panamá en idioma español.

El laudo arbitral será por escrito e incluirá las determinaciones de hecho y conclusiones en derecho. Salvo como lo requiera la ley, ninguna parte ni arbitro podrá revelar la existencia, contenido, o resultados de ningún arbitraje bajo esta cláusula sin el consentimiento previo de ambas partes.

TRIGÉSIMA QUINTA: El incumplimiento o demora por LA CONTRATISTA en cumplir con cualesquiera de sus obligaciones bajo el Contrato, no será causa de mora de su parte en la medida en que dicho incumplimiento o demora sea motivado por Caso Fortuito o Fuerza Mayor. El periodo de tiempo que transcurra y que resulte en interrupción por LA CONTRATISTA en el desarrollo de sus obligaciones bajo el Contrato, sumado al tiempo que sea necesario para restaurar o reparar cualquier daño causado por dicha interrupción, serán añadidos al plazo restante que goce LA CONTRATISTA bajo el Contrato para cumplir con sus obligaciones pactadas en el mismo y con aquellas otras obligaciones que guarden relación con el desarrollo de las operaciones que LA CONTRATISTA acuerda realizar en el Contrato, interrumpidas justificadamente por motivo de Caso Fortuito o Fuerza Mayor. Constituyen eventos de Caso Fortuito o Fuerza Mayor todo hecho o evento sobre el cual no se haya podido ejercer un control razonable y que sean de naturaleza tal que demore, restrinja o impida el cumplimiento oportuno de las obligaciones que se contraen en virtud del Contrato, incluyendo pero no limitándose a los siguientes eventos: huelgas y otros conflictos laborales, guerras, revoluciones, insurrecciones, disturbios civiles, bloqueos, tumultos, embargos, incendios, terremotos, tormentas, inundaciones y otros hechos de similar naturaleza.

TRIGÉSIMA SEXTA: EL ESTADO prestará su cooperación y asistencia a LA CONTRATISTA para lograr el debido cumplimiento de sus obligaciones bajo el presente Contrato, incluyendo pero no limitado al otorgamiento de las licencias, autorizaciones y permisos necesarios, dentro de los términos establecidos por las leyes que regulen cada materia especifica. Cualquier petición, queja o consulta, al tenor de la ley de procedimiento administrativo general, presentada por LA CONTRATISTA a EL ESTADO deberá ser resuelta dentro del término de treinta (30) días calendario. En caso de que EL ESTADO requiera de un término adicional, deberá exponer razonadamente y por escrito antes de transcurrir los treinta (30) días, los motivos que le impiden cumplir con el término antes citado.

TRIGÉSIMA SEPTIMA: Cualquier notificación relacionada con este Contrato deberá ser hecha a través de entrega personal o utilizando un servicio de correo privado reconocido internacionalmente a las siguientes personas en las siguientes direcciones:

EL ESTADO: Dirección Nacional de Hidrocarburos y Energías Alternativas

Edificio Plaza Edison,

Intersección Vía Ricardo J. Alfaro y Vía El Paical

Tercer Piso,

Apartado 0815-0111 Panamá, República de Panamá.

Teléfono: (507) 560-0600 ext. 2415 ó 2417,

Facsímil (507) 560-0717,

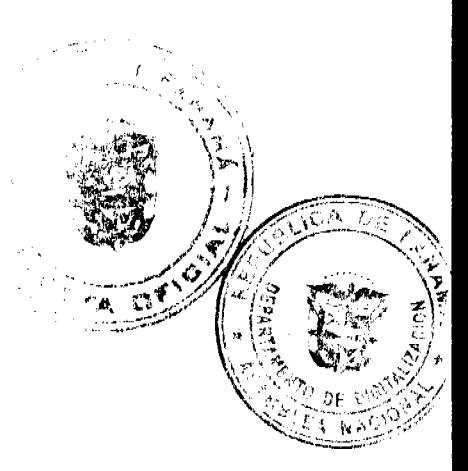

 $11$ 

Digitaliz

e-mail: hidrocar@mici.gob.pa.

#### LA CONTRATISTA: MIKEL D. FAULKNER Con Copia a:

Presidente de la Junta Directiva David M. Mizrachi

Harken de Panamá Limited Mizrachi, Davarro & Urriola

2500 City West Blvd., Suite 1200 Calle 58 y Avenida Samuel

Houston, Texas 77042 Lewis

Teléfono: 281-833-4201 Torre ADR Oficina 6-C

Facsímil: 281-833-4251 Panamá, República de Panamá

e-mail: eaj@hkninc.com

Las notificaciones quedarán hechas a partir del momento en que sea recibida la notificación y confirmada por la persona o empresa que hizo la entrega.

TRIGESIMA OCTAVA: En caso de que una o varias de las cláusulas o estipulaciones del presente Contrato sean declaradas nulas, ilegales o inconstitucionales por una autoridad judicial competente, las partes aceptan que se mantendrán vigentes todas las demás cláusulas contractuales.

TRIGESIMA NOVENA: EL ESTADO podrá en el futuro otorgar a otras empresas privadas y/o estatales, previo cumplimiento de los requisitos establecidos en las leyes que regulan la materia, contratos de exploración y explotación de hidrocarburos según los parámetros de la Ley 8 de 1987 y sus modificaciones. En el caso de que se emita una nueva ley que regule el tema, la CONTRATISTA se reserva el derecho de acogerse en su totalidad a la nueva ley que regule la materia.

CUADRAGÉSIMA: LA CONTRATISTA se obliga a constituir las siguientes fianzas a favor de EL ESTADO:

1. Fianzas para Garantizar el fiel cumplimiento de sus obligaciones por valor total de DOS MILLONES CIENTO CUARENTA Y SIETE MIL CUATROCIENTOS CINCUENTA BALBOAS (B/. 2,147,450.00), lo cual representa el veinte por ciento (20%) del costo estimado de los trabajos comprometidos según el Programa Exploratorio Mínimo estipulado en este contrato y que deberán ser aportadas previo a la iniciación de cualquier Fase contemplada en la cláusula Sexta y según el siguiente cronograma:

A. A la firma de este Contrato, LA CONTRATISTA deberá aportar una fianza por la suma de CINCUENTA MIL CUATROCIENTOS CINCUENTA BALBOAS CON 00/10 (B/.50,450.00) que cubrirá toda la inversión estimada durante la FASE I.

B. Previo al inicio de la FASE II, LA CONTRATISTA deberá aportar una fianza por la suma de TRESCIENTOS CINCUENTA Y SIETE MIL BALBOAS CON 00/10 (B/.357,000.00) que cubrirá toda la inversión estimada durante la **FASE II.** 

C. Previo al inicio de la FASE III, LA CONTRATISTA deberá aportar una fianza por la suma de OCHO CIENTOS SETENTA MIL BALBOAS CON 00/10 (B/.870,000.00) que cubrirá toda la inversión estimada durante la FASE III.

D. Previo al inicio de la FASE IV, LA CONTRATISTA deberá aportar una fianza por la suma de OCHO CIENTOS SETENTA MIL BALBOAS CON 00/10 (B/.870,000.00) que cubrirá toda la inversión estimada durante la FASE IV.

Salvo causas de fuerza mayor o caso fortuito y lo dispuesto en la cláusulas Sexta, Séptima y Octava, dichas fianzas se harán efectivas a favor de EL ESTADO si al vencimiento de la Fase correspondiente a cada fianza LA CONTRATISTA no ha ejecutado en su totalidad el Programa Exploratorio Mínimo o el Programa Exploratorio Adicional, según sea el caso, para las fases en las cuales se haya aportado la correspondiente fianza.

2. Fianza por valor de UN MILLON DE BALBOAS (B/. 1,000,000.00) para garantizar el pago de los estudios que determinen la magnitud de cualquier acción de LA CONTRATISTA que afecte los recursos naturales del país

Estas fianzas podrán constituirse en efectivo, en títulos de crédito de EL ESTADO, mediante fianzas Seguro, garantías bancarias o en cualquier otra forma aceptada por la Contraloría General de la Repúblic

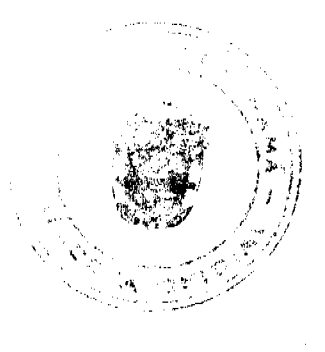

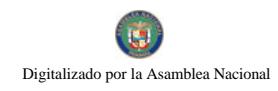

CUADRAGÉSIMA PRIMERA: LA CONTRATISTA adhiere al original del presente Contrato, timbres fiscales por valor de DIEZ MIL SETECIENTOS TREINTA Y SIETE BALBOAS CON 25/100 (B/.10,737.25).

En fe de lo anterior, se extiende y firma este documento, en la ciudad de Panamá, a los veintiséis (26) días del mes de junio de dos mil siete (2007).

POR EL ESTADO

Alejandro Guillermo Ferrer López

POR LA CONTRATISTA

**Stephen Culwell Voss** 

#### **REFRENDO:**

#### CONTRALOR GENERAL DE LA REPUBLICA

#### República de Panamá

Ministerio de Desarrollo Social

# RESOLUCIÓN Nº019

(de 30 de enero de 2008)

#### La Ministra de Desarrollo Social,

#### en uso de sus facultades legales,

#### **CONSIDERANDO:**

Que la entidad denominada ASOCIACIÓN HOSPES PRO CUIDADO PALIATIVO, la cual consta inscrita en la Sección de Personas Común del Registro Público, a Ficha S.C. 11568, Rollo 3104, Imagen 0015, representada legalmente por el señor CARLOS RODRÍGUEZ CENTELLA, varón, panameño, mayor de edad, con cédula de identidad personal Nº 8-404-960, ha solicitado al Ministerio de Desarrollo Social, por medio de su apoderado legal, el reconocimiento como organización de carácter social sin fines de lucro.

Para fundamentar su petición, presenta la siguiente documentación:

- 1. Poder y solicitud mediante apoderado legal, dirigido a la Ministra de Desarrollo Social, donde solicita el reconocimiento de la entidad antes referida como organización de carácter social sin fines de lucro.
- 2. Copia autenticada de la cédula de identidad personal del ciudadano que ejerce la representación legal de la organización.
- 3. Copia autenticada de la escritura pública a través de la cual se protocolizó la personería jurídica, debidamente acreditada por el Ministerio de Gobierno y Justicia.
- 4. Certificación de Registro Público, donde consta que la asociación tiene una vigencia mayor de un (1) año a partir de su inscripción en el Registro Público.

De lo anterior se desprende que la entidad jurídica denominada ASOCIACIÓN HOSPES PRO CLIEDADO PALIATIVO cumple con los requisitos legales necesarios para ser reconocida como asociación de carágier social sin fines de lucro.

Por lo tanto,

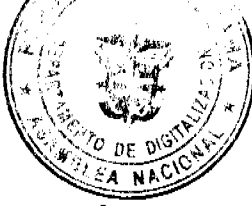

#### **RESUELVE:**

PRIMERO: Reconocer a la organización denominada ASOCIACIÓN HOSPES PRO CUIDADO PALIATIVO, como asociación de carácter social sin fines de lucro.

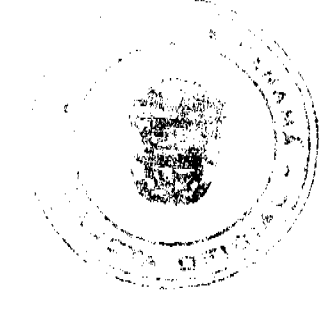

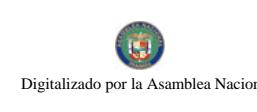

FUNDAMENTO DE DERECHO: Decreto Ejecutivo Nº. 28 de 31 de agosto de 1998, modificado por el Decreto Ejecutivo N°. 27 de 10 de agosto de 1999 y por el Decreto Ejecutivo N°. 101 de 28 de septiembre de 2001.

# NOTIFÍQUESE Y CÚMPLASE.

#### María Roquebert León

**Ministra** 

Diana Molo

Viceministra

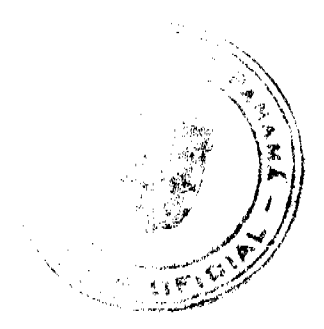

# REPÚBLICA DE PANAMÁ

# MINISTERIO DE EDUCACIÓN

# **DECRETO EJECUTIVO 3**

#### (de 28 de enero de 2008)

"QUE ASCIENDE A LA PRIMERA CATEGORÍA AL CENTRO DE EDUCACIÓN BÁSICA GENERAL SANTA LIBRADA, UBICADO EN EL CORREGIMIENTO OMAR TORRIJOS, DISTRITO DE SAN MIGUELITO, PROVINCIA DE PANAMÁ".

#### EL PRESIDENTE DE LA REPÚBLICA,

en uso de sus facultades constitucionales y legales,

#### **CONSIDERANDO:**

Que el Artículo 104 del Decreto Ejecutivo 203 de 27 de septiembre de 1996 señala que las categorías de los centros educativos oficiales de la República, dependerá de la cantidad de maestros o profesores regulares que laboran en éstos;

Que el Ministerio de Educación, por conducto de la Dirección General de Educación, previo estudio de la organización escolar, determinó la procedencia de ascender a la primera categoría al Centro de Educación Básica General Santa Librada, ubicado en el corregimiento Omar Torrijos, distrito de San Miguelito, provincia de Panamá por aumento progresivo de docentes regulares;

Que el Centro de Educación Básica General Santa Librada ubicado en el corregimiento Omar Torrijos, distrito de San Miguelito, provincia de Panamá, es un centro educativo de segunda categoría, y tiene actualmente sesenta y dos (62) educadores; por lo que corresponde ascender a la primera categoría a este Centro Educativo;

# **DECRETA:**

ARTÍCULO 1. Ascender a la primera categoría al Centro de Educación Básica General Santa Librada, ubicado en el corregimiento Omar Torrijos, distrito de San Miguelito, provincia de Panamá.

ARTÍCULO 2. El presente Decreto comenzará a regir a partir de su promulgación en la Gaceta Oficial.

Dado en la ciudad de Panamá, a los veinte ocho (28) días del mes de enero de dos mil ocho (2008).

COMUNÍQUESE Y CÚMPLASE,

# **MARTÍN TORRIJOS ESPINO**

Presidente de la República

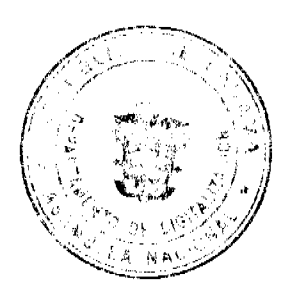

**BELGIS E. CASTRO JAÉN** 

Ministro de Educación

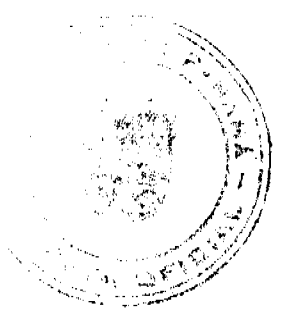

#### **RESOLUCION Nº 24-08**

#### (de 6 de marzo de 2008)

# EL DEFENSOR DEL PUEBLO DE LA REPÚBLICA DE PANAMÁ,

#### en uso de sus facultades legales

#### **CONSIDERANDO:**

Que con la promulgación de la Ley Nº 46 de 6 de agosto de 2002 se adicionó el numeral 8 al artículo 7 de la Ley Nº 34 de 1999 para incluir en la Junta Directiva de la Autoridad de Transito y Transporte Terrestre a dos(2) representantes a nivel nacional, un principal y un suplente, escogidos de entre los usuarios del transporte público de pasajeros por provincia y uno de las comarcas, siendo encomendada a la Defensoría del Pueblo la responsabilidad de desarrollar este proceso.

Que en virtud de la Ley Nº 42 de 22 de octubre de 2007, se reformó la Ley Nº 14 de 1993 sobre el Transporte Terrestre Público de Pasajeros y la Ley Nº 34 de 1999 sobre el Tránsito y Transporte Terrestre, modificándose la composición e integración de la Junta Directiva de la Autoridad de Tránsito y Transporte Terrestre y determinándose que en la misma estarán cuatro (4) representantes principales y cuatro (4) suplentes para un periodo de dos(2) años, escogidos entre los usuarios del transporte público terrestre de pasajeros de cada provincia y uno(1) de las comarcas, atribuyéndosele nuevamente esta obligación a la Defensoría del Pueblo.

Que dando cumplimiento a esta disposición legal, la Defensoría del Pueblo ha preparado el presente Reglamento, procurando la mayor y más amplia participación ciudadana y lograr así la selección de los representantes de los usuarios del transporte público terrestre de cada provincia y uno(a)(1) de las comarcas y finalmente, la escogencia de los cuatro(4) representantes principales y cuatro(4) suplentes de los usuarios del transporte a nivel nacional que formarán parte de la Junta Directiva de la Autoridad de Tránsito y Transporte Terrestre.

Que conforme al artículo 24 de la Ley Nº 6 de 22 de enero de 2002, la Defensoría del Pueblo ha efectuado las consultas públicas correspondientes con las organizaciones de usuarios del transporte público de pasajeros sobre este Reglamento, recibiendo los aportes, sugerencias y modificaciones que han sido incorporadas al mismo.

En consecuencia, el Defensor del Pueblo de la República de Panamá,

#### **RESUELVE:**

ARTÍCULO PRIMERO: APRUÉBASE el Reglamento para la escogencia de los(as) representantes provinciales y comarcales de los usuarios del transporte público terrestre, cuyo texto es el siguiente:

# REGLAMENTO PARA LA ESCOGENCIA DE LOS(AS) REPRESENTANTES PROVINCIALES Y COMARCALES DE LOS USUARIOS DEL TRANSPORTE PÚBLICO TERRESTRE DE PASAJEROS

Artículo 1: REPRESENTANTES PROVINCIALES Y COMARCALES. En cada provincia se escogerá un(a)(1) representante y a uno(a) (1) de las comarcas donde se realiza la prestación del servicio de transporte público terrestre de pasajeros, como representante de los usuarios a fin de elegir de entre ellos(as), a cuatro(4) representantes prineipates cuatro(4) suplentes que formarán parte de la Junta Directiva de la Autoridad de Tránsito y Transporte Terrestre.

Artículo 2: REQUISITOS PARA LA POSTULACION COMO CANDIDATO(A) A REPRESEN PROVINCIAL O COMARCAL DE LOS USUARIOS DEL TRANSPORTE PÚBLICO TERRESTREMADA postularse como candidato(a) a representante provincial o comarcal de los usuarios del transporte público terrestre se requiere:

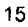

Digitalizado por la A

- 1. Ser persona natural;
- 2. Ser residente de la provincia o comarca por la cual se postula;
- 3. Demostrar que utiliza permanente el servicio de transporte público terrestre en cualquiera de
- 4. No ser propietario(a) de vehículo particular de motor;
- 5. No ser él(ella) ni sus parientes dentro del cuarto grado de consanguinidad y segundo de afinidad, empersionarios(as) de certificado de operación otorgado por la Autoridad del Tránsito y Transporte Terrestre.

Artículo 3: SOLICITUD DE PARTICIPACIÓN. Dentro del período de quince (15) días calendario, contados a partir de la fecha que anunciará la Defensoría del Pueblo, los(as) aspirantes a candidatos(as) a representantes provinciales o comarcales de los usuarios del transporte público terrestre deberán presentar personalmente en los lugares determinados para tal fin, su solicitud de participación mediante nota suscrita por estos(as), dirigida a la Defensoria del Pueblo, la cual deberá contener la siguiente información:

Nombre, apellido y número de cédula de identidad de el(la) candidato(a);

Dirección completa, con la indicación de corregimiento, distrito, provincia o comarca donde reside, así como el número de teléfono de el(la) aspirante a candidato(a);

Manifestación de el(la) aspirante de su deseo de ser candidato(a) a representante de los usuarios del transporte público terrestre de la provincia o comarca donde reside.

Artículo 4: DOCUMENTOS QUE DEBEN ACOMPAÑAR LA SOLICITUD DE PARTICIPACIÓN. La nota de solicitud de participación deberá estar acompañada con los siguientes documentos:

- 1. Fotocopia de la cédula de identidad personal de el(la) aspirante a candidato(a);
- 2. Declaración jurada de el(la) aspirante que es residente de la provincia o comarca por la que desea ser candidato.
- 3. Declaración jurada de el(la) aspirante de ser usuario permanente del servicio de transporte público terrestre;
- 4. Declaración jurada de el(la) aspirante que no es propietario(a) de vehículo particular de motor;
- 5. Declaración jurada de el(la) aspirante que ni él ni sus familiares dentro del cuarto grado de consanguinidad y segundo de afinidad son concesionarios de certificado de operación, otorgado por la Autoridad de Tránsito y Transporte Terrestre.
- 6. Lista con no menos de veinticinco (25) nombres de personas que suscriben su candidatura.

La Defensoría del Pueblo suministrará a los(as) aspirantes a candidatos(as), los formularios en los que deberán presentar todas las declaraciones y documentos indicados en este artículo.

Las listas de quienes respaldan al candidato(a) deberán completarse en forma manuscrita, utilizando, preferiblemente, letra imprenta, en las que consten nombres, números de cédula y firma de manera que no se produzcan dudas con relación a los datos que en ellas deberán constar.

Artículo 5: COMISIÓN EVALUADORA NACIONAL. Para el proceso de escogencia de los representantes de cada provincia y uno(1) de las comarcas se designará una Comisión Evaluadora Nacional, encargada de verificar y revisar el cumplimiento de los requisitos correspondientes de todas las solicitudes de participación recibidas en las provincias y comarcas.

La Comisión Evaluadora tendrá autonomía e independencia en su funcionamiento y decisiones y será la responsable de seleccionar a través de sorteo, abierto al público al representante de cada provincia y a uno(a)(1) de las comarcas.

Artículo 6: PARTICIPACIÓN COMO CANDIDATOS(AS). Los(as) aspirantes a candidatos(as) a representante provincial o comarcal de los usuarios del transporte público terrestre sólo podrán participar por la provincia o comarca en la que residan.

Artículo 7: CUMPLIMIENTO DE REQUISITOS. Una vez finalizado el término establecido para la recepción de las notas de solicitud de participación junto con todos los documentos que deben acompañarla, en los lugares determinados para tal fin, se remitirán a la Comisión Evaluadora Nacional, la que procederá a la revisión y verificación de los datos y documentos contenidos de cada uno de los aspirantes a candidatos(as).

Hecha la presentación oportuna y una vez verificado el cumplimiento de los requisitos que establec 2. la Comisión Evaluadora Nacional admitirá a la persona como candidato(a).

En caso de presentación extemporánea de la documentación o que no cumpla con los requisitos Evaluadora Nacional mediante resolución motivada, rechazará la solicitud de participación.

Contra dicha resolución sólo podrá interponerse solamente el recurso de reconsideración dentro hábiles siguientes a su notificación.

**Digitali** 

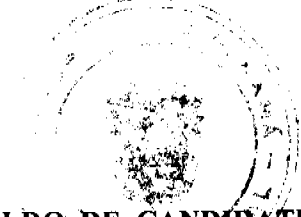

Tanto la resolución de admisión como la de rechazo serán notificadas por edicto.

Artículo 8: SUSCRIPCIONES NO VÁLIDAS EN LAS LISTAS DE RESPALDO DE CANDIDATURAS. Se consideran como suscripciones no válidas en las listas de respaldo de candidaturas a representantes provinciales o comarcales, aquellas que presenten errores o falsedad de los datos de la persona suscriptora; la falta de firma o de huella digital o firmadas a ruego (si no saben escribir) de la persona que respalda la candidatura; repetición de nombres de personas que forman parte del listado; o que la persona suscriptora resida en una provincia o comarca distinta a aquella por la que se presenta el(la) aspirante a candidato(a) que respalda.

Artículo 9: IMPUGNACIÓN DE POSTULACIONES. Dentro de los tres (3) días hábiles siguientes, del aviso referente a la admisión como candidato(a) a representante provincial o comarcal, cualquier persona mayor de edad podrá promover la impugnación a que haya lugar, mediante escrito presentado ante la Sede Central de la Defensoría del Pueblo, con el cual deberá acompañar todas las pruebas.

Artículo 10: PROCEDENCIA DE LAS IMPUGNACIONES. Los(as) candidatos(as) cuya postulación ha sido admitida sólo podrán ser impugnados(as) por razón del incumplimiento de los requisitos establecidos en el artículo 2 de este Reglamento.

# Artículo 11: ESCRITO DE IMPUGNACIÓN.

El escrito de impugnación contra un(a) candidato(a) deberá indicar:

El nombre, apellido, número de cédula, dirección y número de teléfono, si tuviere, de el(la) impugnante;

El nombre, apellido, número de cédula de el(la) impugnado(a); y, la descripción de los hechos en que funda la impugnación.

No se requerirá de abogado para promover la impugnación.

Artículo 12: TRASLADO DEL ESCRITO DE IMPUGNACIÓN. Admitido el escrito de impugnación, se correrá traslado de éste a él(la) impugnado(a) por el término de dos (2) días hábiles.

Artículo 13: CONSTESTACIÓN DE LA IMPUGNACIÓN. En la contestación de la impugnación, el(la) impugnado(a) deberá formular las alegaciones y las pruebas que estime convenientes.

Artículo 14: DECISIÓN DE LA IMPUGNACIÓN. Vencido el término para presentar la contestación de la impugnación, la Comisión Evaluadora Nacional entrará a resolverla sin más trámite.

Artículo 15: RECURSOS. Contra la resolución que decide la impugnación sólo procede el recurso de reconsideración, interpuesto dentro de los cinco (5) días hábiles siguientes a su notificación por edicto.

Artículo 16: ANUNCIO DE LOS REPRESENTANTES PROVINCIALES Y COMARCALES. Vencido el plazo para la impugnación de las postulaciones o tan pronto se hayan decidido las impugnaciones presentadas, la Comisión Evaluadora Nacional escogerá mediante sorteo abierto al público, a los representantes de los usuarios del transporte público terrestre de cada provincia y uno(a) de las comarcas, anunciando los resultados, presentando el informe correspondiente a la Defensoría del Pueblo.

Artículo 17: ESCOGENCIA DE EL(LA) REPRESENTANTE DE LOS USUARIOS ANTE LA JUNTA DIRECTIVA DE LA AUTORIDAD DEL TRANSITO Y TRANSPORTE TERRESTRE. Dentro del término de los diez (10) días calendario siguientes a la selección de los(as) representantes de cada provincia y uno(a) de las comarcas de los usuarios del transporte público terrestre, la Defensoría del Pueblo señalará una fecha para que, entre éstos, determinar por sorteo, a los cuatro (4) representantes principales y cuatro(4) suplentes, que tendrán la representación ante la Junta Directiva de la Autoridad de Tránsito y Transporte Terrestre.

Para la celebración de este sorteo, la Defensoría del Pueblo convocará a los(as) representantes de cada provincia y al representante de las comarcas a un acto dispuesto para tal fin, el cual será público.

El sorteo tendrá lugar en la fecha establecida, considerando a todos(as) los(as) representantes provinciales y comarcales.

Concluido el sorteo, el representante de la Defensoría del Pueblo levantará un Acta que será firmada por todes candidatos(as) presentes y dos (2) testigos designados para dar fe pública del acto.

Parágrafo transitorio: Los tres(3) primeros nombres de las personas que resulten favorecidas por este s inmediatamente a la Junta Directiva de la Autoridad de Tránsito y Transporte Terrestre, una vez se d designación por parte del Órgano Ejecutivo.

17

Digitalizado por la A iblea Nacional

El cuarto nombre de la persona que resulte favorecida del sorteo realizado, se integrará a las funciones de la Junta Directiva de la Autoridad de Tránsito y Transporte Terrestre una vez venza el periodo de la representante de los usuarios de transporte público de transporte de pasajeros seleccionada al amparo de la Ley Nº 46 de 6 de agosto de 2002.

Artículo 18: INIMPUGNABILIDAD DE LA ELECCIÓN DE REPRESENTANTES. Contra el acto de escogencia de los cuatro(4) representantes principales y cuatro(4) suplentes de los usuarios del transporte a nivel nacional ante la Junta Directiva de la Autoridad de Tránsito y Transporte Terrestre no procederá recurso alguno.

Artículo 19: CUMPLIMIENTO DE REQUISITOS POR PARTE DE LOS REPRESENTANTES DE LOS USUARIOS DE TRANSPORTE ANTE LA AUTORIDAD DE TRÁNSITO Y TRANSPORTE TERRESTRE. Los representantes provinciales y comarcales de los usuarios del transporte público terrestre, así como los cuatro (4) representantes principales y cuatro (4) suplentes ante la Junta Directiva de la Autoridad de Tránsito y Transporte Terrestre deberán cumplir durante todo el período de su gestión, con los requisitos establecidos en el artículo 21 de la Ley Nº 42 de 22 de octubre de 2007.

Los representantes de los usuarios ante la Junta Directiva de la Autoridad de Tránsito y Transporte Terrestre estarán obligados a rendir informes semestrales de lo actuado ante la Junta Directiva, así como a entregar copia de las Actas de las sesiones de la Junta Directiva en que participen ante la Defensoría del Pueblo.

Igualmente durante su periodo para el cual han sido designados, los representantes de los usuarios ante la Junta Directiva de la Autoridad de Tránsito y Transporte Terrestre ni sus parientes dentro del cuarto grado de consanguinidad y segundo de afinidad no podrán ser beneficiados con certificados de operación, otorgado por la Autoridad de Tránsito y Transporte Terrestre.

El incumplimiento de estas obligaciones acarreará la pérdida de su condición de representante y la Defensoría del Pueblo solicitará al Órgano Ejecutivo su remoción de la Junta Directiva de la Autoridad de Tránsito y Transporte Terrestre.

ARTICULO SEGUNDO: Esta Resolución entrará en vigencia a partir de su firma.

# COMUNÍQUESE Y CÚMPLASE.

Dada en la ciudad de Panamá a los seis (6) días del mes de marzo de dos mil ocho (2008).

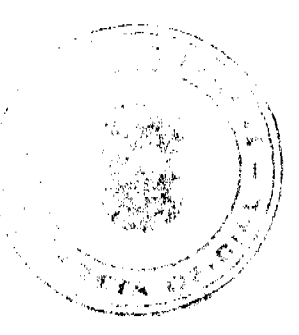

**Ricardo Julio Vargas** 

Defensor del Pueblo

Resolución Nº DG-18-08

**El Director General** 

del Instituto Nacional de Formación Profesional

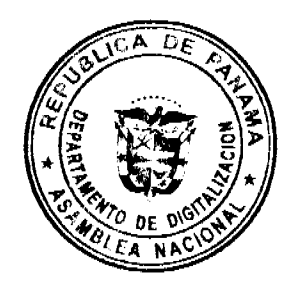

y Capacitación para el Desarrollo Humano

# Considerando:

Que el Decreto Ley No. 8, de 15 de febrero de 2006, en su artículo 2, crea el Instituto Nacional de Formación Profesional y Capacitación para el Desarrollo Humano (INADEH) como el "organismo rector del Estado en materia de formación profesional, capacitación laboral y capacitación en gestión empresarial, el cual promoverá una cultura de formación para la vida y el trabajo, en todas sus manifestaciones".

Que en este sentido el artículo 8, del Decreto Ley No. 8 de 2006, establece que EL INADEH, "tendrá como objetivo fundamental adoptar, dirigir, implementar y supervisar la ejecución de las políticas, estrategias y programas de formación profesional, capacitación laboral y capacitación en gestión empresarial, tanto para el sector público como para el sector

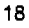

Digitalizado por la As

privado, así como administrar y distribuir los recursos públicos asignados para tal fin".

Que el artículo 1, de la Ley No. 36, de 19 de julio de 2007, tiene por objeto fomentar el desarrollo de la industria cinematográfica y audiovisual en el territorio nacional, promover la protección y la conservación del patrimonio audiovisual panameño y estimular la cultura audiovisual en la población.

Que el artículo 5, de la Ley No. 36, de 19 de julio de 2007 "Que fomenta la industria cinematográfica y audiovisual", "se declara a la producción cinematográfica y audiovisual panameña como actividad de interés social, en razón de constituir un espacio fundamental en la formación de la identidad nacional. En consecuencia será objeto de especial promoción y fomento por parte del Estado".

Que la empresa B 22 Panamá S. A., se encuentra produciendo la versión 22, de la película de James Bond, y que la misma se encuentra en el proceso de inscripción en el Registro Nacional de la Industria Cinematográfica y Audiovisual, del Ministerio de Comercio e Industrias.

Que es de interés de EL INADEH, impulsar la formación y capacitación técnica de profesionales de la industria cinematográfica y audiovisual en Panamá.

Que el artículo 198, de la Ley No. 51, de 11 de diciembre de 2007 "Que dicta el Presupuesto General del Estado para la vigencia Fiscal de 2008" señala que "si una entidad del gobierno central o del sector descentralizado devenga, recauda o percibe un ingreso adicional autorizado por la ley, decreto o resolución, y quiere hacer uso de ese ingreso, deberá incorporarlo al presupuesto mediante crédito adicional. Se incluyen en este concepto los ingresos de gestión institucional y las donaciones voluntarias o producto de convenios..."

Que según el artículo 9, numeral 12, es función del INADEH, "dictar mediante resoluciones motivadas, las normas técnicas y administrativas necesarias para el funcionamiento del sistema a su cargo, así como vigilar su fiel ejecución".

Que son funciones del Director General, las consagradas en los numerales 1 y 5 del artículo 27, del Decreto Ley No. 8, que a letra rezan: "Artículo 27. Son funciones del Director General o Directora General: 1. Dirigir y administrar el Instituto sin perjuicio de las atribuciones que correspondan al Consejo Directivo;... 5. Autorizar los actores operaçiones financieras, contratos y transacciones en los que sea parte el Instituto, hasta por la suma de doscientos gáncuenta mil balboas;...", por lo que:

#### **RESUELVE:**

PRIMERO: Autorizar a la empresa B 22 Panamá S. A., a la utilización del exterior y/o parte del interior del Centro de Formación Náutico, en la provincia de Colón, perteneciente al Instituto Nacional de Formación Profesional y Capacitación para el Desarrollo Humano (INADEH), (en adelante, "Los Predios") para la filmación cinematográfica comprendida entre el doce (12) de febrero al veintiséis (26) de marzo de 2008, lo cual será conocido como "El Período". Por este medio se acuerda que si la Actividad Fílmica no está disponible para comenzar al inicio del Período, por cualquier razón, o si la Actividad Fílmica no es completada por cualquier razón durante el Período, B22 Panamá, S. A., podrá regresar a "Los Predios" en una fecha tardía para completar la Actividad Fílmica en los términos, no menos favorables que aquellos contenidos en esta Resolución en un tiempo mutuamente convenido y en una fecha(s) a ser acordadas.

SEGUNDO: Autorizar a B 22 Panamá, S. A. a entrar a "Los Predios" con personal, camiones, luces, cámaras, utilería, generadores, remolques y otros equipos y hacer uso de estos como sea requerido, durante el Período, bajo los términos que se establecen en esta Resolución, incluyendo en particular el derecho para preparar y filmar escenas en "Los Predios", incluyendo todo el mobiliario, trabajo de arte, estatuas, murales, herrajes, y otros contenidos y decoraciones (conjuntamente la "Extensión") para y en relación con la Película ("El Metraje") y tomar filme adicional y fotografiar, resaltando "Los Predios" y Materias ("Material Adicional").

TERCERO: Permitir a B 22 Panamá, S. A., incorporar "Los Predios" en la Película bajo su propio título o si hay otra propiedad real o ficticia, de conformidad con los requisitos de la Película y modificar mediante imágenes generadas por computadoras o cualquier otra técnica real o visual, el aspecto de "Los Predios".

CUARTO: Permitir a B 22 Panamá, S. A. que, haga cambios, adiciones y alteraciones en "Los Predios" (49) SPC deta de la filmación, en adelante "Las Alteraciones" incluyendo, pero sin estar limitados a, aquellos of gonarios fuera Programa A (adjunto), pero dichas alteraciones deberán ser de naturaleza temporal únicamente; los designacorrerán por cuenta de B 22 Panamá, S. A.

QUINTO: Autorizar a B 22 Panamá, S. A., a fotografiar, filmar, grabar y de lo contrario usar en la Pe Koul toda marca registrada, logos, derechos de autor, imagen e identificación de largometraje asociado con 1562 LA ningún otro uso o creación digital sirviendo a dichas marcas, derechos de autor, imagen e identificando el largometraje para usar en cualquier juego interactivo o producto similar basado en toda o parte de la Película. Adicionalmente, autorizar a B 22 Panamá, S. A., a fotografiar, filmar, grabar y por otro lado, usar cualquier letrero ubicado en "Los Predios" o remover o cambiar cualquier letrero.

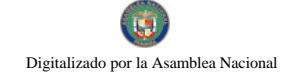

SEXTO: Autorizar a B 22 Panamá, S. A., a incorporar las tomas filmadas en los Predios a la versión final de la Película, ya sea como una secuencia propia o antecedida, entrelazada o seguida por dichas otras escenas que pueda requerir y explotar la Película en cualquiera, y toda forma, sin ninguna limitación y en medios ahora conocidos o de aquí en adelante inventados de forma perpetua.

SÉPTIMO: Autorizar a B 22 Panamá, S. A., a utilizar El Metraje y/o Material Adicional en cualquiera y toda publicidad, mercadeo, promoción, libros, publicaciones, licencias y otras explotaciones para o relacionadas con la película, de todos los tipos y clases en cualquiera y todos los medios ahora conocidos o de aquí en adelante inventados, de forma perpetua, sin ninguna limitación, incluyendo pero no limitada a juegos interactivos, detrás de las escenas o la preparación de, libros y documentales.

OCTAVO: Autorizar a B 22 Panamá, S. A., a recrear todo o parte de "Los Predios" y Contenidos como un predio en tamaño completo o miniatura, o utilizando imágenes generadas por computadoras u otra técnica de efectos visuales para el propósito de filmar otro metraje para la Película y para utilizar cualquiera de dicho metraje en cualquier forma como el Metraje y Material Adicional para ser utilizado y también para recrear toda o parte de "Los Predios" y Contenidos como una producción digital para uso en un juego interactivo o producto similar basado en toda o parte de la Película.

NOVENO: Permitir visitantes a (incluyendo la prensa y/o otros noticieros o programas de asuntos de actualidad y/u otro personal) para observar la Actividad Fílmica y para filmar, fotografiar o captar video de "Los Predios" y Contenido para reportar sobre la Película.

DÉCIMO: Reconocer que B 22 Panamá, S. A., certifica estar asegurada por un mínimo de UN MILLÓN DE DÓLARES (US\$1,000,000.00), moneda de los Estados Unidos de América, contra cualquier obligación o pérdidas relacionado con lesiones personales (y/o muerte) de cualquier persona, o pérdida, o daño en y a "Los Predios" o Contenidos causado únicamente por su negligencia, omisión o por cualquier persona de la cual sea responsable B 22 Panamá, S. A.

UNDÉCIMO: Notificar a B 22 Panamá, S. A., inmediatamente, de cualquier reclamo, tan pronto como se sepa de su existencia y en el caso de cualquier reclamo de terceras partes, B 22 Panamá, S. A., se obliga a asumir y representar cualquier proceso que surja de aquello.

DUODÉCIMO: Reconocer y aceptar que B 22 Panamá, S. A., poseerá (y el área automáticamente no poseída por B 22 Panamá, S. A., por este medio se le asignará) todos los derechos de cada tipo y forma en el Metraje y el Material Adicional, incluyendo, pero sin limitación, a los derechos de autor, cinta cinematográfica, televisión, series de televisión, internet, radio, video/DVD (incluyendo videos a solicitud, video para IPOD o equipos de videos portátiles similares), teléfonos móviles, inalámbricos, escenario, rehacer, secuencia, impresión de publicaciones, temas y parques de diversiones (incluyendo pero no limitados, juego mecánico, atracción, exhibición y personajes ambulantes), mercadeo, publicación musical, pista sonora, literatura, publicación electrónica, interactividad, juegos, derechos aliados y auxiliares, etc.), en todos los medios y maneras de explotación ahora conocidos o de aquí en adelante divisado, en forma perpetua por todo el universo.

# **DÉCIMO**

TERCERO: Asegurar que los derechos y permisos otorgados a B 22 Panamá, S. A., mediante la presente Resolución única potestad de EL INADEH.

# **DÉCIMO**

CUARTO: Garantizar que no se autorizará, hará o permitirá ningún comportamiento que interfiera con el uso de "Los Predios" como ha sido previsto en esta Resolución.

# **DÉCIMO**

QUINTO: Confirmar estar generalmente al tanto del objeto principal de la Película y los caracteres involucrados en la historia y aceptar que ni EL INADEH ni cualquier otra persona reclamante, a través de EL INADEH, podrá hacer reclamo contra B 22 Panamá, S. A., o cualquier tercera parte a quienes B 22 Panamá, S. A., le haya dado licencia para la explotación de la Película relacionados con la forma en la cual "Los Predios", Contenidos o personas relacionados con  $O_{\ell}$ esto son retratados en la Película.

# **DÉCIMO**

SEXTO: Acordar que todos los derechos, permisos y liberaciones otorgadas por la presente Resolucio beneficios otorgados a B 22 Panamá, S. A., bajo esta Resolución (exceptuando el derecho de acceso exceptados podrán ser totalmente cedidos por B 22 Panamá, S. A., incluyendo pero no limitándose a cualquier possentante corporación que distribuya, explote o exhiba la Película.

# **DÉCIMO**

Digitalizado por la Asamblea Nacional

SÉPTIMO: Aceptar que en el evento de cualquier incumplimiento a esta Resolución por parte de B 22 Panamá, S. A., EL INADEH tendrá la potestad de dejar sin efecto esta resolución y solicitar a B 22 Panamá, S. A. a desalojar "Los Predios".

# **DÉCIMO**

OCTAVO: Aceptar que si el personal designado por EL INADEH está presente durante la Actividad Fílmica, dicho personal no deberán filmar o fotografiar o hacer una grabación de sonidos de los alrededores de "Los Predios", Contenidos, escenarios, actores, director, productores o cualquiera o cualquier cosa asociada con la Película, sin el expreso consentimiento por escrito de B 22 Panamá, S. A., EL INADEH no podrá referirse o utilizar cualquier foto, cortos del rodaje, dibujos, interpretaciones artísticas o grabaciones de sonidos de la Película, cualquier elemento de la Película (incluyendo el personaje James Bond), o cualquier actor, director, productor o asociado al estudio con la Película, en cualquier publicidad o promoción de cualquier clase sin el consentimiento previo y por escrito de B 22 Panamá, S. A.

# DÉCIMO

NOVENO: Señalar a la empresa B 22 Panamá, S. A. que será responsable por los daños y perjuicios que ocasione a EL INADEH o a terceras personas con motivos de actos u omisiones en que incurra por culpa o negligencia y cualquier reclamo que surja será sometida a los procedimientos y jurisdicción administrativa.

VIGÉSIMO: Indicar a la empresa B 22 Panamá, S. A. que es el único responsable como empleador, de la relación con el personal que utilice para llevar acabo la actividad filmica en "Los Predios"; así como para dirimir cualquier dificultad o conflicto que pueda surgir con su personal o de su personal entre sí, quedando liberado EL INADEH de cualquier pleito, demanda o acción promovida en este concepto.

# **VIGÉSIMO**

PRIMERO: Advertir a la empresa B 22 Panamá S. A. que el Edificio del Centro de Formación Náutico, de la provincia de Colón, es considerado como parte del Conjunto Monumental Histórico de la Provincia de Colón; y por lo tanto deberán observarse las normas que al respecto establece la Ley No. 14, de 5 de mayo de 1982 "Por la cual se dictan medidas sobre custodia, conservación y administración del patrimonio histórico de la Nación".

# **VIGÉSIMO**

SEGUNDO: Aceptar que esta Resolución se regirá de conformidad con las Leyes de la República de

# **VIGÉSIMO**

TERCERO: EL INADEH acepta la donación por la utilización de "Los Predios" del Centro de Formación Nautico, en la provincia de Colón, perteneciente al Instituto Nacional de Formación Profesional y Capacitación para el Desarrollo Humano (INADEH) por un monto de diez mil balboas (B/. 10,000.00).

#### **VIGÉSIMO**

CUARTO: Advertir que esta Resolución entrará a regir a partir de su firma.

# NOTIFIQUESE, PÚBLIQUESE Y CÚMPLASE

Dado, en la ciudad de Panamá, a los doce (12) días del mes de febrero de dos mil ocho (2008).

**JUAN PLANELLS FERNANDEZ** 

# **DIRECTOR GENERAL**

#### <u>Programa A</u>

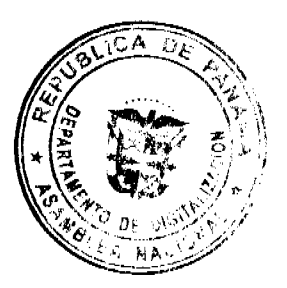

ÈΔ  $\bullet$ 

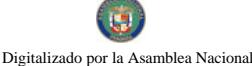

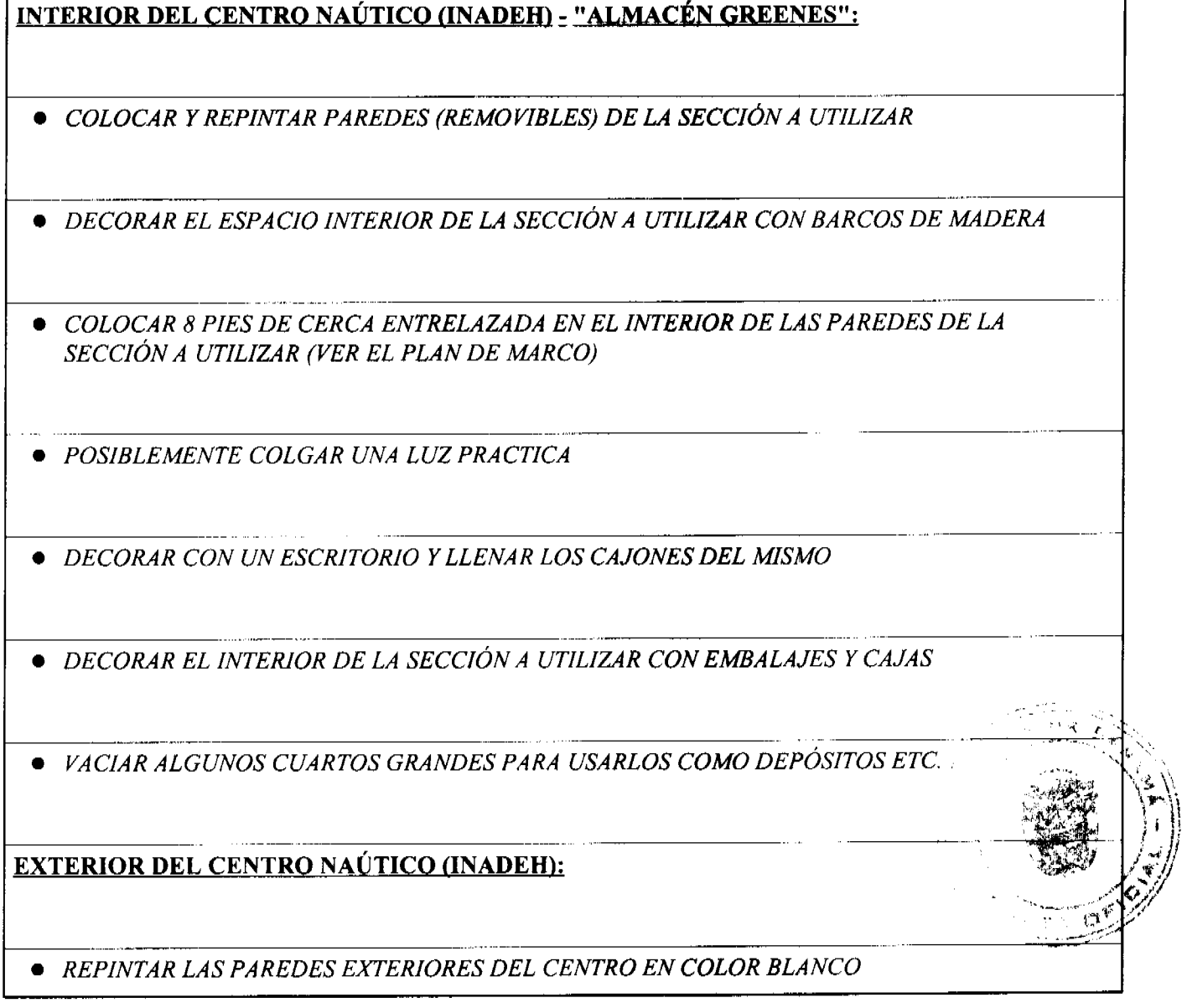

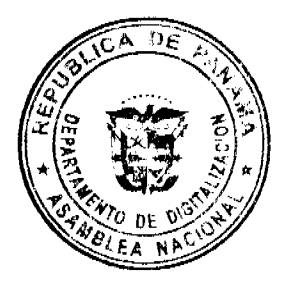

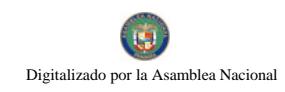

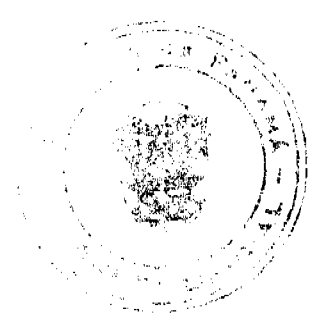

#### **ACUERDO Nº. 15A**

#### (DE 14 DE SEPTIEMBRE DE 2007)

# "POR MEDIO DEL CUAL SE DEROGAN TODOS LOS ACUERDOS RELACIONADOS CON LOS IMPUESTOS, TASAS, DERECHOS, Y CONTRIBUCIONES Y SE ADOPTA EL NUEVO RÉGIMEN IMPOSITIVO PARA EL MUNICIPIO DE MARIATO.

# EL CONSEJO MUNICIPAL DEL DISTRITO DE MARIATO, EN USO DE SUS FACULTADES LEGALES Y **CONSIDERANDO:**

Que la Ley 106 de 8 de octubre de 1973, modificada por la Ley 52 de 1984, faculta a los Concejos Municipales el establecimiento de impuestos, contribuciones, derechos y tasas, de conformidad con las leyes, a fin de atender los gastos de la Administración, servicios e inversiones municipales.

Que los Acuerdos Impositivos que rigen actualmente en el Municipio, resultan ambiguos ante la realidad de las actividades que se desarrollan en nuestro Municipio.

Que es oportuno establecer un nuevo Régimen Impositivo que esté más acorde con la modernización tecnológica y la realidad económica.

#### **ACUERDA:**

# **ARTÍCULO 1:**

Derogar todos los acuerdos que regulan la tributación del Distrito de Mariato.

# **ARTÍCULO 2:**

Adóptese el Nuevo Régimen Impositivo para el Municipio de Mariato, el cual quedará así:

# **ARTÍCULO 3:**

Los tributos municipales para su administración se dividen así:

- a) Son impuestos los tributos que impone el Municipio a personas jurídicas o naturales por realizar actividades comerciales o lucrativas e industriales de cualquier clase.
- b) Son tasas y derechos, los tributos que imponga el Municipio a personas jurídicas o naturales por recibir de él servicios administrativos o finalistas.
- c) Son tributos varios, aquellos que el Municipio imponga a personas naturales o jurídicas tales como arbitrios y recargos, los arbitrios con fines no fiscales, las contribuciones a las personas especialmente interesadas en las obras, instalaciones o servicios municipales, multas, reintegros y otros.

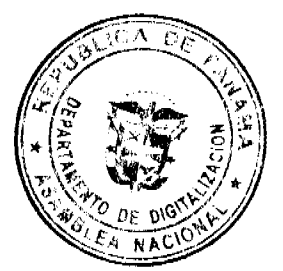

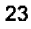

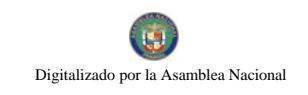

# **ARTICULO 4:**

Toda persona que establezca dentro del Distrito de Mariato cualquier negocio o empresa que realice actividades lucrativas, sujetas a ser gravadas está obligada a comunicarlo inmediatamente al Tesorero (a) Municipal del Distrito, para su clasificación e inscripción en el registro respectivo.

# **ARTICULO 5:**

Quienes omitieren cumplir con lo ordenado en el artículo 2 y 4 serán considerados defraudadores del fisco municipal y quedarán obligados a pagar el impuesto que le corresponde desde la fecha en que iniciaron la actividad objeto del gravamen, con recargo por la morosidad más el 25% y el valor del impuesto correspondiente del primer período.

# **ARTICULO 6:**

La calificación del contribuyente dentro de las categorías que señala el presente Régimen Impositivo mando en consideración todos los elementos de juicio que contempla el artículo 7.

# **ARTICULO 7:**

Los gravámenes o derechos establecidos por el Municipio de Mariato en el presente Régimen Impositivo, para aquellas actividades cuyo impuesto, derecho o contribución hayan sido previamente determinados, se aforarán o calificarán a cada contribuyente teniendo en cuenta, entre otros, los siguientes elementos de juicio: el tipo de actividad u ocupación, el valor del inventario, el valor del arrendamiento del local, su ubicación regional y frente de la calle o avenida, el espacio del piso, la capacidad de asientos, el número de cuartos, unidades o piezas de equipo, el número de trabajadores, el número aproximado de clientes, el número de compañías representadas el precio de entrada el capital invertido, el volumen de compras, el volumen de ventas, los ingresos brutos, el tipo o tamaño del equipo, el volumen de producción o la capacidad productiva.

1. INGRESOS CORRIENTES: Se entiende por ingresos corrientes aquellas cantidades de efectivo que en forma regular u ocasional, son recibidas por los Municipios, las cuales incrementan el activo, sin crear endeudamiento, ni dar lugar a una transferencia de bienes por parte del municipio que los recibe.

1.1 INGRESOS TRIBUTARIOS: Son derivados del ejercicio del poder tributario de las municipalidades para poder realizar sus fines. El pago de los tributos no implica que la municipalidad debe prestar un servicio individual al contribuyente. La contrapartida es la prestación de servicios pero, estos no se reciben en forma directa, pronta e individualizada por parte de quienes los pagan. Por lo tanto den lugar a la prestación de servicios de beneficios colectivo.

# **1.1.2 IMPUESTOS INDIRECTOS:**

Son aquellos impuestos que gravan a los productores por la producción, venta, compra o utilización de bienes y servicios que cargan a los gastos de producción.

1.1.2.5. SOBRE ACTIVIDADES COMERCIALES Y DE SERVICIOS: Impuesto que debe pagar todo establecimiento que se dedique a la compra y venta de bienes y servicios, incluidas las empresas que se dedican a la prestación de bienes y servicios comunales y /o personales.

1.1.2.5. (01) ESTABLECIMIENTOS DE VENTAS AL POR MAYOR: Se refiere al gravamen aplicado a los establecimientos dedicados a la venta al por mayor de productos nacionales y extranjeros.

Las personas que desarrollen esta actividad pagarán, por mes o fracción de mes, según su categoría establecida da appendo con las siguientes tarifas:

1.1.2.5.01-01 100.00

1.1.2.5.01-02 80.00

1.1.2.5.01-03 50.00

1.1.2.5. (03) ESTABLECIMIENTOS DE VENTAS DE AUTOS Y ACCESORIOS DE AUTOS: El impuesto aplicado a todos los establecimientos de ventas de autos, piezas accesorios y similares.

Las personas que desarrollen esta actividad pagarán, por mes o fracción de mes, según su categoría establecida de acuerdo con las siguientes tarifas:

- 1. 03 01 Accesorios, piezas y similares: Se pagará según las siguientes categorías:
- $1.03$  01 01 60.00

1.1.2.5.03\_01\_02 40.00

#### 1.1.2.5. 03 01 03 25.00

- 1. 03 02 Venta de autos nuevos: Se pagará según las siguientes categorías:
- 1. 03 02 01 150.00

1.1.2.5.03 02 02 125.00

- 1.1.2.5.03 02 03 75.00
- 1. 03 03 Venta de autos usados: Se pagará según las siguientes categorías:
- 1. 03 03 01 55.00
- 1.  $03\_03\_02$  30.00
- 1. 03 03 03 15.00
- 1. 03 04 Empresas de arrendamientos de autos: Pagaran según las siguientes categorías:
- 1. 03 04 01 50.00
- 2. 03 04 02 40.00
- 3. 03 04 03 35.00

DE. 1.1.2.5. (04) ESTABLECIMIENTOS DE VENTA MADERA ASERRADA Y MATERIALES CONSTRUCCIÓN: Son los impuestos que recaen sobre los establecimientos que se dedican a la venta de madera aserrada y materiales de construcción, sean personas jurídicas o personas naturales.

Este impuesto se pagarán por mes o fracción de mes, según la categoría establecida de acuerdo a las siguientes tarifas:

- 1. 04 01 VENTA DE MADERA:
- 1.1.2.5.04 01 01 25.00

1.1.2.5.04 01 02 15.00

- 1. 04 01 03 10.00
- 1. 04 02 MATERIALES DE CONSTRUCCIÓN:

1.1.2.5.04 02 01 30.00

- 1. 04 02 02 15.00
- $2.04\_02\_0310.00$

1.1.2.5. (05) ESTABLECIMIENTOS DE VENTAS AL POR MENOR: Se refiere a los ingresos percibidos por el gravamen aplicado a los establecimientos dedicados a la venta al por menor de productos o mercancías secas o enlatados nacionales y extranjeros.

Este impuesto se pagará por mes, o fracción de mes, según la categoría establecida de acuerdo a la siguiente clasificación:

1.1.2.5 05-01 ABARROTERÍAS / TIENDAS

 $1.0501018.00$ 

1.1.2.5.05 01 02 5.00

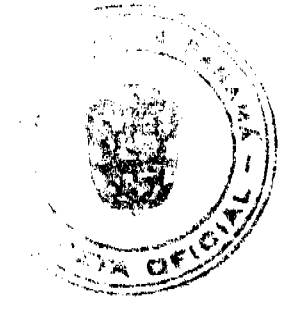

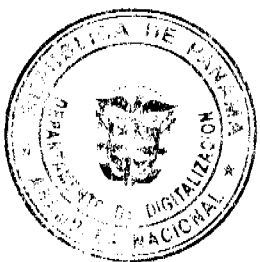

1.1.2.5.05 01 03 3.00

Digitalizado por la Asamblea Nacional

- $1.0502$  Minisuper
- 1. 05 02 01 40.00
- 1.  $05020230.00$
- 1. 05 02 03 20.00
- 1. 05 03 Súper
- 1. 05 03 01 80.00
- 1. 05 03 02 55.00
- 1. 05 03 03 45.00

1.1.2.5. (06) ESTABLECIMIENTOS DE VENTAS DE LICOR AL POR MENOR: Comprende el ingreso por concepto del gravamen a la venta de bebidas alcohólicas en las bodegas, cantinas, en los estadios, gimnasios nacionales y particulares durante la celebración de competencias deportivas previa autorización de la Alcaldía.

Este impuesto se pagará según lo establecido en la Ley N°55 de 10 de julio de 1973:

1. 06 01 CANTINAS Y TOLDOS TRANSITORIOS (Por fiestas patrias, carnavales, patronales y ferias de carácter regional).

1.1.2.5, 06\_01\_01 UBICADOS EN CABECERA DE DISTRITO O EN POBLADOS DE MÁS DE TRESCIENTOS (300) HABITANTES

1.1.2.5.06 01 01 01 De uno a dos días de funcionamiento B/.100.00

1.1.2.5.06 01 01 02 De tres a cinco días de funcionamiento B/.150.00

1.1.2.5.06 01 01 03 De seis a siete días de funcionamiento B/.200.00

1.1.2.5.06\_01\_02 UBICADOS EN POBLACIONES DE MENOS DE TRESCIENTOS HABITANTES.

1.1.2.5. 06\_01\_02\_01 De uno a tres días de funcionamiento B/.50.00

1.1.2.5. 06\_01\_02\_02 De cuatro a cinco días de funcionamiento B/.75.00

1.1.2.5. 06 01 02 03 De seis a siete días de funcionamiento B/.100.00

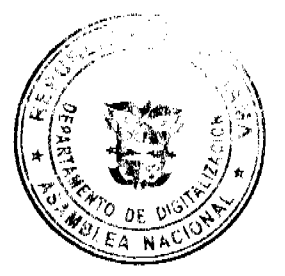

1.1.2.5. 06\_02 POR VENTA DE CERVEZAS EN CELEBRACIÓN DE COMPETENCIAS DEPORTIVAS O ACTIVIDADES CULTURALES, ARTÍSTICAS Y RECREATIVAS CUYO EXPENDIO SE REALICE EN ESTADIOS Y GIMNASIOS NACIONALES O PARTICULARES Y LUGARES ANÁLOGOS.

1.1.2.5.06 02 01 Por un día de espectáculo deportivo, B/.10.00

artístico cultural y recreativo.

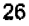

1.1.2.5.06 02 02 Hasta dos días por espectáculo deportivo, B/. 25.00

Artístico cultural y recreativo

1.1.2.5.06 02 03 Por espectáculo artístico, cultural, recreativo B/. 50.00

De tres o más días.

- 1. 06 03 LAS CANTINAS PAGARÁN EL SIGUIENTE IMPUESTO MENSUAL: Para efectos de esta actividad se entiende por cantina aquellos lugares dedicados a la venta al detal de licores en recipientes abiertos para el consumo, (articulo 1 numeral 3 de la Ley No.55 de 10 de junio de 1973).
- 1. 06\_03\_01 UBICADAS EN LA CABECERA DEL DISTRITO Y EN POBLADOS DE MAS DE **TRESCIENTOS HABITANTES:**

1.1.2.5.06\_03\_01\_01 B/.50.00

1.1.2.5.06 03 01 02 B/.35.00

1.1.2.5.06 03 01 03 B/.25.00

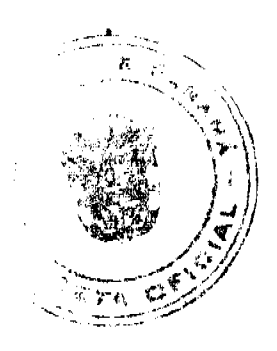

# 1. 06\_03\_02 UBICADAS EN LAS DEMAS POBLACIONES DE LA REPÚBLICA:

1.1.2.5.06\_03\_02\_01 B/.25.00

1.1.2.5.06 03 02 02 B/.20.00

1.1.2.5.06\_03\_02 03 B/.15.00

1.1.2.5.06 04 LAS BODEGAS PAGARÁN EL SIGUIENTE IMPUESTO MENSUAL

1. 06 04 01 UBICADAS EN LA CABECERA DEL DISTRITO:

1.1.2.5.06 04 01 01 B/.75.00

1.1.2.5.06 04 01 02 B/.50.00

1. 06 04 02 UBICADAS EN LAS DEMÁS POBLACIONES:

1.1.2.5.06 04 02 01 B/.50.00

1.1.2.5. 06\_05 ESTABLECIMIENTOS QUE SE DEDICAN A LA VENTA DE BEBIDAS ALCOHÓLICAS AL **POR MAYOR** 

**IMPUESTO MENSUAL** 

1.1.2.5.06 05 01 B/.100.00

1.1.2.5.06 05 02 B/.85.00

1.1.2.5. 06 05 03 B/. 75.00

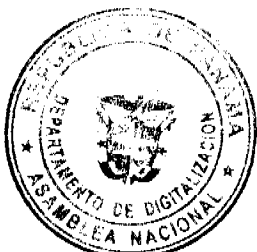

Quedan exentos del pago de este impuesto los establecimientos de propiedad de los dueños de fábricas de bebidas alcohólicas nacionales que operen dentro de los predios de la misma fábrica, y siempre que allí se vendan, exclusivamente, las bebidas que ellos mismos fabriquen.

1.1.2.5. (07) ESTABLECIMIENTO DE VENTAS DE ARTÍCULOS DE SEGUNDA MANO: Se refiere a los ingresos percibidos del gravamen a los establecimientos que se dedican a la venta de artículos de segunda mano.

Los establecimientos que desarrollen esta actividad pagarán mensualmente o por fracción de mes según su categoría de acuerdo a las siguientes tarifas:

 $1.070120.00$ 

Digitalizado por la Asa

- $1.070210.00$
- $1.07035.00$

1.1.2.5. (08) MERCADOS PRIVADOS: Incluye los ingresos por gravar el sitio donde se venden toda clase de verduras, legumbres, carnes, etc., pertenecientes a particulares.

Este impuesto se pagará por mes o fracción de mes según las siguientes categorías:

- $1.080115.00$
- 1.  $08\_02$  10.00
- 1.  $08$  03 5.00

1.1.2.5. (09) CASETAS SANITARIAS: Comprende los ingresos por concepto del gravamen de los locales de expendio de carne, marisco, verduras, legumbres y frutas en mercados, supermercados, abarroterías y carnicerías.

Este impuesto se pagará por mes o fracción de mes, según las siguientes categorías:

- 1. 09 01 FIJAS:
- $2.09\_02\_0115.00$
- 1. 09 02 02 10.00
- 1.  $09\_02\_035.00$

1. 09\_02 TRANSITORIAS. (Si se trata de venta de carnes de cerdo o de ganado pagaran por animal B/.1.00.)

1.1.2.5. (10) ESTACIONES DE COMBUSTIBLE: Se refiere a los ingresos percibidos por el gravamen a las estaciones de combustibles, gasolina y diesel y similares de acuerdo al numero de surtidores.

\*Se entiende por surtidor "aquel aparato extractor y medidor de gasolina u otro liquido contenido en cada máquina distribuidora".

Este impuesto se pagará, por surtidor, mensualmente o por fracción de mes de acuerdo a las siguientes tarifas:

- 1. 10 01 B/.10.00 por el primer surtidor.
- 1. 10\_02 de mas de un surtidor B/.7.00 por surtidor adicional, por tipo de combustible.

PARÁGRAFO: aquellas personas que se dedican a vender combustible ( gasolina, diesel) sin utilizar ningún tipo de equipo (tanques, cubos, etc.) pagaran B/.5.00 por mes o fracción de mes.

1.1.2.5. (11) GARAJES O ESTACIONAMIENTOS PÚBLICOS: Comprende los ingresos percibidos en concepto del gravamen a los sitios de estacionamientos públicos.

1.1.2.5. 11\_01 Garajes públicos permanentes pagarán por mes o fracción de mes el siguiente impuesto:

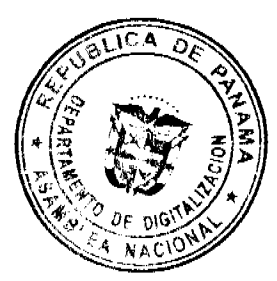

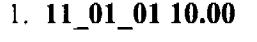

- 1.  $11\_01\_02$  7.00
- 1.  $11\_01\_03$  5.00

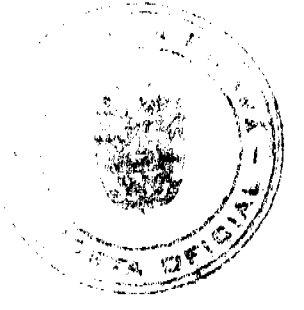

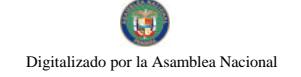

1. 11 02 Garajes públicos transitorios pagarán por día el siguiente impuesto:

# 1.1.2.5. 11\_02\_01 5.00

1.1.2.5. (12) TALLERES COMERCIALES Y DE REPARACIÓN : Se refiere al ingreso por el gravamen de los talleres de todo tipo (autos, electricidad, refrigeración, mecánica, electrónica, soldadura, electromecánica, chapistería, reparación de llantas, etc.).

Este impuesto se pagará mensualmente o por fracción de mes, de acuerdo a las siguientes categorías:

- 1.  $12$  01 25.00
- 1.  $12$  02 15.00
- $1.12035.00$

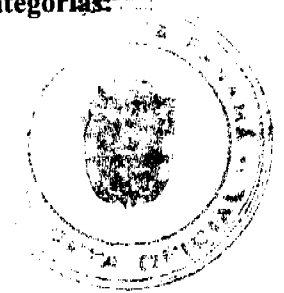

1.1.2.5. (13) SERVICIOS DE REMOLQUES: Es el ingreso por concepto de gravamen a las empresas o personas que se dedican al servicio de remolques de carros.

Estas empresas pagarán su impuesto por mes o fracción de mes de acuerdo a la siguiente tarifa:

- 1.  $13 \, 01 \, 30.00$
- $1.130220.00$
- 1. 13 03 10.00

1.1.2.5. (15) FLORISTERÍAS: Se refiere al ingreso por concepto de gravamen a los establecimientos donde venden flores.

Las floristerías pagarán el impuesto mensual o por fracción de mes, según la siguiente categorías:

- 1. 15 01 Las que confeccionan arreglos florales:
- 1. 15 01 01 20.00
- 1.  $15 \t01 \t02 \t10.00$
- 1.  $15\_01\_035.00$
- 1. 15 02 Las que venden plantas (viveros):
- 1. 15 02 01 20.00
- 1.  $15\_02\_02$  10.00
- 1. 15 02 03 5.00

1.1.2.5. (16) FARMACIAS: Comprende los ingresos percibidos en concepto del gravamen a los establecimientos donde se hacen o despachan las medicinas o remedios para la cura de enfermedades.

1.1.2.5. 16\_01 Los establecimientos que tengan la patente para ejercer este tipo de comercio, pagarán su impuesto mensual, según las siguientes tarifas:

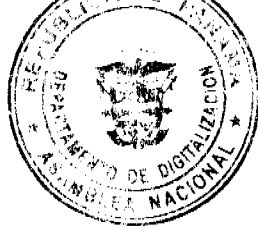

- 1. 16 01 01 25.00
- 1.  $16\_01\_02$  15.00

los

Digitalizado por la Asamblea Nacional

1. 16 01 03 5.00

1.1.2.5. 16 02 Aquellos establecimientos que no tienen patente para ejercer este tipo de actividad, pero venden medicamentos, pagarán por mes o fracción de mes, según la siguiente tarifa:

1.  $16\_02\_01$  10.00

1.1.2.5. 16 02 02 8.00

1.1.2.5. 16 02 03 5.00

1.1.2.5. (17) KIOSKO EN GENERAL: Se refiere al ingreso percibido en concepto de establecimientos de capital limitado, que se dedican al expendio de sodas, galletas, chicles, fruta

Este impuesto se pagará por mes o fracción de mes, de acuerdo a la siguiente clasificación:

- $1.170115.00$
- $1.170210.00$

1.1.2.5.17\_03 5.00

1.1.2.5. (18) JOYERÍAS Y RELOJERÍAS: Incluye los ingresos por el gravamen a los establecimientos que se dedican a la venta, construcción y reparación de joyas y relojes.

Este impuesto se pagará por mes o fracción de mes, según la siguiente categoría:

- 1. 18\_01 Para joyerías:
- 1.  $18\_01\_01$  25.00
- 1.  $18\_01\_02$  15.00
- 1.  $18$  01 03 7.00
- 1. 18 02 Para relojerías:
- 1.  $18\_02\_0120.00$
- 1.  $18\_02\_02$  15.00
- 1. 18 02 03 10.00

1.1.2.5. (19) LIBRERÍA Y ARTÍCULOS DE OFICINA: Comprende los ingresos por el gravamen a los establecimientos que se dedican a la venta de libros, útiles y materiales de oficina, tales como: papelería de oficina, máquinas pequeñas engrapar y perforar copiadoras o fotocopiadoras papeles, tinta, lápices, plumas, goma de borrar, correctores de cintas de máquinas, correctores de tinta, etc.

Las personas naturales o jurídicas que desarrollen la actividad antes descrita, pagarán el impuesto mensual o por fracción de mes, según las siguientes categorías:

1.  $19_0125.00$ 

1. 19 02 10.00

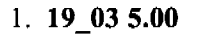

30

Digitalizado por la Asamblea Nacional

1.1.2.5. (20) DEPÓSITOS COMERCIALES: Incluye el ingreso percibido por el gravamen de aquellos locales que son utilizados exclusivamente para depósitos y no como un establecimiento de distribución comercial.

Los depósitos comerciales pagarán el impuesto mensualmente o por fracción de mes, en base a las siguientes categorías:

- 1. 20 01 200.00
- 1.  $20_02125.00$
- 1.  $20$  03 75.00

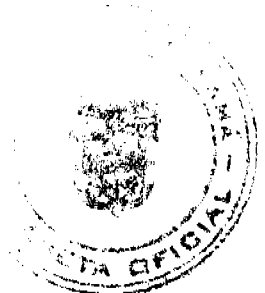

1.1.2.5. (22) MUEBLERÍAS Y EBANISTERÍAS: Se refiere a los ingresos por el gravamen a los establecimientos de ventas de muebles, equipo eléctricos, refrigeradoras y aquellos que tapizan y arreglan muebles.

Los establecimientos que se dediquen a esta actividad pagarán su impuesto por mes o fracción de mes, de acuerdo a las siguientes categorías:

1. 22\_01 Mueblerías:

1.1.2.5. 22 01 01 50.00

1.1.2.5. 22 01 02 30.00

1.1.2.5. 22 01 03 15.00

- 1. 22\_02 Ebanisterías:
- 1. 22 02 01 20.00
- 2.  $22\_02\_02$  10.00

1.  $22\_02\_035.00$ 

1.1.2.5. (23) DISCOTECAS: Incluye los ingresos por el gravamen a los establecimientos que se dedican a la venta de discos, accesorios y que amenizan bailes.

- 1. 23\_01 Los establecimientos que se dediquen a la venta de discos pagarán su impuesto mensual o por fracción de mes, de acuerdo a las siguientes categorías:
- 1.  $23\_01\_01$  30.00
- 1. 23 01 02 15.00
- 1.  $23\_01\_038.00$

1.1.2.5. 23\_02 Que amenizan bailes, permanentes y/o transitorias, pagarán por mes o fracción de mes o diariamente según corresponda, el siguiente impuesto:

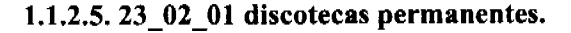

1.1.2.5.23 02 01 01 50.00

1.1.2.5. 23\_02\_01\_02 30.00

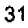

1.1.2.5.23 02 01 03 20.00

Digitalizado por la Asamblea Nacional

1.1.2.5. 23 02 02 discotecas transitorias:

1.1.2.5. 23 02 02 01 15.00

1.1.2.5.23 02 02 02 12.00

1.1.2.5. 23 02 02 03 10.00

1.1.2.5. 23\_02\_03 aquellas de carácter transitorio, pero que amenizan bailes normalmente:

- 1.  $23 \quad 03 \quad 01 \quad 01 \quad 25.00$
- 1.  $23\_02\_03\_0220.00$

1.1.2.5. 23 02 03 03 10.00

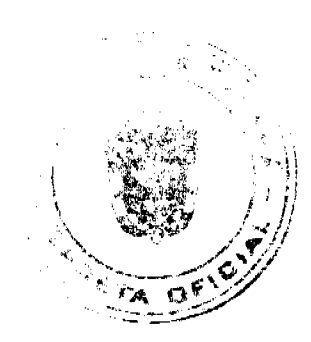

1.1.2.5. (24) FERRETERIAS: Comprende los ingresos por el gravamen a los establecimientos que se dedican a la venta de pinturas, vidrios, clavos, tuercas, tornillos, varillas, carriolas, zinc, piezas y Repuestos de Bicicletas y otros materiales férreos.

Este impuesto se pagará por mes o fracción de mes, de acuerdo a las siguientes categorías:

- 1.  $24$  01 20.00
- 1. 24 02 15.00
- 1.  $24$  03 10.00

1.1.2.5. (25) BANCOS Y CASAS DE CAMBIO PRIVADOS: Se refiere al ingreso en concepto del gravamen a las casas de cambio que operen en el distrito. Este impuesto se pagará por mes o fracción de mes, según la siguiente categoría:

- 1. 25 01 100.00
- $1.250280.00$
- $1.250340.00$

1.1.2.5. (26) CASAS DE EMPEÑO Y PRÉSTAMOS: Incluye los ingresos percibidos en concepto del gravamen a los establecimientos que se dedican al empeño de prendas y otros artículos. Y a las casas financieras que se dedican al negocio de prestar dinero.

Ouienes desarrollen estas actividades pagarán su impuesto por mes o fracción de mes:

1. 26\_01 Las casas de empeño pagarán según las siguientes categorías:

1.1.2.5.26\_01\_01 35.00

- 1.  $26\_01\_0220.00$
- 1. 26 01 03 10.00

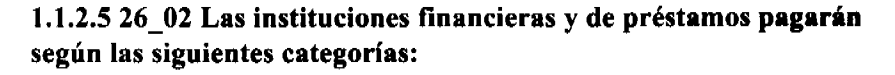

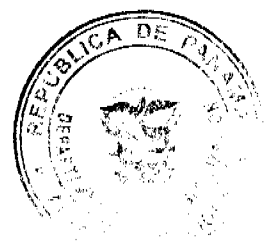

1.  $26_02_01100.00$ 

nblea Nacional Digitalizado por la As

1.  $26\_02\_02$  70.00

1.  $26\_02\_0335.00$ 

1.1.2.5. (27) CLUBES DE MERCANCÍA: Es el ingreso que se percibe en concepto del gravamen a los negocios que en sus operaciones comerciales o industriales utilicen como sistema de venta los llamados "Clubes de mercancías".

Este impuesto se pagará por mes o fracción de mes al 1% del total de la listas que operen en cada establecimiento comercial.

Los propietarios de club de mercancías estarán en la obligación de reportar mensualmente a la tesorería municipal, la cantidad de listas que operan y el valor total de las mismas.

Para los efectos anteriores, se entiende por lista de numeración de 00 a 99 correspondiente a cualquiera de las terminaciones de los premios de la Lotería Nacional de Beneficencia y para los efectos de los gravámenes establecido en este acuerdo.

1.1.2.5. (28) AGENTES DISTRIBUIDORES, AGENTES COMISIONISTAS Y REPRESENTANTES DE FÁBRICAS O EMPRESAS: Se refiere al ingreso que se percibe en concepto del gravamen aplicado aquellas personas que actuando como intermediarios, reciben una mercancía por compra o a consignación con el fin específico de dedicar tales mercancías a su venta o distribución.

Este impuesto se pagará mensualmente o por fracción de mes, según las siguientes categorías:

- 1. 28\_01 Gas licuado:
- 1. 28 01 01 25.00
- 1. 28 01 02 10.00
- 1.  $28$  01 03 3.00
- 1.1.2.5. 28 02 Distribuidores en general:
	- 1. 28 02 01 100.00
	- 1.1.2.5. 28 02 02 60.00 1.1.2.5. 28 02 03 15.00
		- 1. 28\_03 Agencias de Viajes:
		- 1. 28 03 01 50.00
		- 1. 28 03 02 25.00
		- $1.28$  03 03 15.00

1.1.2.5. 28 04 Agencias de Seguridad: 1.1.2.5. 28 04 01 75.00 1.1.2.5 28 04 02 50.00 1.1.2.5 28 04 03 25.00 1.1.2.5. (29) COMPAÑÍAS DE SEGURO, CAPITALIZADORAS Y EMPRESAS DE FONDOS MUTUOS: Incluye los ingresos percibidos en concepto del gravamen a las compañías aseguradoras a las que se dedican al sistema de ahorro sin intereses beneficiándose sus integrantes con la totalidad de sus ahorros por medio de los sorteos de la lotería y aquellas en que los integrantes participen con sus acciones en la compra de otras de mayor valor en otras empresas. Estas compañías pagarán el impuesto que les corresponda de acuerdo a las siguientes categorías, por mes o fracción de mes:

 $1.290180.00$ 

1.  $290260.00$ 

1.1.2.5. 29\_03 25.00 1.1.2.5. (30) RÓTULOS, ANUNCIOS Y AVISOS: Incluyen los ingresos percibidos en concepto del gravamen al nombre del establecimiento o la descripción o distintivo y a la propaganda comercial, trátese de persona natural o jurídica, que se establezca o haya establecido en el distrito, exhibida en tableros, tablillas, pantallas, cabinas telefónicas, postes eléctricos, fachada de edificios, locales de servicios públicos, colocadas dentro de la línea de construcción, en servidumbres, o en propiedades privadas, etc. 1.1.2.5.30 01. Cuando el rótulo sea solamente el nombre o inscripción, pagará anualmente: 1.1.2.5.30 15.00

 $\circ$  1.1.2.5.30 01 02 10.00

1.1.2.5. 30 01 03 5.00

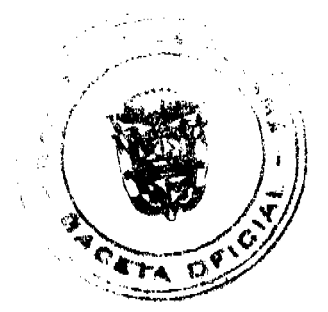

33

Digitalizado por la Asamblea Nacional

1.1.2.5. 30 02. Cuando el rótulo sea un distintivo físico o un letrero o un cartel y está colocado en la pared, o en algún lugar dentro de la propiedad del establecimiento, o en servidumbre pagará un impuesto anual de:

1.1.2.5.30 02 01 12.00

 $0$  1.1.2.5.30 02 02 10.00

1.1.2.5.30 02 03 5.00

1.1.2.5. 30 03 Cuando la propaganda este ubicada en cabinas telefónicas, postes eléctricos, lugares de distribución que identifiquen la empresa que presta el servicio de telefonía o distribución de electricidad utilizando el logo de la empresa o cualquier otro tipo de aviso o propaganda, pagara por cada anuncio, logo o aviso, por mes o fracción de mes:

1.1.2.5.30 03 01 10.00

1.1.2.5.30 03 02 5.00

1.1.2.5.30 03 03 3.00

**Vallas Publicitarias** 

1.1.2.5.30 03 04 De 0 a 1 m cuadrado pagará 5.00

1.1.2.5. 30 03 05 De 1 m a 3 m cuadrados pagará 10.00

1.1.2.5. 30\_03\_06 Mayores de 3 m cuadrados pagarán 30.00

Parágrafo: Se aplicará este impuesto a las empresas de radio y televisión, compañías de generación y distribución eléctrica que utilicen logos o distintivos de las mismas dentro del Distrito.

1.1.2.5. (35) APARATOS DE MEDICIÓN: Se refiere a los ingresos percibidos en concepto del gravamen a los establecimientos que poseen medidas corrientes de peso ó de sistema de contrapeso, y aquellas usadas para la compra y venta de oro y otras piedras preciosa, y las usadas para la operación y despacho de droga y medicinas en farmacias y droguerías, además de aquellas utilizadas para medir energía, líquidos, gas y otras especies.

Los aparatos de medición pagarán por año o fracción de año, como sigue:

- 1. 35 01 Capacidad hasta 25 lbs.:
- 1. 35 01 01 2.00
- 1. 35 02 Capacidad de más de 25 lbs. hasta 100:
- 1. 35 02 01 10.00
- 1. 35 03 Capacidad de más de 100 lbs.:
- 1.  $35\_03\_01$  20.00

1. 35 04 Medidas de longitud para despacho de mercancía:

 $1.3504013.00$ 

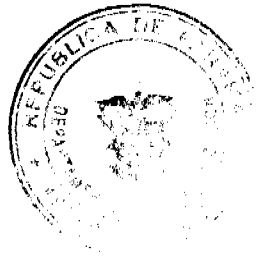

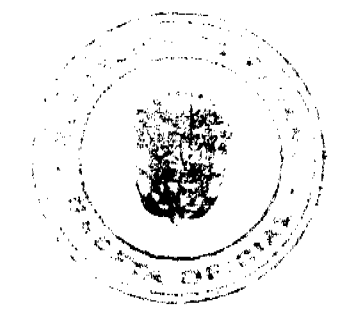

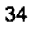

1.1.2.5.35 05 01 B/.1.00 por cada medidor.

1.1.2.5. (39) DEGÜELLO DE GANADO: Es el ingreso que se percibe en concepto del impuesto por el sacrificio de ganado vacuno, porcino, cabrío u ovino para el consumo, y que debe pagarse previamente en el municipio donde proviene la res

Este ingreso se pagara de acuerdo a lo establecido en la Ley No.55 de 10 de julio de 1973, modificada por la Lev 32 de 9 de febrero de 1996.

1.1.2.5. 39\_01 Para el sacrificio en las ciudades de Panamá y Colón:

1.1.2.5. 39\_01\_01 Por cada cabeza de ganado vacuno macho B/.4.50

1.1.2.5. 39\_01\_02 Por cada cabeza de ganado vacuno hembra B/.5.00

1.1.2.5.39 01 03 Por cada ternero B/.2.00

1.1.2.5. 39 01 04 Por cada cabeza de ganado porcino  $B/2.00$ 

1.1.2.5. 39 02 Para el sacrificio en los demás lugares:

1.1.2.5. 39 02 01 Por cada cabeza de ganado vacuno macho B/. 3.50

1.1.2.5. 39\_02\_02 Por cada cabeza de ganado vacuno hembra B/. 4.00

1.1.2.5. 39 02 03 Por cada ternero B/. 2.00

1.1.2.5. 39 02 04 Por cabeza de ganado porcino y ovino B/. 1.00

1.1.2.5. 39\_03 Por las reses ovinas o cabrías que se sacrifiquen en cualquier lugar así:

1.1.2.5. 39\_03\_01 Por cada res ovina B/.1.00

1.1.2.5. 39 03 02 Por cada res cabría B/.0.50

Para los efectos de este impuesto, se consideraran terneros, los animales machos menores de nueve (9) meses y cuyo peso bruto no exceda de ciento sesenta (160) kilos (352 lbs.).

1.1.2.5. (40) RESTAURANTES, CAFES Y OTROS ESTABLECIMIENTOS DE EXPENDIOS DE COMIDAS Y BEBIDAS: Se refiere al ingreso proveniente de los establecimientos donde se venden alimentos preparados para consumo público.

Este impuesto se pagará mensualmente o por fracción de mes, de acuerdo a las siguientes categorías:

1.1.2.5. 40 01 Venta de comida permanente:

- 1.40 01 01 25.00
- 1. 40  $01$  02 15.00
- 1.40  $01$  03 5.00

1.1.2.5. 40\_02 Venta de comida transitoria, pagará por día:

1.40 02 01 15.00

- 1.40 02 02 10.00
- 1. 40 02 03 5.00

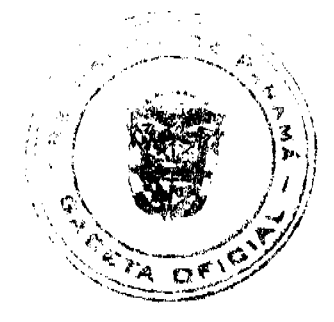

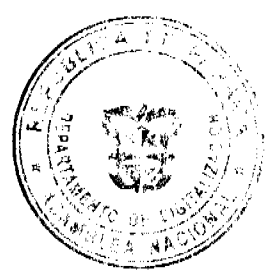

35

Digitalizado por la Asamblea Nacional

1.1.2.5. (41) HELADERÍAS Y REFRESQUERÍAS: Es el ingreso que se percibe por concepto del gravamen a los establecimientos que se dedican a la venta de helados, refrescos, emparedados, etc.

Las heladerías y refresquerías pagarán su impuesto mensual o por fracción de mes, de acuerdo a las siguientes categorías:

1.1.2.5. 41 01 Heladerías y refresquerías permanentes

1.  $41\_01\_01$  15.00 1. 41 01 02 8.00

1.1.2.5.41 01 03 5.00

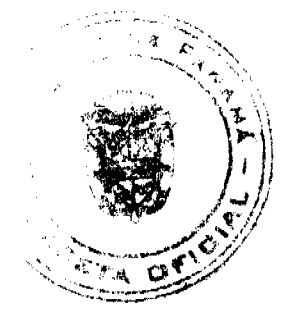

1.1.2.5. 41 02 Heladerías y refresquerías transitorias, pagarán el impuesto por día, de acuerdo a las siguientes categorías:

1.1.2.5.41 02 01 6.00

1. 41 02 02 3.00

1.1.2.5.41 02 03 1.00

1.1.2.5. (42) CASAS DE HOSPEDAJE Y PENSIONES: Es el ingreso por concepto del gravamen a las casas donde se alojan las personas en forma permanente y a las pensiones que son ocupadas por personas de tipo transitorio por período de tiempo.

Este impuesto se pagará por mes o fracción de mes, según las siguientes categorías:

 $1.42$  01 35.00

1.  $42$  02 20.00

1. 42 03 10.00

1.1.2.5. (43) HOTELES Y MOTELES: Se refiere al ingreso que se percibe en concepto del gravamen a las casas que desarrollan la actividad de alojar las personas por un período de tiempo y en el cual se les suministran ciertas comodidades de lujo.

Dichos establecimientos pagarán por mes, según las siguientes tarifas:

1.1.2.5.43 01 50.00

1.1.2.5.43 02 25.00

1.1.2.5.43 03 10.00

1.1.2.5. (44) CASAS DE ALOJAMIENTO OCASIONAL: Incluye el ingreso que se obtiene en concepto del gravamen a los establecimientos dedicados a ofrecer alojamiento por un período corto de tiempo y con tarifas establecidas.

Estos establecimientos pagarán su impuesto mensualmente o por fracción de mes, por cuartolas siguientes categorías:

1.44 01 15.00 1.  $44$  02 10.00 1.  $44\_038.00$ 

1.1.2.5. (45) PROSTÍBULOS, CABARETS Y BOITES: Se reflere al ingreso que se percibe en concepto del gravamen a los establecimientos donde se presentan espectáculos nocturnos o números de variedades y aquellos lugares donde trabajan alternadoras.

36

Digitalizado por la As

Este impuesto se pagará por mes o fracción de mes, de acuerdo a la siguientes categorías:

1.45 01 300.00

- 1. 45 02 200.00
- 1.45 03 180.00

1.1.2.5. (46) SALONES DE BAILE, BALNEARIOS Y SITIOS DE RECREACIÓN: Se refiere al ingreso en concepto del gravamen a salones donde se efectúan bailes eventuales o permanentes, y aquellos donde se ofrecen facilidades de recreación cobrando una cuota.

Nota: La alcaldía no expedirá permiso Alguno, sin el previo pago a la tesorería del impuesto respectivo.

Este impuesto se pagará por mes o fracción de mes, según la categoría correspondiente:

1.1.2.5.46 01 10.00

- 1. 46 02 8.00
- 1. 46  $033.00$

1.1.2.5. (47) CAJAS DE MÚSICA: Incluye los ingresos en concepto del gravament establecimientos que poseen cajas de música.

Pagarán por mes o fracción de mes:

1.1.2.5. 47 01 Cajas de música: cada caja pagará como le corresponda, según la siguiente tarifa:

1.  $47$  01 01 10.00

1.1.2.5.47 01 02 8.00

1.1.2.5.47 01 03 5.00

- 1. 47\_02 Los aparatos de música pagarán por mes o fracción de mes:
- 1.47 02 01 8.00
- 1. 47 02 02 5.00
- 1.  $47\_02\_033.00$
- 1. 47 03 Las discotecas permitidas que amenizan fiestas o eventos especiales, pagarán por mes o fracción de mes:
- 1.  $47\_03\_01$  15.00
- 1.47 03 02 10.00

1.1.2.5.47 03 03 5.00

1.1.2.5. (48) APARATOS DE JUEGOS MECÁNICOS, ELECTRÓNICOS Y SIMILARES: Se incluyen los ingresos en concepto del gravamen a los aparatos mecánicos y electrónicos de diversión, que se basan en la colocación previa de monedas, y aquellos de carácter transitorios.

Este impuesto se pagará por mes o fracción de mes, por aparato:

1.1.2.5. 48 01 Juegos mecánicos transitorios, pagarán por mes o fracción de mes, por aparato, según le corresponda de acuerdo a las siguientes categorías:

- 1.48 01 01 50.00
- 1. 48  $02\_02$  30.00
- 1.48 03 03 15.00
- 1.48 02 Juegos mecánicos que se basan en la colocación previa de monedas:

1.1.2.5.48 02 01 7.00

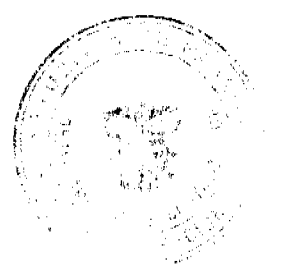

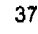

1.1.2.5.  $48\_02\_03$  3.00

nhlea Nacir

**IST** Digitalizado por la As

1.1.2.5. (49) BILLARES: Comprende los ingresos percibidos por concepto del gravamen a los establecimientos que se dedican a la explotación del juego de billar. Pagará por mes o fracción de mes el impuesto de las siguientes tarifas:

1.  $49$  01 10.00

1.1.2.5.49 02 8.00

1.1.2.5.49 03 5.00

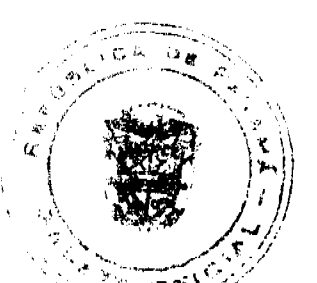

1.1.2.5. (50) ESPECTÁCULOS PÚBLICOS CON CARÁCTER LUCRATIVO: Se reflere à los méresos por concepto del gravamen a los espectáculos artísticos y deportivos con carácter lucrativo como la lucha libre, boxeo, parques de diversiones, etc.

Los espectáculos pagarán el impuesto al municipio, basándose en la siguiente tabla:

- 1. 50\_01 Lucha libre: este espectáculo pagará por día, según la siguiente categoría:
- 1.  $50_01_0125.00$
- 1.50 01 02 15.00

1.1.2.5.50 01 03 10.00

1. 50 02 Boxeo: este espectáculo pagará por día, según la siguiente categoría:

- $1.50020130.00$
- 1.  $50$  02 02 20.00

1.1.2.5. 50 02 03 10.00

1.1.2.5. 50\_03 Parques de diversión, pagarán por mes o fracción de mes:

1.  $50_03_01100.00$ 

1.1.2.5.50 03 02 50.00

1.1.2.5.50 03 03 25.00

1. 50\_04 Cines, pagarán mensualmente o por fracción de mes, por cada sala:

1.50 04 01 100.00

1.1.2.5.50 04 02 50.00

1.1.2.5.50 04 03 25.00

1. 50\_05 Alquiler de videos o video-club, pagarán mensualmente o por fracción de mes:

- 1.  $50$  05 01 20.00
- 1.50 05 02 15.00

1.1.2.5. 50 05 03 5.00

1. 50\_06 Hierra: este espectáculo pagará por día, como le corresponda, según la siguiente categoría:

1. 50  $06$  01 50.00

1.  $50\_06\_02$  30.00

1.50 06 03 20.00

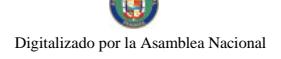

1.1.2.5. 50 07 Lazo Libre y Competencias de Lazo: este espectáculo pagará por día, como le corresponda, según la siguiente categoría:

- 2. 50 07 01 15.00
- 2. 50 07 02 10.00
- 2. 50 07 03 5.00

1.1.2.5. 50\_08 Corridas de Toro: este espectáculo pagará por día, como le corresponda categoría:

- 1.50 08 01 15.00
- $1.50080210.00$
- 1.  $50\_08\_03\ 5.00$

1.1.2.5. 50 09 Cantaderas: este espectáculo pagará por día, como le corresponda, según la siguiente categoría:

- 1. 50 09 01 20.00
- 1.50 09 02 15.00
- 1.50 09 03 10.00

1.1.2.5. 50\_10 Tamboritos: este espectáculo pagará por día, como le corresponda, según la siguiente categoría:

- 1.50 10 01 5.00
- 1.  $50$  10 02 3.00
- $1.50$  10 03 1.00

1.1.2.5. 50 11 Matanza: este espectáculo pagará por día, como le corresponda, según la siguiente categoría:

- 1.50 11 01 20.00 1.  $50_11_0215.00$
- 1.  $50$  11 03 10.00

1.1.2.5. 50\_12 Carrera de Caballo: este espectáculo pagará por día, como le corresponda, según la siguiente categoría:

1.  $50$  12 01 30.00 1.  $50$  12 02 20.00 1.  $50$  12 03 10.00

1.1.2.5. 50\_13 Circos: este espectáculo pagará por mes o fracción de mes, como le corresponda, según la siguiente categoría:

- $1.50$  13 01 50.00
- 1.  $50$  13 02 30.00
- 1.  $50$  13 03 20.00

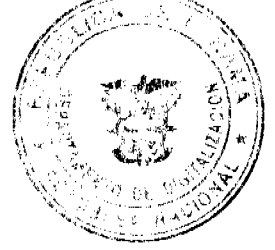

1.1.2.5. (51) GALLERAS, BOLOS Y BOLICHES: Se refiere a los ingresos por concepto del gravamen por la explotación de galleras, bolos, boliches de conformidad con las disposiciones contenidas en el capítulo VI de la Ley No.55 del 10 de julio de 1973.

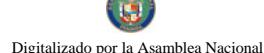

Estos impuestos se pagarán por mes o fracción de mes de acuerdo con su capacidad y ubicación, según las siguientes categorías establecidas por la precitada Ley:

- 1. 51 01 Galleras:
- 1.  $51_01_01200.00$
- 1.  $51$  01 02 150.00
- 1.  $51\_01\_03$  75.00

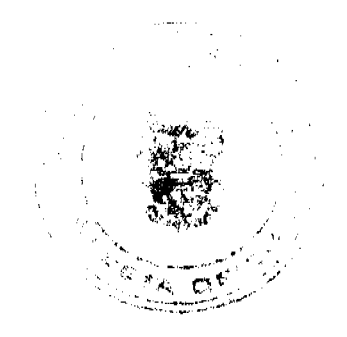

 $\circ$  1.1.2.5.51 02 Bolos:  $\circ$ 

- 1.  $51\_02\_01$  150.00
- $1.51$  02 02 130.00
- 1.  $51\_02\_03$  100.00
- 1. 51 03 Boliches:
- 1.51 03 01 550.00
- 1.  $51\_03\_02$  475.00
- 1.51 03 03 450.00
- 1.1.2.5. 51\_04 Gallera transitoria: pagará por día:
- $1.51$  04 01 50.00
- 1.  $51\_04\_02$  30.00
- 1.51 04 03 10.00
- 1. 51\_05 Bolos transitorios: pagará por día:
- 1.51 05 01 75.00
- $1.51$  05 02 50.00
- $1.51$  05 03 20.00
- 1. 51\_06 Boliches transitorios: pagará por día:
- 1.51 06 01 100.00

1.1.2.5. 51\_06\_02 80.00 1.1.2.5. 51\_06\_03 40.00 1.1.2.5. (52) BARBERÍAS, PELUQUERÍAS Y SALONES DE BELLEZA: Se incluye los ingresos percibidos en concepto del gravamen a los establecimientos que se dedican al corte de cabello y otras actividades de estética corporal (gimnasios, aeróbicos y fisicoturismos, saunas, spac, y otras) dentro del ramo. Estos establecimientos pagarán por mes o fracción de mes, de acuerdo a las siguientes categorías:

- 1.52 01 20.00
- 1.52 02 15.00
- $1.52$  03 5.00

1.1.2.5. (53) LAVANDERÍAS Y TINTORERÍAS: Se refiere a los ingresos percibidos en concepto del gravamen a los establecimientos que prestan el servicio de lavado y planchado utilizando diferentes instalaciones de equipos. Este impuesto se pagará por mes o fracción de mes, de acuerdo a las siguientes categorías:

- 1. 53 01 Las lavanderías y tintorerías pagarán por máquinas:
- 1.53 01 01 15.00
- 1.53 01 02 10.00
- 1.  $53$  01 03 5.00
- 1. 53 02 Lavamáticos pagarán:
- 1.  $53\quad02\ 01\ 10.00$
- 1.  $53\quad02\ 02\ 7.00$
- 1.1.2.5.53 02 03 5.00
	- 1. 53 03 Los lava auto pagarán por mes:
	- 1.53 03 01 10.00
	- 1.53 03 02 8.00
	- 1.53 03 03 5.00

1.1.2.5. (54) ESTUDIOS FOTOGRÁFICOS Y DE TELEVISIÓN: Se incluye los ingresos percibidos en concepto del gravamen a los establecimientos que se dedican a la toma de fotografías y revelación de fotografías, a las televisoras cuyos ingresos se derivan de los anuncios comerciales, y aquellas empresas que se dedican a gravar eventos familiares o a particulares. Este impuesto se pagará por mes o fracción

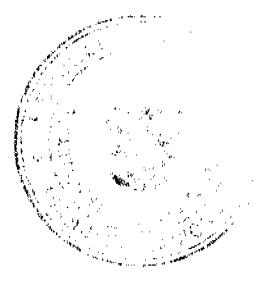

de mes de acuerdo a las siguientes categorías:

1. 54 01 Estudios fotográficos

1.54 01 01 30.00

1.  $54$  01 02 20.00

1.1.2.5.54 01 03 10.00

1. 54\_02 Estudios de Televisión:

1.1.2.5. 54\_02\_01 150.00 1.1.2.5. 54\_02\_02 75.00 1.1.2.5. 54\_02\_03 25.00 1.1.2.5. 54\_03 Estudios Cinematográficos

1.54 03 01 100.00

1.1.2.5. 54 03 02 75.00 1.1.2.5. 54 03 03 25.00 1.1.2.5. 54 04 Filmaciones en Video. 1.1.2.5. 54 04 01 15.00 1.1.2.5. 54\_04\_02 10.00 1.1.2.5. 54\_04\_03 5.00 1.1.2.5. (55) COMPRA Y VENTA DE BIENES Y ALQUILERES (BIENES Y RAÍCES): Se refiere a los ingresos que se perciben en concepto de gravamen a las empresas comerciales con pacto social y las personas naturales que se dediquen a comprar, vender y alquilar inmuebles, lotificaciones, urbanizaciones terrenos. Este impuesto se pagará por mes o fracción de mes así:

1.55 01 150.00

 $1.5502100.00$ 

1.1.2.5. 55\_03 50.00 1.1.2.5. (60) HOSPITALES Y CLÍNICAS HOSPITALES PRIVADOS: Se refiere a los ingresos que se perciben en concepto del gravamen a los hospitales que brindan un servicio médico y de hospitalización cobrando una tarifa. Este impuesto se pagará por mes o fracción de mes, de acuerdo a las siguientes tarifas:

1.  $60$  01 50.00

- 1.  $60$  02 35.00
- $1.600320.00$

1.1.2.5. (61) LABORATORIOS Y CLÍNICAS PRIVADAS: Se refiere a los ingresos que se perciben en concepto del gravamen a los fabricantes de artículos químicos, dentales, fármacos, procesamiento de productos fotográficos etc., y las clínicas privadas donde se atiende a base de consultas. Este impuesto se pagará por mes o fracción de mes, de acuerdo a las siguientes categorías:

- 1. 61 01 Laboratorios:
- 1.61 01 01 30.00
- 1.61 01 02 25.00
- 1.  $61$  01 03 10.00
- 1. 61 02 Clínicas privadas:
- 1.  $61\_02\_01$  35.00
- 1.  $61\_02\_02$  25.00
- 1. 61 02 03 15.00

1.1.2.5. (63) INHUMACIÓN Y EXHUMACIÓN DE CEMENTERIOS PRIVADOS: Se refiere a los ingresos percibidos por enterrar o desenterrar en cementerios privados ya sean en bóvedas o fosas para niños y adultos. Este impuesto se pagará por mes o fracción de mes, según le corresponda de acuerdo a las siguientes categorías:

- 1.  $63$  01 75.00
- 1.  $63$  02 50.00
- 1.  $63$  03 25.00

1.1.2.5. (64) FUNERARIAS Y VELATORIOS PRIVADOS: Incluyen los ingresos percibidos por el gravamen a la actividad comercial de las empresas que se encargan de proveer las cajas, coches fúnebres y demás servicios utilizados en funerales. Este impuesto se pagará por mes o fracción de mes, según le corresponda de acuerdo a las siguientes categorías:

- 1.  $64$  01 25.00
- 1.  $64$  02 15.00
- 1.  $64$  03 5.00

1.1.2.5. (65) SERVICIOS DE FUMIGACIÓN: Se refiere a los ingresos percibidos por el gravamen a las casas comerciales que se dedican a la acción de fumigar o sea desinfectar por medio de humo, gas o vapores adecuados las casas y locales comerciales, como también las que se dedican a la fumigación aérea. Este impuesto se pagará por mes o fracción de mes, según le corresponda de acuerdo a las siguientes categorías: 1.1.2.5. 65\_01 CASAS Y LOCALES COMERCIALES:

- 1.65 01 01 35.00
- 1.  $65$  01 02 25.00
- 1.  $65\_01\_03$  10.00
- 1. 65 02 FUMIGACIÓN AEREA:

1.1.2.5, 65 02 01 100.00 1.1.2.5, 65 02 02 50.00 1.1.2.5, (70) SEDERÍAS Y COSMETERIAS: Inchive fos ingresos percibidos por el gravamen a las casas comerciales que se dedican a la venta de géneros de seda y la venta de productos utilizados para embellecer la tez, el pelo, las uñas, etc. Este impuesto se pagará por

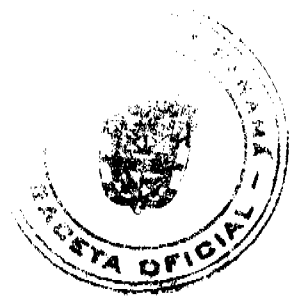

40

mes o fracción de mes, de acuerdo a las siguientes categorías:

- 1. 70 01 10.00
- 1.  $70\_02$  6.00

1. 70 03 3.00

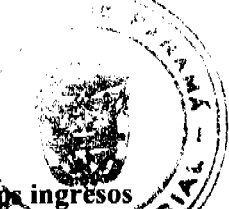

1.1.2.5. (71) APARATOS DE VENTA AUTOMÁTICA DE PRODUCTOS: Incluyen the ingr percibidos por el gravamen a los aparatos mecánicos expendedores de productos (expendente por k no alcohólicas, cigarrillos, sodas, café, venta de hielo, y otros artículos), a base de la colocación prevía de monedas. Este impuesto se pagará mensualmente por maquina, de acuerdo a las siguientes tarifas:

1.71 01 10.00

- 1.  $71\_02$  6.00
- $1.71$  03 3.00

1.1.2.5. (72) ESTABLECIMIENTOS DE VENTAS DE PRODUCTOS E INSUMOS AGRÌCOLAS: Se refiere a los ingresos percibidos por el gravamen a los establecimientos comerciales dedicados a la venta de insumos o productos para el cultivo de la tierra, y venta de medicamentos agropecuarios. Quienes se dediquen a esta actividad pagarán por mes o fracción de mes, de acuerdo a las siguientes categorías:

- 1. 72 01 30.00
- 1.  $72\_0220.00$

 $1.72$  03 10.00

1.1.2.5. (73) ESTABLECIMIENTOS DE VENTAS DE CALZADOS Y/O ARTÍCULOS DE CUERO: Incluye los ingresos percibidos por el gravamen a los establecimientos comerciales dedicados a la venta de todo tipo de zapatos y de artículos de cuero. Este impuesto se pagará por mes o fracción de mes, según las siguientes categorías:

- 1. 73\_01 25.00
- 1. 73 02 15.00
- 1. 73 03 10.00

1.1.2.5. (74) JUEGOS PERMITIDOS: incluye los ingresos permitidos en conceptos de juegos de suerte y azar, como lo son dados, barajas, domino, argollas, ruletas alto y bajo, etc. Siempre que estos estén autorizados previamente por la junta de control de juegos y la Alcaldía. Este impuesto pagaran diariamente o mensual según corresponda, de acuerdo a la siguiente categoría:

1. 74\_01 Barajas y Domino. Pagaran por mes o fracción de mes.

- 1. 74 01 01 20.00
- 1. 74 01 02 15.00
- 1. 74 01 03 5.00
- 1.1.2.5. 74\_02 Argollas, alto y bajo, Ruleta y Dados, pagaran diariamente.
- 1. 74 02 01 30.00
- 1.1.2.5.74\_02\_02 20.00

1.  $74$  02 03 10.00

1. 74 03 Bingos y Casinos, pagaran mensualmente.

1.1.2.5 74\_03\_01 100.00 1.1.2.5. 74\_03\_02 50.00 1.1.2.5. 74\_03\_03 5.00 1.1.2.5. (99) OTROS N.E.O.C.: Se refiere a los ingresos percibidos en concepto de gravamen a actividades comerciales y de servicios no contemplados en los rubros anteriores y que serán calificadas por el tesorero utilizando los criterios de monto invertido, cantidad de empleados, ubicación del negocio, etc. 1.1.2.6. SOBRE ACTIVIDADES INDUSTRIALES: Se refiere al impuesto que deben pagar todos los establecimientos que producen bienes y servicios para la venta, a un precio con el que normalmente se trata de cubrir su costo. Incluye todo tipo de fábricas talleres de artesanías, imprentas, ingenios, descascaradoras de granos, plantas de torrefacción de café, trapiches, etc. 1.1.2.6. (01) FÁBRICA DE PRODUCTOS ALIMENTICIOS DIVERSOS: Se refiere al ingreso que se percibe por el gravamen a las industrias que procesan diversidad de productos alimenticios y no una sola línea de producción. Este impuesto se pagará mensualmente o por fracción de mes, según las siguientes tarifas: 1.1.2.6. 01\_01 200.00 1.1.2.6. 01\_02 75.00 1.1.2.6. 01\_03 25.00 1.1.2.6. (02) FÁBRICA DE ACEITES Y DE GRASAS VEGETALES: Se refiere al ingreso que se percibe por el gravamen a las industrias de líquidos, grasas que se obtienen de frutas o semillas como nueces, almendras, cocos, etc. Este impuesto se pagará por mes o fracción de mes, según las siguientes categorías:

1.1.2.6. 02\_01 100.00 1.1.2.6. 02\_02 75.00 1.1.2.6. 02\_03 50.00 1.1.2.6. (03) FÁBRICA DE EMBUTIDOS: Incluye los ingresos que se perciben por el gravamen a las industrias que se dedican a la fabricación de salchichas, mortadelas, jamones, chorizos, etc. Este impuesto se pagará por mes o  $D\hat{\epsilon}$ fracción de mes, según las siguientes tarifas: 1.1.2.6. 03\_01 50.00 1.1.2.6 03\_02 25.00 1.1.2.6 03\_0 \$0.00 1.1.2.6. (04) FABRICA DE GALLETAS: Se refiere a los ingresos que se perciben por el gravan en las industrias a base de pasta compuesta de harina, azúcar, huevo, manteca o confituras diversas que divididas en trozos pequeños se crecen al horno y se les denomina galleta. Este impuesto se pagará por mes o fracción de mes, según las siguientes categorías: 1.1.2.6. 04\_01 35.00 1.1.2.6. 04\_02 15.00 1.  $\mathcal{R}$ 04\_03 5.00 1.1.2.6. (05) FÁBRICA DE HARINAS: Incluye los ingresos que se perciben por el gravament n las industrias que se dedican a la fabricación de un polvo denominado harina. Este impuesto se pagará sualmente según las siguientes tarifas: 1.1.2.6, 05 01 50.00 1.1.2.6, 05 02 35.00 1.1.2.6, 05 03 25.00

1.1.2.6. (06) FÁBRICA DE HELADOS Y PRODUCTOS LÁCTEOS: Incluye los ingresos que se perciben por el gravamen a las industrias que se dedican a la producción de helados y demás productos derigolos de la leche. Este impuesto se pagará por mes o fracción de mes, según las siguientes categorías: 1.1.2. ₩ N 1  $\mathbf{W}_{\text{eso}}$ 20.00 1.1.2.6. 06\_02 15.00 1.1.2.6. 06\_03 5.00 1.1.2.6. (07) FABRICA DE HIELO: Se refiere a local que se perciben por el gravamen a las industrias que convierten el agua en un cuerpo sodido recistalingo denominado hielo. Quienes se dediquen a esta actividad pagarán por mes o fracción de mex dé abael las siguientes categorías: 1.1.2.6. 07\_01 20.00 1.1.2.6. 07 02 10.00 1.1.2.6. 07\_03 5.00 1.1.2.6. (08) FABRICA DE PASTAS ALIMENTICIAS: Incluye los ingresos que se perciben por el gravamen a las industrias que utilizando la masa de harina de trigo hacen fideos, tallarines, macarrones, etc. Este impuesto se pagará por mes o fracción de mes, de acuerdo a las siguientes categorías: 1.1.2.6. 08\_01 50.00 1.1.2.6. 08\_02 35.00 1.1.2.6. 08\_03 25.00 1.1.2.6. (09) FABRICA DE ENVASADOS O CONSERVACIÓN DE FRUTAS: Se refiere a los ingresos percibidos por el gravamen a las empresas que se dedican al envasado de productos hervidos con almíbar, miel y frutas, y de legumbres como pimientos, pepinos, y otros similares comestibles preparados con vinagre. Este impuesto se pagará por mes o fracción de mes, de acuerdo a las siguientes tarifas: 1.1.2.6. 09 01 50.00 1.1.2.6. 09 02 25.00 1.1.2.6. 09 03 10.00 1.1.2.6. (10) FABRICA DE PASTILLAS Y CHOCOLATES: Incluye los ingresos percibidos por el gravamen a las industrias dedicadas a la fabricación de pastillas en la cual se utiliza el azúcar y substancias de sabores de fruta, etc., y chocolates en el cual se utilizan cacao y azúcar molido. Este impuesto se pagará por mes o fracción de mes, de acuerdo a las siguientes categorías: 1.1.2.6. 10\_01 75.00 1.1.2.6. 10\_02 50.00 1.1.2.6. 10\_03 20.00 1.1.2.6. (11) PANADERÍAS, DULCERÍAS Y REPOSTERÍAS: Se refiere al ingreso percibido por el gravamen a las industrias que producen pan, dulces, pastas, etc. Este impuesto se pagará por mes o fracción de mes, de acuerdo a las siguientes categorías: 1.1.2.6. 11\_01 15.00 1.1.2.6. 11\_01 10.00 1.1.2.6. 11\_01 5.00 1.1.2.6. (17) REFINADORA DE SAL: Se refiere a los ingresos que se perciben de las industrias refinadoras de sal. Este impuesto municipal se pagará por mes o fracción de mes, según las siguientes tarifas: 1.1.2.6. 17 01 25.00 1.1.2.6. 17 02 15.00 1.1.2.6. 17 03 10.00 1.1.2.6. (20) FABRICA DE TEXTILES: Incluye los ingresos que se perciben por el gravamen a las fábricas de hilos y tejidos. Las industrias que se dedican a esta actividad pagarán su impuesto por mes o fracción de mes, de acuerdo a la siguientes categorías: 1.1.2.6. 20\_01 75.00 1.1.2.6. 20\_02 50.00 1.1.2.6. 20\_03 20.00 1.1.2.6. (21) FÁBRICA DE PRENDAS DE VESTIR: Incluye los ingresos que se perciben por el gravamen a las industrias que se dedican a la fabricación de ropa de vestir. Este impuesto se pagará por mes o fracción de mes, de acuerdo a las siguientes categorías: 1.1.2.6. 21\_01 20.00 1.1.2.6. 21\_02 10.00 1.1.2.6. 21\_03 5.00 1.1.2.6. (22) FÁBRICA DE CALZADOS Y PRODUCTOS DE CUERO: Incluye los ingresos que se perciben por el gravamen a las industrias que fabrican zapatos, carteras, correas, y demás derivados del cuero. Las fábricas que se dediquen a esta actividad pagarán por mes o fracción de mes, según las siguientes tarifas: 1.1.2.6. 22\_01 40.00 1.1.2.6. 22\_02 25.00 1.1.2.6. 22\_03 15.00 1.1.2.6. (23) SASTRERÍAS Y MODISTERÍAS: Se refiere al ingreso que se percibe por el gravamen a los pequeños talleres donde se cortan y cosen vestidos de hombres y mujeres. Este impuesto se pagará por mes o fracción de mes, según las siguientes categorías: 1.1.2.6. 23 01 15.00 1.1.2.6. 23 02 10.00 1.1.2.6. 23 03 5.00 1.1.2.6. (24) FÁBRICA DE COLCHONES Y ALMOHADAS: Se incluyen los ingresos por el gravamen a las fábricas que se dedican al relleno de sacos con lana, plumas, cerda y otro producto filamentoso o elástico. Las fábricas que se dediquen a esta actividad pagarán el impuesto por mes o fracción de mes, según lo establecido en las siguientes categorías: 1.1.2.6. 24\_01 30.00 1.1.2.6. 24\_02 25.00 1.1.2.6. 24\_03 15.00 1.1.2.6. (30) ASERRIOS Y ASERRADEROS: Se refiere a los ingresos por el gravamen a los establecimientos donde se asierra la madera. Este impuesto se pagará por mes o fracción de mes, según las siguientes tarifas: 1.1.2.6. 30 01 30.00 1.1.2.6. 30 02 20.00 1.1.2.6. 30 03 15.00 1.1.2.6. (31) FABRICA DE MUEBLES Y PRODUCTOS DE MADERA: Se refiere al ingreso por el gravamen a los talleres donde se fabrican muebles y demás derivados de madera y aquellos que tapizan y arreglan muebles. Este impuesto se pagará por mes o fracción de mes, según las siguientes categorías: 1.1.2.6. 31\_01 30.00 1.1.2.6. 31\_02 20.00 1.1.2.6. 31\_03 10.00 1.1.2.6. (35) FÁBRICA DE PAPEL Y PRODUCTOS DE PAPEL: Incluye los ingresos por el gravamen a las industrias que producen resmas de papel, cuadernos, sobres, y demás derivados del papel. Este impuesto se pagará por mes o fracción de mes, según las siguientes categorías: 1.1.2.6. 35\_01 50.00 1.1.2.6. 35\_02 25.00 1.1.2.6. 35\_03 15.00 1.1.2.6. (40) PRODUCCIÓN DE GAS: Se refiere al ingreso que se percibe por el gravamen a las fábricas que producen gas licuado para cocinar, o de otra naturaleza. Este impuesto se pagará por mes o fracción de mes, según las siguientes categorías: 1.1.2.6. 40\_01 250.00 1.1.2.6. 40\_02 150.00 1.1.2.6. 40\_03 50.00 1.1.2.6. (41) FABRICA DE PRODUCTOS QUÍMICOS: Se refiere a los ingresos que se perciben del gravamen a las fábricas de substancias químicas como insecticidas, pesticidas, fungicidas, etc. Este impuesto se pagará por mes o fracción de mes, de acuerdo a las siguientes tarifas: 1.1.2.6. 41\_01 60.00 1.1.2.6. 41\_02 40.00 1.1.2.6. 41\_03 20.00 1.1.2.6. (42) FÁBRICA DE JABONES Y PREPARADOS DE LIMPIEZA: Incluye los ingresos en concepto del gravamen fábricas de jabón en pasta, polvo o líquido que sirve para lavar, y a los concentrados de limpleza. Este impuesto se pagará por mes o fracción de mes, según las siguientes categorías: 1.1.2.6. 42\_01 75.00 1.1.2. 42 02 50.00 1.1.2.6. 42 03 25.00 1.1.2.6. (43) PRODUCCIÓN DE OXÍGENO: Incluye los ingrésos de 35 perciben por el gravamen a los productores de tanques de oxígeno. Este impuesto se pagará per mes o fracción de mes, de acuerdo a las siguientes tarifas: 1.1.2.6. 43\_01 75.00 1.1.2.6. 43\_02 50.00 1.1.2.6. 45\_03 25.00 1.1.2.6. (44) FÁBRICA DE PRODUCTOS PLÁSTICOS: Se refiere a los ingresos que se perciben

○度

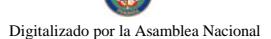

por el gravamen a las fábricas que producen artículos mediante la modelación del plástico. Este infeuesto se pagará por mes o fracción de mes, las siguientes categorías: 1.1.2.6. 44\_01 75.00 1.1.2. 44 2 50.00 1.1.2.6. 44\_03 25.00 1.1.2.6. (47) FÁBRICA DE ACETILENO: Se incluyen los ingresos de la percipen por el gravamen a las fábricas de hidrocarburo gaseoso llamado acetileno. Este impuesto a fará por arra por mes o fracción de mes, de acuerdo a las siguientes tarifas: 1.1.2.6. 47\_01 75.00 1.1.2.6. 47\_02 80.00 / 47/ 46. 47\_03 25.00 1.1.2.6. (48) FABRICA DE PINTURAS, BARNICES Y LACAS: Se refiere a los impressos que se perciben por el gravamen a las fábricas de pinturas y de líquidos para preservar de a fabrillo a las maderas. Este impuesto se pagará por mes o fracción de mes, según las siguientes categorías: 2.48 01 50.00

1.1.2.6. 48\_02 35.00 1.1.2.6. 48\_03 25.00 1.1.2.6. (50) FÁBRICA DE CEMENTO, CAL, YESO, Y ASBESTOS: Se incluye los ingresos que se perciben de las fábricas de materiales de construcción como el cemento, cal, yeso y del mineral de fibras duras utilizado para la fabricación de artículos resistentes al calor y al fuego. Este impuesto se pagará por mes o fracción de mes, de acuerdo a las siguientes tarifas: 1.1.2.6. 50\_01 200.00 1.1.2.6. 50\_02 100.00 1.1.2.6. 50\_03 60.00 1.1.2.6. (51) CANTERAS: Se refiere a los ingresos que se perciben por el gravamen que se aplica a los que se dedican a la explotación de sitios donde se saca piedra, grava u otras substancias análogas para obras varias. Este impuesto se pagará por mes o fracción de mes, según las siguientes categorías: 1.1.2.6. 51 01 200.00 1.1.2.6. 51 02 100.00 1.1.2.6. 51\_03 75.00 1.1.2.6. (52) FABRICA DE PRODUCTOS DE CERÁMICA: Incluye los ingresos que se perciben por concepto del gravamen a las fábricas de vasijas y otros objetos de barro, loza y porcelana de toda clase y calidad. Este impuesto se pagará por mes o fracción de mes, de acuerdo a las siguientes tarifas: 1.1.2.6. 52\_01 15.00 1.1.2.6. 52\_02 10.00 1.1.2.6. 52\_03 5.00 1.1.2.6. (53) FÁBRICA DE VIDRIO, PRODUCTOS DE VIDRIO Y OTROS: Se refiere a los ingresos que se perciben por concepto del gravamen a las fábricas de objetos de cristal y derivados como espejos, tasas, jarras, platos, etc. Este impuesto se pagará por mes o fracción de mes, según las siguientes categorías: 1.1.2.6. 53\_01 50.00 1.1.2.6. 53\_02 35.00 1.1.2.6. 53\_03 20.00 1.1.2.6. [54) FÁBRICA DE BLOQUES, TEJAS, LADRILLOS Y MOSAICOS: Incluye los ingresos que se perciben por concepto del gravamen a las fábricas que utilizando arena, arcilla o barro cosido dan como resultado una masa que sirve para construir muros y para cubrir por fuera los techos. Este impuesto se pagará por mes o fracción de mes, de acuerdo a las siguientes tarifas: 1.1.2.6. 54\_01 30.00 1.1.2.6. 54\_02 10.00 1.1.2.6. 54\_03 5.00 1.1.2.6. (55) FÁBRICA DE PRODUCTOS METÁLICOS: Se refiere a los ingresos que se perciben por el gravamen a las fábricas que producen artículos de cobre, bronce, zinc, níquel, plomo, hierro, etc. Este impuesto se pagará por mes o fracción de mes, según las siguientes categorías: 1.1.2.6. 55\_01 100.00 1.1.2.6. 55\_02 75.00 1.1.2.6. 55\_03 50.00 1.1.2.6. (60) FÁBRICA DE CEPILLOS Y ESCOBAS: Se refiere a los ingresos que se perciben por el gravamen a las fábricas de escobas, cepillos, y demás similares utilizados para limpiar. Este impuesto se pagará por mes o fracción de mes, de acuerdo a las siguientes tarifas: 1.1.2.6. 60\_01 50.00 1.1.2.6. 60\_02 35.00 1.1.2.6. 60\_03 25.00 1.1.2.6. (61) FÁBRICA DE BAULES MALETAS Y BOLSAS: Se incluyen los ingresos que se perciben por el gravamen a las fábricas de baúles, maletas, bolsas y demás artículos similares. Este impuesto se pagará por mes o fracción de mes, según las siguientes categorías: 1.1.2.6. 61\_01 30.00 1.1.2.6. 61\_02 20.00 1.1.2.6. 61\_03 15.00 1.1.2.6.\_(62) TALLERES DE ARTESANÍAS Y PEQUEÑAS INDUSTRIAS: Se refiere a los ingresos percibidos por el gravamen a los talleres que se dedican a producir objetos de artesanías y todas aquellas industrias que fabrican diversos tipos de objetos no especificados o clasificados. Este impuesto se pagará por mes o fracción de mes, de acuerdo a las siguientes tarifas: 1.1.2.6. 62\_01 15.00 1.1.2.6. 62\_02 10.00 1.1.2.6. 62\_03 5.00 1.1.2.6. (63) TALLERES DE IMPRENTA, EDITORIALES E INDUSTRIAS CONEXAS: Incluyen los ingresos que se perciben por el gravamen a los talleres que se dedican al arte de imprimir tarjetas, revistas, volantes, sellos o cualquier tipo de publicación Este impuesto se pagará por mes o fracción de mes, según las siguientes categorías: 1.1.2.6. 61\_01 30.00 1.1.2.6. 61\_02 25.00 1.1.2.6. 61\_03 10.00 1.1.2.6. (64) INGENIOS: Se refiere a los ingresos que se perciben por el gravamen a las fábricas de azúcar. Este impuesto se pagará por mes o fracción de mes, de acuerdo a las siguientes tarifas: 1.1.2.6. 64\_01 1500.00 1.1.2.6. 64\_02 1000.00 1.1.2.6. 64\_03 800.00 1.1.2.6. (65) DESCASCARADORAS DE GRANOS: Incluye el ingreso en concepto del gravamen a los molinos que descascarillan granos como maíz, arroz, etc. Este impuesto se pagará por mes o fracción de mes, según las siguientes categorías: 1.1.2.6. 65\_01 30.00 1.1.2.6. 65\_02 10.00 1.1.2.6. 65\_03 5.00 1.1.2.6. (66) PLANTA DE TORREFACCIÓN DE CAFÉ: Se refiere a los ingresos que se perciben por concepto del gravamen a las plantas que se dedican a despulpar, secar o tostar el café. Este impuesto se pagará por mes o fracción de mes, de acuerdo a las siguientes tarifas: 1.1.2.6. 66\_01 75.00 1.1.2.6. 66\_02 50.00 1.1.2.6. 66\_03 25.00 1.1.2.6. (67) TRAPICHES COMERCIALES: Se refiere a los ingresos que se perciben por concepto del gravamen a los molinos que extraen el jugo de la caña de azúcar con figgo comerciales. Este impuesto se pagará por Año, según las siguientes categorías: 1.1.2.6. 67\_01 24.40 1.1.2.6. 67\_02 15.00 1.1.2.6. 67\_03 5.00 1.1.2.6. (70) FÁBRICA DE CONCRETO: Incluye los ingresquest que se perciben por concepto del gravamen a las fábricas que por la acumulación y mezclado de remetita y otras partículas forman una maza utilizada en las construcciones y que se denomina concreto. Este impuesto se pagará por mes o fracción de mes, de acuerdo a las siguientes tarifas: 1.1.2.6. 70\_01\@0.00 1.1.2.6. 70\_02 250.00 1.1.2.6. 70\_03 100.00 1.1.2.6. (71) ASTILLEROS: Incluye los ingresos que se perciben por concepto del gravamen a los establecimientos donde construyen y reparan buques. Este impuesto se pagará por mes o fracción de mes, según las siguientes categorías: 1.1.2.6. 71\_01 200.00

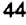

Digitalizado por la As

1.1.2.6. 71 02 150.00 1.1.2.6. 71 03 75.00 1.1.2.6. (72) CONSTRUCTORAS: Se refiere a les inseresor y se percibe por el gravamen a las empresas que se dedican a la construcción. Este impuesto as mes o fracción de mes, de acuerdo a las siguientes tarifas: 1.1.2.6. 70\_01 100.00 1.1.2.6. 70 \\ 1.1.2.6. 70 \\ 1.1.2.6. 70 \\ 1.1.2.6. 70 \\ 1.1.2.6. 70 \\ 1.1.2.6. 70 \\ 1.1.2.6. 70 \\ 1.1.2.6. 70 \\ 1.1.2.6. 70 \\ 1.1.2 se perciben por el gravamen a los establecimientos que procesan mariscos y aves. Este minesto KO por mes o fracción de mes, según las siguientes categorías: 1.1.2.6. 73\_01 150.00 1.1.2.6. 73\_02 por 1.1.2.6. 73\_03 70.00 1.1.2.6. (74) FABRICA DE ALIMENTOS PARA ANIMALES: Se refiere a los ingresos que se perciben por concepto del gravamen a las fábricas que producen alimentos para animales. Este impuesto se pagará por mes o fracción de mes, de acuerdo a las siguientes tarifas: 1.1.2.6. 74\_01 50.00 1.1.2.6. 74 02 30.00 1.1.2.6. 74 03 15.00 1.1.2.6 (99) OTRAS FÁBRICAS N.E.O.C.: Incluye los ingresos por el gravamen a las fábricas de productos no incluidos en los conceptos anteriores y que pueden ser por mes o fracción de mes. 1.1.2.8. OTROS IMPUESTOS INDIRECTOS: Incluye los impuestos que poseen las características definidas para los impuestos indirectos, pero que no están incluidos en las categorías anteriores. 1.1.2.8. (04) EDIFICACIONES, REEDIFICACIONES, INFRAESTRUCTURAS Y DEMOLICIONES: Se refiere a los ingresos que se perciben por concepto del gravamen a las Personas Naturales o Jurídicas por remodelación de edificios, casas, etc, construcción de carreteras, caminos de penetración, puentes y/o vados, pistas de aterrizaje, movimiento de tierras, demolición de estructuras existentes, acueductos, alcantarillados, cañerías, potabilizadoras, perforación de pozos, instalaciones agrícolas, agropecuarias porquerizas, pollerizas, molinos, empacadoras de frutas, puertos, aeropuertos, proyectos de electrificación, hospitales, telecomunicación, todo tipo de construcción civil, etc. 1.1.2.8. 04\_01 Edificaciones y Reedificaciones Residenciales: a. Hasta 10,000.00 pagarán el 1% del monto total de la obra. b. De 10,001.00 a 75,000.00 pagarán el 2% del monto total de la obra. c. Mayor de 75,000.00 pagarán el 2.5% del monto total de la obra. 1.1.2.8.04\_02 Edificaciones y Reedificaciones Comerciales: a. Hasta 10,000.00 pagarán el 1 % del valor de la obra b. De 10,001.00 a 50,000.00 pagarán el 2 % del valor de la obra. c. Mayor de 50,000.00 pagarán el 2.5 % del valor de la obra. 1.1.2.8 04\_05 Infraestructuras (puentes, vados carreteras, caminos de penetración, alcantarillados, acueductos, proyectos de electrificación, etc) pagarán el 1% del valor de la obra. 1.1.2.8 04\_06 Demolición de obras y estructuras existentes pagarán:

a)  $0.50$  (50 centavos) por  $m<sup>2</sup>$  de pared.

b) 1.00 (un Balboa) por  $m<sup>2</sup>$  de piso o losa.

Parágrafo: Toda construcción realizada o administrada directamente por el estado estará exenta del impuesto municipal. 1.1.2.8. (11) IMPUESTO DE CIRCULACIÓN DE VEHÍCULOS PARTICULARES: Se incluye los ingresos que se perciben por concepto del gravamen a los propietario de vehículos de uso particular. Este impuesto se pagará anualmente, de a cuerdo a lo que establece el Decreto de Gabinete Nº 23, de 8 de febrero de 1971: 1.1.2.8. 11\_01 26.00 Por un automóvil de uso particular hasta (cinco) 5 pasajeros. 1.1.2.8. 11\_02 36.00 Por un automóvil de uso particular de seis (6) o más pasajeros. 1.1.2.8. 11\_03 17.00 Por un automóvil de alquiler hasta cinco (5) pasajeros. 1.1.2.8. 11\_04 26.00 Por un automóvil de alquiler de seis (6) o más pasajeros. 1.1.2.8. 11\_05 42.00 Por un ómnibus de diez (10) pasajeros o menos. 1.1.2.8. 11\_06 52.00 Por un ómnibus de diez (10) pasajeros, sin pasar de veintidós (22) pasajeros. 1.1.2.8. 11\_07 72.00 Por un ómnibus de más de veintidós 22 pasajeros (22), sin pasar de cuarenta (40). 1.1.2.8. 11\_08 84.00 Por un ómnibus de mas de cuarenta pasajeros (40). 1.1.2.8. 11\_09 42.00 Para vehículos hasta 4.5 toneladas métricas de peso bruto vehicular, para uso particular. 1.1.2.8. 11\_10 46.00 Para vehículos o camiones hasta 4.5 toneladas métricas de peso bruto vehicular para uso comercial. 1.1.2.8. 11\_11 62.00 Por un camión de más de 4.5 toneladas métricas de peso bruto vehicular sin pasar de 6.4 toneladas. 1.1.2.8. 11\_12 102.00 Por un camión de más de 6.4 toneladas de peso bruto vehicular, sin pasar de 10.9 toneladas. 1.1.2.8. 11\_13 127.00 Por un camión o grúa de más de 10.9 toneladas métricas de peso bruto vehicular sin pasar de 14.0 toneladas. 1.1.2.8. 11\_14 157.00 Por un camión o grúa de más de 14.0 toneladas métricas de peso bruto vehicular sin pasar de 18.0 toneladas. 1.1.2.8. 11\_15 182.00 Por un camión de más de 18 toneladas métricas de peso bruto vehicular hasta 24.0 toneladas. 1.1.2.8. 11\_16 242.00 Por un camión o grúa de más de 24.0 toneladas métricas de peso bruto vehicular. 1.1.2.8. 11\_17 150.00 Por un camión tractor hasta 14.0 toneladas métricas de peso bruto vehicular. 1.1.2.8. 11\_18 180.00 Por un camión tractor de más de 14.0 toneladas métricas de peso bruto vehicular. 1.1.2.8. 11\_19 22.00 Por un semiremolque o remolque hasta cinco (5) toneladas métricas de peso bruto vehicular. 1.1.2.8. 11\_20 62.00 Por un semiremolque o remolque de más de cinco (5) toneladas métricas de peso bruto vehicular hasta 14 toneladas. 1.1.2.8. 11\_21 70.00 Por un semiremolque o remolque de más de 14 toneladas métricas de peso bruto vehicular. 1.1.2.8. 11\_22 22.00 Por una motocicleta para uso particular.

1. 11 23 18.00 Por una motocicleta par uso comercial.

1.1.2.8. 11\_24 1.00 Por una carretilla, carreta, bicicleta. 1.1.2.8. 11\_25 50.00 Las placas de demostración se suministrarán a los comerciantes. Parágrafo: En este impuesto no se incluye el valor de la praca-de circulación. 1.2. INGRESOS NO TRIBUTARIOS: Son los ingresos que se procura el Municipio de manera directa, desarrollando una actividad, explotando una empresa municipal para obtener una o que se originan en el arrendamiento de uso de bienes municipales.

1. RENTA DE ACTIVOS: Ingresos provenientes del uso y arrendamiento de bienes. 1.2.1.1. ARRENDAMIENTOS: Ingresos obtenidos en concepto del alquiler de tierras y bienes municipales por el que se cobra un canon de arrendamiento. 1.2.1.1. (01) ARRENDAMIENTO DÈ

EDIFICIOS Y LOCALES: Se refiere al ingreso obtenido en concepto del cobro del arrendamiento de edificios y locales municipales. 1.2.1.1. 01\_01 Edificios municipales 1.2.1.1. 01\_01\_04  $\uparrow$  00. **u\_o2 /d1** 01 01 02 300.00 1.2.1.1. 01 01 03 250.00 1.2.1.1. 01 02 Locales municipales (oficinas) 1.2. 0 0 1.2.1.1. 01 02 02 90.00 1.2.1.1. 01 02 02 90.00 1.2.1.1. 01 02 02 90.00 1.2.1.1. 01 03 50.00 1.2.1.1. 01 03 50.00 1.2.1.1. 01 (mataderos, etc.) 1.2.1.1. 01\_03\_01 300.00 1.2.1.1. 01\_03\_02 200.00 1.2.1.1. 01\_03\_03.100QQ Parágram La aprobación de cualquier tipo de arrendamiento debe ser sometida al Concejo Municipal para sa consideración, quien podrá emitir su criterio de aprobación o desaprobación, así como el canon de arrendamiento por escrito. 1.2.1.1. (02) ARRENDAMIENTO DE LOTES Y TIERRAS MUNICIPALES: Es el ingreso obtenido en concepto del cobro por el arrendamiento de lotes y tierras pertenecientes al municipio y que las personas tienen derechos posesorios, pagarán anualmente así:

1. 02 01 Lotes y tierras municipales ocupadas, pagaran anualmente:

1.2.1.1.02\_01\_01 Hasta 500 m<sup>2</sup>.10.00 1.2.1.1.02\_01\_02 De 501 a 1000 M<sup>2</sup>.15.00 1.2.1.1.02\_01\_03 De 1001 a 2000 M<sup>2</sup>. 20.00 1.2.1.1. 02 01 04 Más de 2000 pagara la tarifa anterior (20.00) más 0.05 adicional por metro cuadrado. 1.2.1.1. (03) ARRENDAMIENTO DE BIENES MUEBLES MUNICIPALES: Es el ingreso que se percibe por el arrendamiento de equipo perteneciente al municipio. Se fijara una cantidad de conformidad al avalúo de contraloría. 1.2.1.1. (05) ARRENDAMIENTO DE TERRENOS Y BÓVEDAS DE CEMENTERIOS PÚBLICOS: Se refiere a los ingresos que se perciben en concepto del arrendamiento de las tierras y bóvedas de cementerios públicos municipales. Los cuales serán anuales.

1. 05 01 Bóveda municipal

1. 05 01 01 20.00

1.2.1.1. 05\_02 Osarios 1.2.1.1. 05\_02\_01 8.00 1.2.1.1. 05\_04 Tierras. 1.2.1.1. 05\_04\_01 5.00 por M<sup>2</sup>. 1.2.1.1. (08) ARRENDAMIENTOS DE BANCOS Y MERCADOS PÙBLICOS: Incluye los ingresos que se perciben en concepto del arrendamiento de puestos en el Mercado Público Municipal.

1. 08\_01 Expendio de carnes, mariscos, pescado, vegetales y verduras, pagarán mensualmente: 1.2.1.1. 08 01 01 5.00 1.2.1.1. 08 01 02 4.00 1.2.1.1. 08 01 03 3.00

1. 08\_02 Ventas transitorias de carnes, mariscos, pescados, vegetales y verduras, pagarán por día: 1,2,1,1, 08\_02\_01 10,00 1,2,1,1, 08\_02\_02 5.00 1.2,1,1, 08\_02\_03 2.00 1.2,1,1, 08\_03 Utilización de sierra municipal: 1.2.1.1. 08\_03\_01 6.00 1.2.1.1. 08\_03\_02 4.00 1.2.1.1. 08\_03\_03 2.00 1.2.1.1. (99) OTROS ARRENDAMIENTOS: Incluye todo ingreso proveniente del uso y arrendamiento de bienes municipales no contemplados anteriormente. 1.2.1.3. INGRESO POR VENTA DE BIENES: Ingresos provenientes de la venta de bienes producidos por el sector público. 1.2.1.3. (08) VENTA DE PLACAS: Se refiere a los ingresos provenientes de la venta de placas para vehículos, carretas turísticas, remolques, motocicletas, bicicletas, etc, y las que identifican a un negocio con un numero. Este impuesto se pagará por año, de acuerdo con las siguientes categorías: 1.2.1.3. 08\_01 Por la lata: 1.2.1.3. 08\_01\_01 8.00 1.2.1.3. 08\_01\_02 6.00 1.2.1.3. 08 01 03 4.00 1.2.1.3. 08 02 Por calcomanías 1.2.1.3. 08 02 01 8.00 1.2.1.3. 08 02 02 6.00 1.2.1.3. 08\_02\_03 4.00 1.2.1.3. 08\_03 Por placa de inscripción 1.2.1.3. 08\_03\_01 15.00 1.2.1.3. 08\_03\_02 10.00 1.2.1.3. 08 03 03 5.00 1.2.1.3. (99) VENTA DE BIENES N.E.O.C.: Se refiere a los ingresos provenientes de la venta de bienes municipales no contemplados en los conceptos anteriores tales como venta de cueros, subproductos, agua, gasolina, energía eléctrica, etc. 1.2.1.4. INGRESOS POR VENTA DE SERVICIOS: Es el ingreso percibido por los municipios que producen servicios. 1.2.1.4. (02) ASEO Y RECOLECCIÓN DE BASURA: Incluye los ingresos que percibe el municipio por brindar el servicio de recolección de basura a la comunidad. 1.2.1.4. 02\_01 Residencial: se pagará mensualmente, según las siguientes

categorías: 1.2.1.4. 02\_01\_01 4.00 1.2.1.4. 02\_01\_02 3.50 1.2.1.4. 02\_01\_03 2.00 1.2.1.4. 02\_02 Comercial: se pagará mensualmente, según las siguientes

categorías: 1.2.1.4. 02\_02\_01 10.00 1.2.1.4. 02\_02\_02 6.00 1.2.1.4. 02\_02 03 3.00 1.2.3.

TRANSFERENCIAS CORRIENTES: Transferencias de rentas entre entidades del sector público éste y el sector privado y el sector público y el externo. Las transferencias proceden del ingreso corriente del donador y se suman al ingreso corriente del receptor para su empleo en gastos corrientes.

1. GOBIERNO CENTRAL: Se refiere al ingreso que obtiene el municipio de parte del Gobierno Central.

1.2.3.1. (01) SUBSIDIO: Incluye la cantidad en dinero que por parte del Gobierno es asignada a los municipios. 1.2.3.7. SECTOR PRIVADO: se refiere al ingreso que obtiene el municipio de parte del sector privado. 1.2.3.7\_(01) CUOTA GANADERA Y CUOTA PORCINA: Incluye los ingresos percibidos por el municipio en concepto de la cuota que pagan los socios de la Asociación Nacional de Ganaderos. (Ley 58 de 1 de septiembre de 1978). 1.2.3. 01\_01 Cuota ganadera: 1.2.3. 01\_01\_01 1.00 (Ley 29 de 1 de agosto de 2000). 1.2.3. 01\_02 Cuota porcina: 1.2.3. 01\_02\_01 0.50 1.2.4. TASAS Y DERECHOS las tasas son los ingresos que obtiene el municipio por la prestación de servicios administrativos a la compinidad. Derechos: son los tributos que se imponen por la utilización o uso de bienes públicos. 1.2.4.1 $\frac{f(z)}{f(z)}$ معطوي فالبي DERECHOS: Se entiende por tal el tributo que podrá imponer el municipio por la utilización de sus bienes o a su vez, pago por concesiones, uso de patentes, derechos de auto o derechos análogos, 1.2.4.1. (07) LICENCIA PARA LA CAZA, PESCA Y OTRAS ACTIVIDADES: Se incluye en este ruhro, todos los ingresos por la facultad que otorga el municipio para cazar, pescar y otras actividades en coordinación con la Autoridad Nacional del Ambiente.. En los casos de pesca se considerará si la misma

es deportiva o artesanal, para lo cual pagara anualmente.  $1.2.4.1.07\_0115.001.2.4.1.07\_0210.00$ 1.2.4.1. 07\_03 5.00 1.2.4.1. (09) EXTRACCIÓN DE ARENA, CASCAJO, RIPIO, ETC.: Son los ingresos percibidos por el derecho que otorga el municipio por la extracción de arena, cascajo, piedra caliza, ripio, coral, arcilla, tosca, realizada tanto en propiedades estatales como privadas, y estará sujeta al pago de derechos al municipio correspondiente así: (Ley No.55 de 10 de julio de 1973, modificada por la Ley 32 de 9 de febrero de 1996.) 1.2.4.1. 09\_01 0.40 por metro cúbico: Arena submarina.

1. 09 02 0.30 por metro cúbico: Arena continental.

1.2.4.1. 09\_03 0.70 por metro cúbico: Arena de playa, el primer año.

1. 09 04 0.80 por metro cúbico: Arena de playa, el segundo año.

1.2.4.1. 09\_05 0.90 por metro cúbico: Arena de playa, el tercer año. 1.2.4.1. 09\_06 1.00 por Arena de playa, del cuarto año en adelante.

1. 09 07 0.35 por metro cúbico: Grava continental-tosca.

1.2.4.1. 09\_08 0.50 por metro cúbico: Grava de río.

1. 09 09 0.13 por metro cúbico: Piedra de cantera

1.2.4.1.09 10 0.13 por metro cúbico: Piedra caliza

1. 09 11 3.00 por metro cúbico: Piedra ornamental

1.2.4.1. 09\_12 0.07 por metro cúbico: Tosca para relleno 1.2.4.1. 09\_13 0.13 por metro cúbico: Arcilla 1.2.4.1. 09\_14 0.10 por metro cúbico: Piedra de cantera, coral, piedra de caliza. 1.2.4.1. 09\_15 0.76 por yarda cúbica: Piedra de cantera, coral, piedra de caliza. 1.2.4.1. 09\_16 2.00 por metro cúbico: Piedra para revestimiento. 1.2.4.1. 09\_17 1.53 por yarda cúbica: Piedra para revestimiento. 1.2.4.1. 09\_18 0.05 por metro cúbico: Arcilla y tosca para la venta, destinada a relleno 1.2.4.1. 09\_19 0.38 por yarda cúbica: Arcilla y tosca para la venta, destinada a relleno 1.2.4.1. 09\_20 0.10 por metro cúbico: Arcilla y tosca para otros usos

1. 09 21 0.076 por yarda cúbica: Arcilla y tosca para otros usos.

1.2.4.1. (10) MATADEROS Y ZAHURDAS: Se refiere a los ingresos que se perciben por el servicio de matanza de ganado y la utilización del cuarto frío del matadero municipal, lavado de entraña. 1.2.4.1. 10\_01 Introducción, matanza y aseo de cada ganado vacuno: 1.2.4.1. 10\_01\_01 6.00 1.2.4.1. 10\_01\_02 5.00 1.2.4.1. 10\_01\_03 3.00 1.2.4.1. 10\_02 Zahurda 1.2.4.1. 10\_02\_01 2.50 1.2.4.1. 10\_02\_02 1.50 1.2.4.1. 10 02 03 0.75

1. 10\_03 introducción, Matanza y Aseo de cada cerdo y chivo:

1,2,4.1, 10 03 01 3.00

1. 10  $03$  02 2.50

1. 10 03 03 2.00

1.2.4.1. (12) CEMENTERIOS PÚBLICOS: Incluye los ingresos que se perciben por el entierro de cadáveres en cementerios públicos y los ingresos derivados por extraer los cadáveres para la incineración. Por cada inhumación y exhumación se pagará:

1. 12\_01 Inhumación y Exhumación

1.2.4.1. 12\_01\_01 8.00 1.2.4.1. 12\_01\_02 4.00 1.2.4.1. 12\_01\_03 2.00 1.2.4.1. (14) USO DE ACERAS Y CALLES PARA PROPÓSITOS VARIOS: Se refiere a los ingresos percibidos por el uso de calles y aceras de una manera temporal o permanente, para depósito de materiales de construcción, para la prolongación de establecimientos comerciales, instalación de kioscos, y el uso como estacionamientos privados fuera de la línea de propiedad. Incluye también el uso de servidumbre en carreteras, ríos, caminos y playas dentro del territorio del distrito, dicha utilización servirá para la colocación de tuberías, hilos conductores y cables subterráneos. Se pagará por mes o fracción de mes: 1.2.4.1.14\_01 Uso de aceras 1.2.4.1. 14\_01\_01 15.00 1.2.4.1. 14\_01\_02 10.00 1.2.4.1. 14\_01\_03 5.00

1. 14 02 Cierre de calles

1.2.4.1. 14\_02\_01 20.00 1.2.4.1. 14\_02\_02 15.00 1.2.4.1. 14\_02\_03 7.00 1.2.4.1. (15) PERMISO PARA INDUSTRIAS CALLEJERAS: Se refiere a los ingresos que se perciben por el permiso que se otorga a las personas que se dedican a la venta de pequeños artículos de forma ambulante, quienes pagarán de forma mensual o fracción de mes de acuerdo a las siguientes tarifas: 1.2.4.1. 15\_01 15.00 1.2.4.1. 15\_02 10.00 1.2.4.1. 15\_03 5.00 1.2.4.1. (16) FERRETES: Se refiere a los ingresos que se perciben por el registro de este instrumento de hierro que sirve para marcar el ganado, el cual se pagará anualmente de a cuerdo con las siguientes categorías: 1.2.4.1.16\_01 5.00 1.2.4.1. (25) SERVICIO DE PIQUERA: Toda empresa que preste servicio de piquera de transporte de carga, selectivo, y colectivo pagará, mensualmente: 1.2.4.1. 25\_01 20.00 1.2.4.1. 25\_02 10.00 1.2.4.1. 25\_03 5.00 1.2.4.1. (26) ANUNCIOS Y AVISOS EN VÍAS PÚBLICAS: Incluye los ingresos que se perciben por los anuncios de publicidad comercial colocados al aire libre en las vía públicas mediante tableros, vehículos, telones, etc, que serán pagados anualmente según las siguientes categorías:

1. 26\_01 Anuncios y avisos colocados envías públicas, pagarán de acuerdo con su ubicación, según has siguientes tarifas:

1.2.4.1. 26\_01\_01 Los ubicados en forma permanente, pagaran anualmente: 1.2.4.1. 26\_01\_0\  $0.91$ . 1.2.4.1. 26\_01\_01\_02 50.00 1.2.4.1. 26\_01\_01\_03 25.00 1.2.4.1. 26\_01\_02 los ubicados en forma  $\mathbb{R}^{n}$ provisional, pagarán por día: 1.2.4.1. 26\_01\_02\_01 20.00 1.2.4.1. 26\_01\_02\_02 10.00 1.2.4.1. 26\_01\_02\_03 5.00

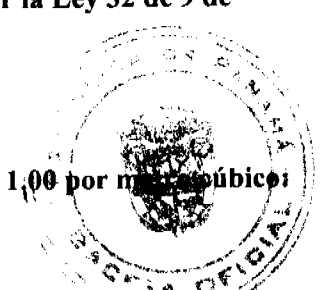

1. 26\_02 Anuncios y avisos colocados en vehículos, pagaran por mes o fracción de mes: 1.2.4.1. 26\_02\_01 8.00 1.2.4.1. 26\_02\_02 6.00 1.2.4.1. 26\_02\_03 4.00 1.2.4.1. 26\_03 Anuncios y avisos presentados mediante alto parlante, pagarán por día, según las siguientes categorías: 1.2.4.1. 26\_03\_01 8.00 1.2.4.1. 26\_03\_02 5.00 1.2.4.1. 26\_03\_03 3.00 Parágrafo: Quedan exonerados los impuestos de las propagandas de las casetas de espera, a aquellas casas comerciales que las construyan, siempre que estos anuncios y propaganda no sean de bebidas alcohólicas, cigarrillos y vicios en general. 1.2.4.1. (29) EXTRACCIÓN DE MADERA Y CÁSCARA DE MANGLE: Es el ingreso que se percibe por el derecho a la explotación y tala de árboles en bosques naturales con fines comerciales e industriales ya ser estatales o privadas. Este derecho se cobrará de acuerdo a lo que establece el Capítulo Tercento Le 55 de 1973: Por cada árbol talado se pagará: 1.2.4.1. 29\_01 Caoba 6.00 1.2.4.1. 29\_02 Cedros 3.00 1.2.4.1. 29\_03 Mangle rojo o blanco 0.10 1.2.4.1. 29\_04 Otras especies hasta 2.50 El teserero municipal con el asesoramiento de la Dirección General de Recursos Renovables, determinato la cuan precisa del impuesto sobre la tala de especies no especificadas en la lista anterior de conformidad confor criterios tales como, escasez, valor comercial localización y usos del producto. La tala de árboles en pequeñas cantidades para la producción de carbón, realizadas por las personas naturales de escasos recursos, para el sustento propio o familiar, no causará los derechos antes mencionados. 1.2.4.1. (30) GUÍAS DE GANADO Y TRANSPORTE: Incluye los ingresos que percibe el municipio por conceder una guía que se utiliza para el traslado de ganado y materiales de un Distrito a otro Distrito.

1. 30 01 Ganado vacuno, caballar y por cabeza

1.2.4.1.30 01 01 1.00

#### 1. 30 02 Ganado porcino por cabeza

1.2.4.1. 30\_02\_01 0.50 1.2.4.1. 30\_03 Ganado ovino o cabrío, por cabeza 1.2.4.1. 30\_03\_01 0.25 1.2.4.2. TASAS: Es un tributo que puede imponer el municipio o el estado al usuario de sus servicios. Pueden ser de dos tipos aquellos que se prestan de forma común al vecindario y aquellos con fines específicos. 1.2.4.2. (14) TRASPASO DE VEHÍCULOS: Incluye los ingresos que percibe el municipio por brindar el servicio administrativo correspondiente para pasar o ceder un vehículo de un dueño a otro. 1.2.4.2. 14\_01 10.00 1.2.4.2. 14 02 8.00 1.2.4.2. 14 03 5.00 1.2.4.2. (15) INSPECCIÓN DE AVALÚO: Se refiere a los ingresos que percibe el municipio por inspeccionar obras o por la estimación del valor de una casa o propiedad. Se pagará por inspección según las siguientes categorías: 1.2.4.2. 15\_01 50.00 1.2.4.2. 15\_02 20.00 1.2.4.2. 15\_03 5.00 1.2.4.2. (18) PERMISO PARA LA VENTA NOCTURNA DE LICOR AL POR MENOR: Se refiere a los ingresos que percibe el municipio por conceder permiso a las cantinas para que funcionen después de las doce de la noche.

2. 18 01 15.00

1.2.4.2. (19) PERMISOS PARA BAILES, DISCOTECAS Y SERENATAS: Incluye los ingresos que percibe el municipio por conceder permiso para efectuar bailes y discotecas y permitir música en la calle durante la noche. Se pagará por actividad de acuerdo a las siguientes categorías: 1.2.4.2. 19\_01 Permisos para bailes y discotecas nocturnas: 1.2.4.2. 19\_01\_01 60.00 1.2.4.2 19\_01\_02 35.00 1.2.4.2. 19\_01\_03 20.00 1.2.4.2. 19\_02 Permisos para bailes y discotecas vespertinos que se realicen hasta las 6:00 de la tarde (sarao hasta las 6:00 de la tarde): 1.2.4.2. 19\_02\_01 20.00 1.2.4.2. 19\_02\_02 15.00 1.2.4.2. 19\_02\_03 10.00 Cuando los bailes o discotecas se realicen en horas vespertinas y llegaren a pasar las 6:00 de la tarde tendrán que pagar adicional el permiso de bailes o discoteca nocturno., según corresponda. 1.2.4.2. 19\_03 Permisos para serenatas: 1.2.4.2. 19\_03\_01 10.00 1.2.4.2. 19\_03\_02 7.00 1.2.4.2. 19\_03\_03 5.00 1.2.4.2. (20) TASA POR EXPEDICIÓN DE DOCUMENTOS: Se refiere a los ingresos que se perciben por la expedición de documentos o de copias de documentos por parte del municipio. Por cada documento expedido por parte del municipio el interesado tendrá que pagar según las siguientes tarifas: 1.2.4.2. 20\_01 3.00 1.2.4.2, 20\_02 2.00 1.2.4.2, 20\_03 1.00 Cuando la expedición de documentos sea con el propósito de cobrar cheques de obras comunitarias, obras circuitales u otros fondos públicos, el interesado deberá pagar lo establecido en el código 1.2.4.2. 20\_03 de este régimen. 1.2.4.2.\_(21) REFRENDO DE DOCUMENTOS: Se incluye los ingresos que percibe el municipio por la certificación o comprobación de la veracidad de un documento. 1.2.4.2. 21\_01 Refrendo de documentos en general: 1.2.4.2. 21\_01\_01 5.00 1.2.4.2. 21\_01\_02 3.00 1.2.4.2. 21\_01\_03 2.00 1.2.4.2. 21\_02 Registro de planos de fincas municipales: 1.2.4.2. 21\_02\_01 15.00 1.2.4.2. 21\_02\_02 10.00 1.2.4.2. 21\_02\_03 5.00 1.2.4.2. 21\_03 Mensuras municipales: 1.2.4.2. 21\_03\_01 10.00 1.2.4.2. 21\_03\_02 5.00 1.2.4.2. 21\_03\_03 3.00 1.2.4.2. (23) EXPEDICIÓN DE CARNET: Incluye los ingresos que percibe el municipio por la expedición de carnet de identificación, otorgando derecho para efectuar determinada actividad. Se pagará por mes según las siguientes tarifas: 1.2.4.2. 23\_01 15.00 1.2.4.2. 23\_02 10.00 1.2.4.2. 23\_03 5.00 1.2.4.2. (31) REGISTRO DE BOTES Y OTROS: Se incluye los ingresos que recibe el municipio por el servicio administrativo de registrar todos los hechos relativos a la propiedad de botes, lanchas, etc. Pagaran anualmente de activerdo a las siguientes tarifas: 1.2.4.2. 31\_01 10.00 1.2.4.2. 31\_02 8.00 1.2.4.2. 31\_03 5.00 1.2.4.2.  $(3)$ SERVICIOS ADMINISTRATIVOS DE COBROS Y PRÈSTAMOS: Se refiere a los ingresos que percifi el municipio por brindar el servicio de cobros y préstamos efectuados a sus empleados, por la euro devengue una comisión. 1.2.4.2. 32\_01 2% del valor total del préstamo o bien. 1.2.4.2. 099 OTRAS ACTIVIDADES N.E.O.C.: se refiere todas aquellas actividades que operen en el distrito y que no están clasificadas, pagaran un impuesto según clasificación de tesorería. 1.2.6.0. INGRESOS VARIOS: Se refiere a los ingresos percibidos en concepto de multas y recargos, remates en general, licencias expiradas

(vigencias) reintegros y otros ingresos no señalados específicamente. 1.2.60. [01) MULTA RECARGOS: Se incluyen los ingresos que percibe el municipio en concepto de multas jud administrativas, multas de transito, multas de estacionamiento y por recargos sobre muppestors **Lip**osos *k* ottos recargos de un porcentaje sobre el valor del tributo de los contribuyentes para fines expecíficos. 12.59% (99) OTROS INGRESOS VARIOS. Se incluyen los ingresos que se perciben y que no refameles tigados dentro de los rubros anteriores, tales como inscripción de vehículos, inscripción de establecimientos comerciales, otros. 2. INGRESOS DE CAPITAL: toda entada proveniente de la venta de activos de capital no financieros inclusive tierras, activos intangibles, existencias y activos de capital fijo en edificios, construcciones y equipo con un valor superior a un mínimo y utilizable durante más de un año en el proceso de producción. Además incluye todas las transacciones de financiamiento con personas, fincas, empresas o instituciones nacionales o extranjeras. (Manual del F.M.I.) 2.1. RECURSOS DEL PATRIMONIO: Son recursos del patrimonio todos los bienes nacionales existentes en el territorio de la República pertenecientes a los municipios y que no sean ni individual ni colectivamente de propiedad particular. (Código Fiscal art. No.3)

1. VENTA DE ACTIVOS: ingresos obtenidos por la venta de bienes municipales. 2.1.1.1. (01) VENTA DE TIERRAS MUNICIPALES: Se refiere a los ingresos que se perciben por la venta de fincas, solares y otros terrenos pertenecientes al municipio. 2.1.1.1. 01\_01 Primera Categoría: Area comercial y residencial, centro o perímetro del corregimiento cabecera y cabeceras del resto de los corregimientos del Distrito, que cuente con todos los servicios básicos de luz, calles, agua, teléfono y alcantarillado. 2.1.1.1. 01\_01\_01 2.00 por metro cuadrado 2.1.1.1. 01\_02 Segunda Categoría: Los ubicados en aquellas barriadas que estén dentro de los corregimientos y que cuenten con los servicios básicos de luz, calles, agua, teléfono y alcantarillado. 2.1.1.1. 01\_02\_01 1.50 por metro cuadrado 2.1.1.1.  $01$   $02$   $02$  1.00 por metro cuadrado, cuando falte alguno de los servicios mencionados. 2.1.1.1.  $01$   $03$ Tercera Categoría: Los ubicados en el resto de las comunidades de los corregimientos del Distrito. 2.1.1.1. 01\_03\_01 1.00 por metro cuadrado, si cuenta con los servicios de luz, agua, teléfono y calles asfaltadas. 2.1.1.1. 01\_03\_02 1.50 por metro cuadrado, si se trata de las barriadas que están en los corregimientos del distrito, que tienen todos los servicios básicos. 2.1.1.1. 01\_03\_03 0.75 por metro cuadrado, si en los corregimientos señalados dentro de esta categoría, cuando falte uno o más de los servicios básicos. 2.1.1.1. 01\_03\_04 1.50 por metro cuadrado, cuando los corregimientos mencionados en esta categoría vayan adquiriendo el servicio de alcantarillado. 2.1.1.1.\_(02) VENTA DE EDIFICIOS CONSTRUIDOS: Se refiere a los ingresos obtenidos por la venta de edificios pertenecientes a la hacienda municipal. 2.1.1.1. (03) VENTA DE OTRAS INSTALACIONES: Se incluye los ingresos percibidos por la venta de otras edificaciones pertenecientes al municipio. 2.1.1.1. (99) VENTA DE OTROS INMUEBLES: Se refiere a los ingresos de otros bienes inmuebles no específicos o clasificados en las categorías anteriores. 2.1.1.2. VENTA DE BIENES MUEBLES: Se refiere al ingreso obtenido por la venta de bienes muebles que forman parte del patrimonio de los municipios. 2.1.1.2. (01) VENTA DE EQUIPO DE OFICINAS: Comprende los ingresos por la venta de equipo de oficina tales como: máquina de escribir, sumar, etc. 2.1.1.2. (03) VENTA DE EQUIPO MOVIL: Comprende los ingresos por la venta de toda clase de vehículos como automóviles, camiones de basura, motos, bicicletas, etc. 2.1.1.2. (99) VENTA DE OTROS BIENES MUEBLES N.E.O.C.: Se refiere a todos los ingresos por la venta de bienes muebles, no especificados o clasificados en las categorías anteriores. 2.2. RECURSOS DEL CRÉDITO: Incluye entradas previstas por la obtención de préstamos el uso de sobregiros y de depósitos o fondos terceros. 2.2.1.4. PRESTAMOS: Se refiere a los préstamos internos que obtienen los municipios del Banco Nacional, a través del FODEM ó de cualquier banco que opere en el país. 2.2.2. CREDITO EXTERNO: Se refiere al uso de fuentes de financiación provenientes de personas físicas, empresas o instituciones no residentes. 2.2.2.1. ORGANISMOS INTERNACIONALES DE FINANCIAMIENTO: Comprende toda utilización de préstamos de instituciones internacionales para el desarrollo tales como: el Banco Internacional de Reconstrucción y Fomento y el Banco Interamericano de Desarrollo. Las transacciones con el Fondo Monetario Internacional no se incluye en este subgrupo. 2.2.2.2. BANCOS Y CONSORCIOS FINANCIEROS: Incluye el uso previsto de préstamos concertados con bancos y consorcios financieros, privados y extranjeros. 2.3. OTROS INGRESOS DE CAPITAL: Incluye ingresos que teniendo las características definidas par los de capital no provienen ni del patrimonio ni del crédito público. 2.3.2. TRANSFERENCIAS DE CAPITAL: Recursos no recuperables, otorgados sin contraprestación destinadas a financiar la adquisición de activos de capital no financieros por los beneficiarios al compensarlos por daños o destrucción de activos de capital o aumentar su capital financiero F.M.I. 2.3.2.1. GOBIERNO CENTRAL: Ingresos por aportes de capital provenientes del Gobierno Central. 2.3.2.2. INSTITUCIONES DESCENTRALIZADAS: Ingresos por aportes de capital efectuados por algunas de las Instituciones que integran esta área del sector público de acuerdo et clasificador institucional. ARTICULO 7: La calificación o aforo de las personas o entidades naturales ó jurídicas sujetas al pago de los impuestos, contribuciones y servicios establecidos en este Acuerdo, correspoñec al Tesorero Municipal y regirán después de haberse efectuado la respectiva calificación y previa comunicaciónal contribuyente. La Tesorería Municipal informará al contribuyente una vez realizado el aforo, a fin de que este conozca de sus obligaciones con el Tesoro Municipal. Los Catastros se confeccionarán cada dos (2) altos y los gravámenes de que se trata se harán efectivos el primero de enero de cada año fiscal. ARTICULO 8: Los contribuyentes que no paguen los impuestos, contribuciones, rentas, y tasas serán considerados incursos en mora con el Tesoro Municipal y quedarán obligados a pagar el importe correspondiente desde la fecha en que se

> hubiese causado y a pagar los recargos señalados en el Artículo Quinto de este Régimen Impositivo y conseder, acción popular para denunciar a los infractores de las disposiciones sobre impuestos, contribuciones y tasas estableçidas en este Régimen, con derecho a percibir el denunciante, la totalidad del recargo. ARTÍCULO 9; Los impuèdos, en este regimen, con derecho a percion el controllero, en la lingua minor fijadas por mes, deberán ser idas contribuyente en la Tesorería Municipal respectiva durante el mes correspondiente. Una vez vencido el pla el valor de este sufrirá un recargo del veinte (20%) por ciento y un recargo adicional de uno  $(1\%)$  por cienta  $\mathcal{D}$  cad de mora, cobrables por jurisdicción coactiva. Aquellas que son fijadas por año, se pagarán dentro del primer trime cada año fiscal sin recargo alguno y pasado el mismo se pagarán con un recargo adicional de diez (10%) por ento. ARTICULO 10: Los impuestos o contribuciones que deben pagarse mensualmente si se pagasen por todo el año adelantado dentro del primer mes del mismo, darán derecho a descuento del diez (10%) por ciento. ARTÍCULO 11: El Tesorero Municipal está obligado a informar de inmediato al Alcalde y al Consejo Municipal de los establecimientos comerciales o industriales que estén en mora por tres meses o más de sus impuestos. En estos casos el Tesorero Municipal adoptará las medidas para el cobro de los impuestos morosos, incluso el cierre de los establecimientos. ARTICULO 12: Las personas naturales o jurídicas que no acrediten, previamente, estar a Paz y Salvo con el Tesoro Municipal en concepto del pago de impuestos, contribuciones, rentas y tasas respectivas que debieran ser pagadas en los periodos fiscales vencidos, no le podrán en su beneficio ser autorizados, permitidos, o admitidos por servidores públicos municipales los actos siguientes: 1. Celebración de contratos; 2. Recibir pagos que efectúe el Tesoro Municipal excepto los correspondientes a sueldos, salarios o remuneraciones por servicios personales prestados. 3. Expedición y renovación de permisos para actividades de carácter lucrativo; y 4. Cualquier otro que determine el Municipio de Mariato. ARTICULO 13: Todo contribuyente que cese sus actividades deberá notificarlo por escrito a la Tesorería Municipal correspondiente, por lo menos 15 días antes de suspender la actividad. Quien omitiere cumplir la obligación que le impone este artículo, pagará el impuesto por todo el tiempo de la omisión, salvo causa de fuerza mayor. ARTICULO 14: Los aforos o calificaciones realizadas por el Tesorero Municipal, con el asesoramiento de la Comisión de Hacienda, se expondrán a la vista de los interesados en pliegos que permanecerán en lugar visible y accesible en la Tesorería durante 30 días hábiles a partir de cada año. Si se considerase conveniente podrán publicarse las listas del Catastro en uno o más diarios o fijarlas en tablillas en otras oficinas de dependencias municipales. Dentro del término antes señalado pueden los contribuyentes presentar sus reclamos que tendrán como objeto no sólo las calificaciones hechas, sino también la omisión de los mismos en las listas respectivas. ARTICULO 15: Las reclamaciones de que se trata el artículo anterior serán presentadas para su consideración y decisión a una Junta Calificadora Municipal que estará integrada así: el Vicepresidente del Consejo Municipal, quien la presidirá, el Tesorero Municipal, un miembro de la Comisión de Hacienda Municipal, el Auditor Municipal. También designará el Consejo Municipal un Representante de la Cámara de Comercio, Industrias, y Agricultura o del Sindicato de Industriales o de la Asociación de Comerciantes Minoristas, de existir en el Distrito cualesquiera de estos tres organismos, de no existir ninguno de estos tres organismos, un comerciante o un industrial, con licencia para ejercer cualquiera de estas ocupaciones. Actuarán como suplentes de los servidores públicos municipales, los Concejales que designe el Concejo Municipal y de los que actúen sin la investidura de los Concejales tendrán como suplentes quienes sean nombrados en su orden, por los mismos organismos que designaron a los principales. Actuará como secretario de la Junta, el Secretario del Concejo Municipal. ARTICULO 16: La Junta Calificadora conocerá de las solicitudes de revisión que ante ella eleven los contribuyentes del Distrito o a propuesta de sus miembros. Todos los habitantes del Distrito tendrán acción para denunciar la calificación señalada a un contribuyente si estimaren que esta fuera injusta. Habrá acción popular para el denuncio contra cualquier contribuyente que no aparezca en el Catastro Municipal. Al denunciante corresponderá como gratificación el cincuenta (50%) por ciento del impuesto correspondiente a los seis (6) primeros meses que tenga que pagar el contribuyente. ARTICULO 17: El gravamen señalado por la Junta Calificadora entrará en vigencia el día primero del mes siguiente. La calificación de los contribuyentes que comenzaron a ejercer sus actividades después de confeccionados los catastros corresponde al Tesorero, sujeta a la confirmación de la Junta Calificadora. Todos los miembros de la Junta Calificadora tienen el derecho de proponer estudios o revisión de calificaciones. Las decisiones de la Junta serán adoptadas por mayoría de votos y serán definitivas. ARTICULO 18: Los memoriales en que se propongan y sustentan apelaciones, impugnaciones o denuncias serán presentadas al Tesorero Municipal quien anotará la hora y fecha del recibo en el original y una copia. El original será llevado al Presidente de la Junta para conocimiento de la misma con los documentos y antecedentes que hubiere. La copia será entregada al interesado o proponente. ARTICULO 19: La Junta conocerá de los reclamos, denuncias y solicitudes notificando a los interesados de las resoluciones que dicta al respecto. La Junta tendrá un plazo máximo de treinta (30) días calendarios para resolver los asuntos que se presenten a su consideración. ARTICULO 20: El Tesorero Municipal podrá realizar las investigaciones necesarias en aquellos casos en que existan indicios de defraudación fiscal o malversación para lo cual tendrá acceso a los libros y documentos de empresas privadas y constarán con la asesoría de los auditores municipales. ARTICULO 21: Están exentos del pago de derechos y tasas: la Nación, la Asociación Intermunicipal de la que forme parte el Municipio que la impone y los pobres de solemnidad. Si la Nación o la Asociación Intermunicipal realizare obras o actividades por intermedio de personas naturales o jurídicas, empresas o corporaciones de carácter privado, mediante contratación, que causaren algún impuesto municipal, se exigirán a estas personas empresas o corporaciones cumplir con el pago de los tributos municipales correspondientes. ARTICULO 22: Los municipios puedent establecer sanciones aplicables a los defraudadores, morosos o remisos en el pago de sus rentas, impugatos, tasas y contribuciones.

39

El Municipio tendrá jurisdicción coactiva para el cobro de créditos, en concepto de morosidad de las contribuciones, impuestos y tasas de contribuyentes, y será ejercida por el Juez Ejecutor que se designe, o por los Tesoreros Municipales donde no exista Juez Ejecuto

#### **ARTICULO 23:**

Las obligaciones resultantes de los impuestos, tasas o contribuciones municipa prescriben a los cinco años de haberse causado.

#### **ARTÍCULO 24:**

Sólo el Municipio puede conceder, a través de acuerdo municipal, la exención de derechos. tasas o impuestos municipales.

#### **ARTÍCULO 25:**

Este Acuerdo deroga el Acuerdo Nº. 05 del 02 de Septiembre de 2004.

#### **ARTICULO 26:**

Este Acuerdo empezará a regir a partir de su publicación en la Gaceta Oficial.

Dado en el Distrito de Mariato, a los Catorce (14) días del mes de Septiembre de 2007.

<u>A Cruzuce</u> سعيكا Presidente del Concejo كالأرباح

rakt

Vicepresidente del Concejo

Secretario(a) del Consejo

# Sancionado: El Acuerdo Nº 15A de Catorce (14) de Septiembre de dos mil siete (2007).

Á r n. k Aicalde(esa)

Tuerkat

Secretario(a

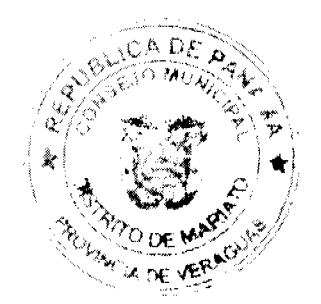

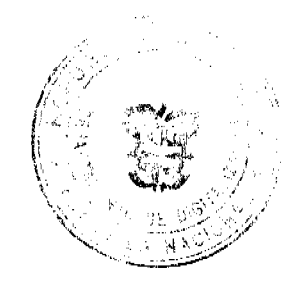

Digitalizado por la As

39

El Municipio tendrá jurisdicción coactiva para el cobro de créditos, en concepto de morosidad de las contribuciones, impuestos y tasas de contribuyentes, y será ejercida por el Juez Ejecutor que se designe, o por los Tesoreros Municipales donde no exista Juez Ejecutor.

#### **ARTICULO 23:**

Las obligaciones resultantes de los impuestos, tasas o contribuciones munic prescriben a los cinco años de haberse causado.

#### **ARTÍCULO 24:**

Sólo el Municipio puede conceder, a través de acuerdo municipal, la exención de dere tasas o impuestos municipales.

#### **ARTÍCULO 25:**

Este Acuerdo deroga el Acuerdo Nº. 05 del 02 de Septiembre de 2004.

#### **ARTICULO 26:**

Este Acuerdo empezará a regir a partir de su publicación en la Gaceta Oficial.

Dado en el Distrito de Mariato, a los Catorce (14) días del mes de Septiembre de 2007.

<u>about h</u> <u>Cristives</u> Presidente del Coricejo W

Gustic

Vicepresidente del Concejo

Secretario(a) del Consejo

# Sancionado: El Acuerdo Nº 15A de Catorce (14) de Septiembre de dos mil siete (2007).

Aicalde(esa)

nuekar

Secretario

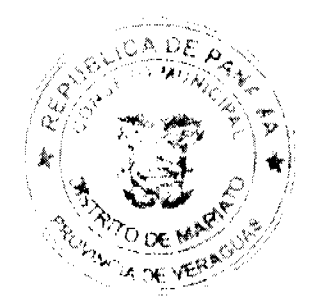

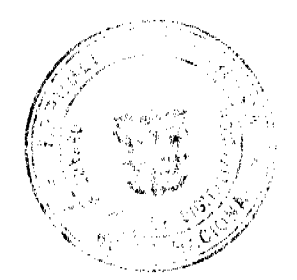

Digitalizado por la Asam

ubicado en el Sector La Pesa, Corregimiento Guadalupe de 9,450.00 metros cuadrados" EL HONORABLE CONCEJO MUNICIPAL DE REPRESENTANTES DE CORREGIMIENTOS DEL DISTRITO DE LA CHORRERA en uso de sus facultades legales, y C O N S I D E R A N D O : Que existe la solicitud del Sr. EURIBIADES ANTONIO CEDEÑO CEDEÑO, Representante Legal de la Congregación Religiosa, Centro de Formación Juvenil Santa Librada para la compra de un terreno municipal de 9,450.00 metros cuadrados, ubicado en el Sector La Pesa, Corregimiento Guadalupe. Que la misma proyecta una obra para la recreación social y corresponde al pleno del Concejo reglamentar la adjudicación de lotes y bienes municipales, conforme lo establece la Ley 106 de octubre de 1973. A C U E R D A : ARTICULO PRIMERO: Autorizar Como en efecto se autoriza la venta a título oneroso de un globo de terreno municipal alsebrativa DE FORMACIÓN JUVENIL SANTA LIBRADA, ubicado en Sector La Pesa, Corregimiento Guadalupe et 2009 mts/2, y cuyas medidas y linderos son las siguientes: Norte: Calle Santa Fe con 67.50 mts./2. Sur: Terrano New Calle Las Virgenes con 67.50 mts./2. Este: Calle Panamá con 140.00 mts./2. Oeste: Terreno Municipal con 140.00 mts. AREA de 9,450.00 mts/2 FINCA 9035 - TOMO 297 - FOLIO 472 ARTICULO SEGUNDO: Se estima el estado Cuarta el valor para la venta del terreno arriba señalado. ARTICULO TERCERO: Este Acuerdo empieza a regir a partir de su aprobación en el Concejo Municipal y de su sanción. COMUNIQUESE Y PUBLIQUESE: Dado en el Salón de Actos del Honorable Concejo Municipal "HC. LUIS E. VECES B.", del Distrito La Chorrera, a los veinticuatro días del mes de julio del año dos mil siete. EL PRESIDENTE: (FDO) HR. DIOMEDES CAÑIZALEZ EL VICEPRESIDENTE: (FDO) HR. JORGE AVILA. LA SECRETARIA: (FDO) SRA. ANNELIA V. DOMÍNGUEZ DISTRITO DE LA CHORRERA. PROVINCIA DE PANAMA SECRETARIA GENERAL DEL CONCEJO MUNICIPAL

# **AVISOS**

AVISO. Yo, JORGE SINGH CABALLERO, portador de la de la cédula de identidad personal No. 9-83-150, por este medio aviso al público en general que he vendido el establecimiento comercial de mi propiedad denominado CREACIONES ORTOPÉDICAS URRACA que operaba amparado en el Aviso de Operación No. 9-83-150-2007-90356 en Ave. Justo Arosemena y Calle 29, edificio 322, planta baja local No. 1, a la señorita YARIMITH ITZEL MORALES. Panamá, 26 de febrero de 2008. JORGE SINGH CABALLERO. L. 201-273410. Segunda publicación. Yo, Chong Ton Yau Loo, con Cédula de Identidad Personal No.N-19-1624, varón, panameño, mayor de edad, residente en el corregimiento de San Francisco, distrito de Panamá, provincia de Panamá. Por este medio declaro que traspaso mi negocio denominado "Casa Miguel". Amparada bajo el registro comercial No.2007-290, tipo B, de fecha 8 de mayo de 2007, ubicado en el corregimiento de Soná, distrito de Soná, provincia de Veraguas, a Miguel Yau Lau, varón, panameño, mayor de edad, con cédula de identidad personal No.2-723-1121, residente en el distrito de Soná provincia de Veraguas. L.201-268216 - Segunda publicación. Panamá, 27 de febrero de 2008. A quien concierne. Yo, RUFINA RODRÍGUEZ DE VALDÉS, con cédula de identidad personal No. 9-179-933, según el Artículo 777 del Código de Comercio, hago público la venta del establecimiento comercial denominado KIOSCO NIÑA RUBY, con registro comercial tipo B No. 2000-5177 ubicado en Vía Boyd Roosevelt, Santa Marta, sector 1 casa No. 61, corregimiento de Belisario Frías a la señora AILEEN ANETH GONZÁLEZ GÓMEZ, con cédula de identidad personal No. 8-780-95 con domicilio Santa Marta, sector 1 casa No. 25. Atentamente, Rufina R. de Valdés 9-179-933. L. 201-273651. Segunda publicación. AVISO DE DISOLUCIÓN. Por medio de la Escritura Pública No. 4,964 de 27 de febrero del año 2008, de la Notaría Primera del Circuito de Panamá, registrada el 3 de marzo del año 2008, a la Ficha 352761, Documento 1302165, de la Sección Mercantil del Registro Público de Panamá, ha sido disuelta la sociedad WALMAC INVESTMENTS S.A. L. 201-275146. Unica publicación AVISO No. 5. EL SUSCRITO JUEZ PRIMERO SECCIONAL DE FAMILIA DEL PRIMER CIRCUITO JUDICIAL DE PANAMÁ, HACE SABER QUE: Dentro del Proceso de Interdicción propuesto por EIRA DENSE SANJUR TORRES contra JUAN HECTOR MIGUEL DIAZ CONTE; se ha dictado una sentencia cuya fecha y parte resolutiva es la siguiente: "SENTENCIA No. 778 JUZGADO PRIMERO SECCIONAL DE FAMILIA DEL PRIMER CIRCUITO JUDICIAL DE PANAMÁ. Panamá, ocho (8) de octubre de dos mil siete (2007). VISTOS: ...... En atención a lo expuesto, el suscrito JUEZ PRIMERO SECCIONAL DE FAMILIA DEL PRIMER CIRCUITO JUDICIAL DE PANAMÁ, administrando justicia en nombre de la República y por autoridad de la Ley, DECLARA EN INTERDICCIÓN al señor JUAN HECTOR MIGUEL DIAZ CONTE, con cédula de identidad personal No. 8-148-657 y en consecuencia nombra como su TUTORA a su esposa señora EIRA DENISE SANJUR TORRES, con cédula de identidad personal No. 2-78-1785, quien deberá comparecer a este despacho a fin de tomar posesión del cargo. Se hace del conocimiento a la señora EIRA DENISE SANJUR TORRES que deberá rendir al tribunal informes anuales de su gestión, y se le recuerda que, según lo dispuesto por el artículo 395 del Código de la Familia, no podrá desempeñar funciones hasta que su nombramiento sea inscrito en la Sección de Tutelares También se le informa a la señora EIRA DENISE SANJUR TORRES que los artículos 444 y 445 del Código de la Familia regulan de forma expresa las obligaciones K Tumber casos en que requieren autorización judicial en actos de disposición que guarden relación tanto con logó paras persona del incapaz. Dispóngase lo pertinente para que la señora EIRA DENISE SANJUR TORRES propro la, formación del inventario judicial de los bienes del señor JUAN HECTOR MIGUEL DIAZ CONTE, dentro de los (8) días siguientes a la aceptación del cargo, tal como lo establece el artículo 434 del Código de la Familia CONSÚLTESE la presente resolución ante el Tribunal Superior de Familia, en los términos de los artículos 1226 y b $\frac{1}{2}$ del Código Judicial. Ejecutoriada la presente resolución, publíquese la misma en la Gaceta Oficial, inseribase en el Registro Civil y en el Registro Público, en virtud de lo normado en los artículos 395 del Código de la Familia y 300 del Código Civil. Archívese el presente expediente previa anotación de su salida en el libro respectivo. FUNDAMENTO DE DERECHO: artículos 298 y 330 del Código Civil, y artículos 396 y ss. del Código de la Familia. NOTIFÍQUESE,

Digitalizado por la As

(FDOS.) EL JUEZ y LA SECRETARIA. Dentro del Proceso de Interdicción propuesto por EIRA DENISE SANJUR TORRES contra JUAN HECTOR MIGUEL DIAZ CONTE, el Tribunal Superior de Familia ha dictado una resolución cuya fecha y parte resolutiva es la siguiente: "TRIBUNAL SUPERIOR DE FAMILIA. Panamá, quince (15) de enero de dos mil ocho (2008). VISTOS: ... En consecuencia, EL TRIBUNAL SUPERIOR DE FAMILIA, Administrando Justicia en nombre de la República y por Autoridad de la Ley, APRUEBA la Sentencia No. 778, de ocho (8) de octubre de dos mil siete (2007), proferida por el Juzgado Tercero Seccional de Familia del Primer Cireuito Judicial de Panamá, dentro del proceso de interdicción interpuesto por EIRA DENISE SANJUR TORRES en contra de JUAN HECTOR MIGUEL DIAZ CONTE. Notifiquese, (fdo.) Los magistrados y Secretaria (fdo)." Por tanto sa la el presente AVISO en la Secretaría del Tribunal y copias autenticadas son entregadas a la parte interesade par su correspondiente publicación. Panamá, 29 de febrero de 2008. LICDA. ILKA CEDEÑO DE NÚÑEZ. JUEZ SALE SECCIONAL DE FAMILIA DEL RIMER CIRCUITO JUDICIAL DE PANAMA SUPLENTE. ELCOA, YÉLIT GONZALEZ. SECRETARIA AD HOC. IC/oc Exp. 612-07. L. 201-275301. Unica publicación.

# **EDICTOS**

REPÚBLICA DE PANAMÁ MINISTERIO DE DESARROLLO AGROPECUARIO DIRECCIÓN NACIONAL DE REFORMA AGRARIA REGIÓN No. 1 CHIRIQUÍ EDICTO No. 080-08. El Suscrito Funcionario Sustanciador de la Dirección Nacional de Reforma Agraria, en la provincia de Panamá al público. HACE CONSTAR: Que el señor (a) LORENZO ROMERO VEGA, vecino (a) de San Felipe, corregimiento de San Felipe, del Distrito de Panamá, Provincia de Panamá, portador de la cédula de identidad personal No. 4-110-875, ha solicitado a la Dirección Nacional de Reforma Agraria, mediante solicitud No.4-0996 del 28 de julio de 2006, según plano aprobado No. 403-01-21470, la adjudicación del título oneroso de una parcela de tierra Baldía Nacional adjudicable, con una superficie total de 1,644,86 mts. El terreno está ubicado en la localidad de Macano Abajo, Corregimiento Boquerón, Distrito de Boquerón, Provincia de Chiriquí, comprendido dentro de los siguientes linderos. Norte: Carmelita Flores L. Sur: Quebrada Conga y camino. Este: Carretera. Oeste: Quebrada Conga. Para los efectos legales se fija el presente Edicto en lugar visible de este Despacho, en la Alcaldía del Distrito de Boquerón o en la corregiduría de Boquerón, copia del mismo se le entregará al interesado para que las haga publicar en los Organos de publicidad correspondientes, tal como lo ordena el artículo 108 del Código Agrario. Este Edicto tendrá una vigencia de quince (15) días a partir de la última publicación. Dado en David, a los 13 días del mes de febrero de 2008. (fdo.) ING. FULVIO ARAUZ. Funcionario Sustanciador. (fdo.) LCDA. MIRNA S. CASTILLO G. Secretaria Ad-Hoc. EDICTO No. 35 DIRECCIÓN DE INGENIERÍA MUNICIPAL DE LA CHORRERA.-L.201-271581. SECCIÓN DE CATASTRO ALCALDÍA MUNICIPAL DEL DISTRITO DE LA CHORRERA. EL SUSCRITO ALCALDE DEL DISTRITO DE LA CHORRERA, HACE SABER: QUE EL SEÑOR (A) RIGOBERTO HERNÁNDEZ VERGARA, varón, panameño, mayor de edad, residente en Calle 2da. San Francisco, casa No. 40, celular No. 6514-1141, portador de la cédula de identidad personal No. 8-236-1684, en su propio nombre o representación de su propia persona, ha solicitado a este Despacho que se le adjudique a Título de Plena Propiedad, en concepto de venta de un lote de terreno Municipal Urbano, localizado en el lugar denominado Calle 24 Norte, de la Barriada La Revolución, Corregimiento Barrio Balboa, donde se llevará a cabo una construcción distinguido con el , y cuyos linderos y medidas son los siguientes: Norte: Resto de la Finca 6028, Tomo 194, Folio 104, número propiedad del Municipio de La Chorrera con: 30.00 Mts. Sur: Resto de la Finca 6028, Tomo 194, Folio 104, propiedad del Municipio de La Chorrera con: 30.00 Mts. Este: Calle 24 Norte con: 16.00 Mts. Oeste: Resto de la Finca 6028, Tomo 194, Folio 104, propiedad del Municipio de La Chorrera con: 16.00 Mts. Área total del terreno cuatrocientos ochenta metros cuadrados (480 Mts.2). Con base a lo que dispone el Artículo 14 del Acuerdo Municipal No. 11-A del 6 de marzo de 1969, se fija el presente Edicto en un lugar visible al lote de terreno solicitado, por el término de diez (10) días, para que dentro de dicho plazo o término pueda oponerse la (s) que se encuentran afectadas. Entréguesele, sendas copias del presente Edicto al interesado, para su publicación por una sola vez en un periódico de gran circulación y en la Gaceta Oficial. La Chorrera, 28 de febrero de 2008. El Alcalde (fdo.) LCDO. LUIS A. GUERRA M. Jefe de la Sección de Catastro: (fdo.) IRISCELYS DIAZ G. Es fiel copia de su original. La Chorrera, veintiocho (28) de febrero de dos mil **REPUBLICA** ocho. SRTA. IRISCELYS DIAZ G. Jefe de la Sección de Catastro Municipal. L. 201-274699. DE PANAMA MINISTERIO DE DESARROLLO AGROPECUARIO. REGIÓN No. 6, BUENA VISTA COLÓN DEPARTAMENTO DE REFORMA AGRARIA EDICTO No. 3-18-05. El Suscrito Funcionario Sustanciador de la Dirección Nacional de Reforma Agraria, en la provincia de Colón al público, HACE SABER: Que el señor (a) ERNESTO RAMOS VEGA, con cédula de identificación personal No. 7-47-199, vecino (a) del corregimiento de La Encantada, Distrito de Chagres y provincia de Colón, ha solicitado a la Dirección Nacional de Reforma Agraria, mediante solicitud No. 3-16-01, la adjudicación a título oneroso de una parcela de terreno nacional, según plano aprobado No. 302-04-4036, con una superficie de 12 Has. + 8451.60 Mts.2, el terreno está ubicado en la localidad de La Encantada corregimiento de La Encantada, distrito de Chagres y provincia de Colón y se ubica dentro de los siguientes linderos Norte: Virginia Jaime de Bush, Ernesto Ramos. Sur: Ernesto Ramos Vega. Este: Ernesto Ramos Vega. Øgste: Camino. Para los efectos legales se fija este Edicto en lugar visible de este Despacho, en la Alcaldía de Chagnes y Terra Corregiduría de La Encantada y copia del mismo se le entregará al interesado para que las haga publicar en los órgenos de publicidad correspondientes, tal como lo ordena el artículo 108 del Código Agrario. Este Edicto tendrá una vigencia de quince (15) días a partir de la última publicación. Dado en Buena Vista, a los 22 días del mes de febrero de 2005. (1602) ING. IRVING D. SAURÍ. Funcionario Sustanciador. (fdo.) SOLEDAD MARTÍNEZ CASTRO. Secretaria Ad-Hoe REPÚBLICA DE PANAMÁ MINISTERIO DE DESARROLLO AGROPECUARIO. L.201-269211.

REGIÓN No. 6, BUENA VISTA COLÓN DEPARTAMENTO DE REFORMA AGRARIA EDICTO NO 3-46-06. El Suscrito Funcionario Sustanciador de la Dirección Nacional de Reforma Agraria, en la provij Colón al público, HACE CONSTAR: Que el señor (a) MASIEL ELIZABETH ARROCHA DE GONZÁLEZ, con cédula de identidad personal No. 3-702-1068, vecino (a) de Villa Catalina, compagimi Puerto Pilón, Distrito y provincia de Colón, ha solicitado a la Dirección Nacional de Reforma Agraria, medidate solicitud de adjudicación No. 3-278-04, según plano aprobado No. 301-10-4968, la adjudicación a título oneroso de ura parcela tierra patrimonial adjudicable, con una superficie de 0 Has. + 0273.81 Mts.2, que forma parte de la Finca 6551. 1107, Folio 458, propiedad del Ministerio de Desarrollo Agropecuario. El terreno está ubicado en la localidad de Villa Catalina, corregimiento de Puerto Pilón, distrito y provincia de Colón, comprendido dentro de los siguientes linderos. Norte: Pedro Alonso. Sur: Servidumbre. Este: Servidumbre. Oeste: Calle. Para los efectos legales se fija este Edicto en lugar visible de este Despacho, en la Alcaldía de Colón y/o en la Corregiduría de Puerto Pilón y copia del mismo se le entregará al interesado para que las haga publicar en los órganos de publicidad correspondientes, tal como lo ordena el artículo 108 del Código Agrario. Este Edicto tendrá una vigencia de quince (15) días a partir de la última publicación. Dado en Buena Vista, a los 2 días del mes de marzo de 2006. (fdo.) ING. IRVING D. SAURI. Funcionario Sustanciador. REPÚBLICA DE PANAMÁ (fdo.) DANELYS R. DE RAMÍREZ. Secretaria Ad-Hoc. L.201-269210. MINISTERIO DE DESARROLLO AGROPECUARIO. REGIÓN No. 6, BUENA VISTA COLÓN DEPARTAMENTO DE REFORMA AGRARIA EDICTO No. 3-212-06. El Suscrito Funcionario Sustanciador de la Dirección Nacional de Reforma Agraria, en la provincia de Colón al público, HACE CONSTAR: Que el señor (a) JOSE HERNANDEZ PINEDA, con cédula de identidad personal No. 9-92-632, vecino (a) de Nuevo Veranillo, corregimiento de Belisario Porras, Distrito de San Miguelito, provincia de Panamá, ha solicitado a la Dirección Nacional de Reforma Agraria, mediante solicitud de adjudicación No. 3-278-05, la adjudicación a título oneroso de una parcela de terreno nacional, según plano aprobado No. 301-12-5079, con una superficie de 0 Has. + 1450.97 Mts.2. El terreno está ubicado en la localidad de Quebrada Melgar, corregimiento de Salamanca, distrito de Colón, provincia de Colón, comprendido dentro de los siguientes linderos. Norte: Marcelino Lorenzo. Sur: Camino. Este: Quebrada S/N, Pedro Navarro. Oeste: Reynaldo Lorenzo. Para los efectos legales se fija este Edicto en lugar visible de este Despacho, en la Alcaldía de Colón y/o en la Corregiduría de Salamanca y copia del mismo se le entregará al interesado para que las haga publicar en los órganos de publicidad correspondientes, tal como lo ordena el artículo 108 del Código Agrario. Este Edicto tendrá una vigencia de quince (15) días a partir de la última publicación. Dado en Buena Vista, a los 19 días del mes de octubre de 2006. (fdo.) ING. IRVING D. SAURÍ. Funcionario Sustanciador. (fdo.) DANELYS R. DE RAMÍREZ. REPÚBLICA DE PANAMÁ MINISTERIO DE DESARROLLO Secretaria Ad-Hoc. L.201-269197. AGROPECUARIO. REGIÓN No. 6, BUENA VISTA COLÓN DEPARTAMENTO DE REFORMA AGRARIA EDICTO No. 3-88-07. El Suscrito Funcionario Sustanciador de la Dirección Nacional de Reforma Agraria, en la provincia de Colón al público, HACE SABER: Que el señor (a) NELYS EDITH GONZALEZ GONZALEZ, con cédula de identidad personal No. 7-96-691, vecino (a) de la localidad de Bella Vista, corregimiento de Bella Vista, Distrito y provincia de Panamá, ha solicitado a la Dirección Nacional de Reforma Agraria, mediante solicitud No. 3-54-85 de 12 de marzo de 1985 y según plano aprobado No. 305-04-5140 de 21 de abril de 2006, la adjudicación a título oneroso de una parcela de tierra nacional adjudicable, con una superficie de 62 Has. + 7931.63 Mts.2, ubicada en la localidad de Nombre de Dios, corregimiento de Nombre de Dios, distrito de Santa Isabel y provincia de Colón y se ubica dentro de los siguientes linderos. Norte: José Apolonio González, servidumbre. Sur: Rubén Arjona, Parque Nacional Chagres. Este: José Apolonio González. Oeste: Río Nombre de Dios. Para los efectos legales se fija este Edicto en lugar visible de este Despacho, en la Alcaldía de Santa Isabel y/o en la Corregiduría de Nombre de Dios y copia del mismo se le entregará al interesado para que las haga publicar en los órganos de publicidad correspondientes, tal como lo ordena el artículo 108 del Código Agrario. Este Edicto tendrá una vigencia de quince (15) días a partir de la última publicación. Dado en Buena Vista, a los 25 días del mes de mayo de 2007. (fdo.) ING. IRVING D. SAURÍ. Funcionario Sustanciador. (fdo.) SOLEDAD MARTÍNEZ CASTRO. Secretaria Ad-Hoc. L.201-269208. REPÚBLICA DE PANAMÁ MINISTERIO DE DESARROLLO AGROPECUARIO. REGIÓN No. 6, BUENA VISTA COLON DEPARTAMENTO DE REFORMA AGRARIA EDICTO No. 3-90-07. El Suscrito Funcionario Sustanciador de la Dirección Nacional de Reforma Agraria, en la provincia de Colón al público, HACE SABER: Que el señor (a) DIGNA MARIA JARAMILLO VALDES, con cédula de identidad personal No. 3-84-1982, vecino (a) de Las Merceditas, corregimiento de María Chiquita, Distrito de Portobelo y provincia de Colón, ha solicitado a la Dirección Nacional de Reforma Agraria, mediante solicitud No. 3-229-05 de 8 de agosto de 2005 y según plano aprobado No. 304-05-5221 de 29 de diciembre de 2006, la adjudicación a título oneroso de una parcela de tierra patrimonial adjudicable, con una superficie de 0 Has. + 0821.7301 Mts.2, ubicada en la localidad de Las Merceditas, corregimiento de María Chiquita, distrito de Portobelo y provincia de Colón y se ubica dentro de los siguientes linderos. Norte: Vereda. Sur: Karitza Apolayo, calle. Este: Fidel Hernández, Eloísa Aguilar, Karitza Apolayo. Oeste: Vereda, calle. Para los efectos legales se fija este Edicto en lugar visible de este Despacho, en la Alcaldía de Portobelo y/o en la Corregiduría de María Chiquita y copia del mismo se entregará al interesado para que las haga publicar en los órganos de publicidad correspondientes, tal como lo ordena el artículo 108 del Código Agrario. Este Edicto tendrá una vigencia de quince (15) días a partir de la última publicación. Dado en Buena Vista, a los 30 días del mes de mayo de 2007. (fdo.) ING. IRVING D. SAURI. Funcionario Sustanciador. (fdo.) SOLEDAD MARTÍNEZ CASTRO. Secretaria Ad-Hoc. L.201-269209. REPÚBLICA DE PANAMÁ MINISTERIO DE DESARROLLO AGROPECUARIO. RECIÓN No. 6;

BUENA VISTA COLÓN DEPARTAMENTO DE REFORMA AGRARIA EDICTO No. 3-91-07. Busen Funcionario Sustanciador de la Dirección Nacional de Reforma Agraria, en la provincia de Colón al público pro SABER: Que el señor (a) ESTEBAN ALABARCA OVALLE, con cédula de identidad persona (N633-98413 vecino (a) de Guagara, corregimiento de Palmira, Distrito de Santa Isabel y provincia de Colón, ha edileitado a la Dirección Nacional de Reforma Agraria, mediante solicitud No. 3-107-04 de 1 de abril de 2004 y según plane aprobado No. 305-05-5081 de 10 de febrero de 2006, la adjudicación a título oneroso de una parcela de tierra nacional adjudicable, une quaerficie de 28 Hec + 0501.20 Mts 2, ubicade en la localidad de Guagara, corregimiento de Palmira, distrito de

Santa Isabel y provincia de Colón y se ubica dentro de los siguientes linderos. Norte: Juan Guerrero, servaduatore. Sur Carlos Pasco, Juan Guerrero. Este: Juan Guerrero. Oeste: Narciso Benbache, Tulio Rosales, Qda. Guagara Papa

55

Digitalizado por la Asa

efectos legales se fija este Edicto en lugar visible de este Despacho, en la Alcaldía de Santa Isabel y/ o en de Palmira y copia del mismo se le entregará al interesado para que las haga publicar en los órganos de pa correspondientes, tal como lo ordena el artículo 108 del Código Agrario. Este Edicto tendrá una vigencia de qu días a partir de la última publicación. Dado en Buena Vista, a los 31 días del mes de mayo de 2007. (fdo.) ANG. IRVII D. SAURÍ. Funcionario Sustanciador. (fdo.) SOLEDAD MARTÍNEZ CASTRO. Secretaria Ad-Hoc. L.201-269 REPÚBLICA DE PANAMÁ MINISTERIO DE DESARROLLO AGROPECUARIO. REGI<del>ÓNTO</del> BUENA VISTA COLÓN DEPARTAMENTO DE REFORMA AGRARIA EDICTO No. 3-92-07. El Suscrito Funcionario Sustanciador de la Dirección Nacional de Reforma Agraria, en la provincia de Colón al público, HACE SABER: Que el señor (a) FACUNDO ALABARCA, con cédula de identidad personal No. 2-30-572, vecino (a) de Santa Isabel, corregimiento de Santa Isabel, Distrito de Santa Isabel y provincia de Colón, ha solicitado a la Dirección Nacional de Reforma Agraria, mediante solicitud No. 3-158-87 de 3 de agosto de 1987 y según plano aprobado No. 305-05-5010 de 5 de agosto de 2005, la adjudicación a título oneroso de una parcela de tierra nacional adjudicable, con una superficie de 23 Has. + 1100.95 Mts.2, ubicada en la localidad de El Progreso, corregimiento de Palmira, distrito de Santa Isabel y provincia de Colón y se ubica dentro de los siguientes linderos: GLOBO A (9 Has. + 5938.32 Mts.2) Norte: José Elías Romaña. Sur: Camino Real. Este: Río Brazo Santa Bárbara. Oeste: Qda. Rangallosita. GLOBO B (13 Has. + 5162.63 Mts.2). Norte: Rafael Pineda, camino real. Sur: Rafael Pineda. Este: Narciso Benbache, Florentino Márquez Quintero, Río Brazo Santa Bárbara. Oeste: Rafael Pineda. Para los efectos legales se fija este Edicto en lugar visible de este Despacho, en la Alcaldía de Santa Isabel y/o en la Corregiduría de Palmira y copia del mismo se le entregará al interesado para que las haga publicar en los órganos de publicidad correspondientes, tal como lo ordena el artículo 108 del Código Agrario. Este Edicto tendrá una vigencia de quince (15) días a partir de la última publicación. Dado en Buena Vista, a los 31 días del mes de mayo de 2007. (fdo.) ING. IRVING D. SAURI. Funcionario Sustanciador. REPUBLICA DE PANAMÁ (fdo.) SOLEDAD MARTÍNEZ CASTRO. Secretaria Ad-Hoc. L.201-269207. MINISTERIO DE DESARROLLO AGROPECUARIO. REGIÓN No. 6, BUENA VISTA COLÓN DEPARTAMENTO DE REFORMA AGRARIA EDICTO No. 3-102-07. El Suscrito Funcionario Sustanciador de la Dirección Nacional de Reforma Agraria, en la provincia de Colón al público, HACE SABER: Que el señor (a) MARIO ELIAS HERRERA DOMINGUEZ, con cédula de identidad personal No. 6-43-282, vecino (a) del corregimiento de Viento Frío, ha solicitado a la Dirección Nacional de Reforma Agraria, mediante solicitud No. 3-236-93 del 11 de junio de 1993 y según plano aprobado No. 304-08-2980 de 12 de noviembre de 1993, la adjudicación a título oneroso de una parcela de tierra nacional adjudicable, con una superficie de 3 Has. + 2965.3869 Mts.2, ubicada en la localidad de El Cruce, corregimiento de Viento Frío, distrito de Santa Isabel y provincia de Colón y se ubica dentro de los siguientes linderos: Norte: Río Viento Frío. Sur: Río Viento Frío, Julio Elías Salazar. Este: Camino. Oeste: Río Viento Frío. Para los efectos legales se fija este Edicto en lugar visible de este Despacho, en la Alcaldía de Santa Isabel y/o en la Corregiduría de Viento Frío y copia del mismo se le entregará al interesado para que las haga publicar en los órganos de publicidad correspondientes, tal como lo ordena el artículo 108 del Código Agrario. Este Edicto tendrá una vigencia de quince (15) días a partir de la última publicación. Dado en Buena Vista, a los 15 días del mes de junio de 2007. (fdo.) ING. IRVING D. SAURÍ. Funcionario Sustanciador. (fdo.) SOLEDAD MARTÍNEZ CASTRO. Secretaria Ad-Hoc. REPÚBLICA DE PANAMÁ MINISTERIO DE DESARROLLO AGROPECUARIO. L.201-269205. REGIÓN No. 6, BUENA VISTA COLÓN DEPARTAMENTO DE REFORMA AGRARIA EDICTO No. 3-140-07. El Suscrito Funcionario Sustanciador de la Dirección Nacional de Reforma Agraria, en la provincia de Colón al público, HACE SABER: Que el señor (a) ARTHUR MICHAEL DONAHOUE, con cédula No. E-8-81948 y ARTURO MITCHELL DONAHOUE ORTIZ, con cédula de identidad personal No. 3-718-462, vecinos del corregimiento de Ancón, distrito y provincia de Panamá, han solicitado a la Dirección Nacional de Reforma Agraria, mediante solicitud No. 3-221-05 de 3 de agosto de 2005 y según plano aprobado No. 304-05-5228 de 26 de enero de 2007, la adjudicación a título oneroso de una parcela de tierra nacional adjudicable, con una superficie de 58 Has. + 6887.86 Mts.2, ubicada en la localidad de Brazo Chico, corregimiento de María Chiquita, distrito de Portobelo y provincia de Colón y se ubica dentro de los siguientes linderos. Norte: Río Brazo Chico. Sur: Camino, Belisario Valdés. Este: Belisario Valdés. Oeste: Camino, Lupercio Otero Ruiloba y otro. Para los efectos legales se fija este Edicto en lugar visible de este Despacho, en la Alcaldía de Portobelo y/o en la Corregiduría de María Chiquita y copia del mismo se le entregará al interesado para que las haga publicar en los órganos de publicidad correspondientes, tal como lo ordena el artículo 108 del Código Agrario. Este Edicto tendrá una vigencia de quince (15) días a partir de la última publicación. Dado en Buena Vista, a los 2 días del mes de agosto de 2007. (fdo.) ING. IRVING D. SAURÍ. Funcionario Sustanciador. REPÚBLICA DE PANAMA (fdo.) SOLEDAD MARTINEZ CASTRO. Secretaria Ad-Hoc. L.201-269202. MINISTERIO DE DESARROLLO AGROPECUARIO. REGIÓN No. 6, BUENA VISTA COLÓN DEPARTAMENTO DE REFORMA AGRARIA EDICTO No. 3-142-07. El Suscrito Funcionario Sustanciador de la Dirección Nacional de Reforma Agraria, en la provincia de Colón al público, HACE SABER: Que el señor (a) MARIA ESTHER CORDOBA ALABARCA, con cédula de identidad personal No. 3-82-1725, vecino (a) del corregimiento de Nueva Providencia, distrito y provincia de Colón, ha solicitado a la Dirección Nacional de Reforma Agraria, mediante solicitud No. 3-37-04 de 3 de febrero de 2004 y según plano aprobado No. 301-09-494Q de 22 de octubre de 2004, la adjudicación a título oneroso de una parcela de tierra nacional adjudicable, con una superficie de  $\hat{\alpha}$ Has. + 0483.7304 Mts.2, ubicada en la localidad de Río Rita Norte, corregimiento de Nueva Providencia, distrito y provincia de Colón y se ubica dentro de los siguientes linderos. Norte: Domingo Rodríguez Vargas. Sur Veredez Este: Calle. Oeste: Línea de Transmisión Eléctrica de 15.00 metros. Para los efectos legales se fija este Edicte en hugar mable

de este Despacho, en la Alcaldía de Colón y/ o en la Corregiduría de Nueva Providencia y copia del mismo se lo entregaró al interesado para que las haga publicar en los órganos de publicidad correspondientes, tal como lo ordena el articulo, 108 del Código Agrario. Este Edicto tendrá una vigencia de quince (15) días a partir de la última publicación. Dado en Buena Vista, a los 2 días del mes de agosto de 2007. (fdo.) ING. IRVING D. SAURÍ. Funcionario Sustanciador. (fdo.)

REPÚBLICA DE RANAMA SOLEDAD MARTÍNEZ CASTRO. Secretaria Ad-Hoc. L.201-269194. MINISTERIO DE DESARROLLO AGROPECUARIO. REGIÓN No. 6, BUENA VISTA COLÓN DERXATAMENTO DE REFORMA AGRARIA EDICTO No. 3-143-07. El Suscrito Funcionario Sustanciador de la Dirección Nacional de Reforma Agraria, en la provincia de Colón al público, HACE SABER: Que el señot (a) MENDOZA DE SOLIS, con cédula de identidad personal No. 3-47-671, vecino (a) de la localidad de Nazareno, corregimiento de Cristóbal, Distrito y provincia de Colón, ha solicitado a la Dirección Nacional d Agraria, mediante solicitud No. 3-107-04 de 13 de septiembre de 2004 y según plano aprobado No. 303-02-5115 de 24 marzo de 2006, la adjudicación a título oneroso de una parcela de tierra nacional adjudicable, con una superficies Has. + 3054.90 Mts.2, ubicada en la localidad de Coclé del Norte, corregimiento de Coclé del Norte, distrito de Donoso y provincia de Colón y se ubica dentro de los siguientes linderos. Norte: Terrenos nacionales baldíos usados para servidumbre, acueducto. Sur: Borde del Río Coclé del Norte. Este: Antonio Lam Hijo. Oeste: Eufemia Mendoza Villarreta. Para los efectos legales se fija este Edicto en lugar visible de este Despacho, en la Alcaldía de Donoso y/o en la Corregiduría de Coclé del Norte y copia del mismo se le entregará al interesado para que las haga publicar en los órganos de publicidad correspondientes, tal como lo ordena el artículo 108 del Código Agrario. Este Edicto tendrá una vigencia de quince (15) días a partir de la última publicación. Dado en Buena Vista, a los 2 días del mes de agosto de 2007. (fdo.) ING. IRVING D. SAURÍ. Funcionario Sustanciador. (fdo.) SOLEDAD MARTÍNEZ CASTRO. Secretaria REPÚBLICA DE PANAMÁ MINISTERIO DE DESARROLLO AGROPECUARIO Ad-Hoc. L.201-269212. DIRECCIÓN NACIONAL DE REFORMA AGRARIA. REGIÓN No. 6, BUENA VISTA COLÓN. EDICTO No. 3-148-07. El Suscrito Funcionario Sustanciador de la Dirección Nacional de Reforma Agraria, en la provincia de Panamá al público, HACE CONSTAR: Que el señor (a) JOSE IRENE ESPINOSA APARICIO, vecino (a) de Iguanero, corregimiento de Miguel de la Borda, Distrito de Donoso, provincia de Colón, portador de la cédula de identidad personal No. 3-138-401 ha solicitado a la Dirección Nacional de Reforma Agraria, mediante solicitud No. 3-182-03 del 5 de mayo de 2003, según plano aprobado No. 303-04-4811, la adjudicación del título oneroso de una parcela de tierra patrimonial adjudicable, con una superficie total de 0 Has. + 1319.00 Mts.2, que forman parte de la Finca No. 72, inscrita al Rollo 22839, Doc. 5 propiedad del Ministerio de Desarrollo Agropecuario. El terreno está ubicado en la localidad de Gobea, corregimiento de Gobea, distrito de Donoso, provincia de Colón, comprendido dentro de los siguientes linderos. Norte: Justo Salazar, Jesús Medina Romero. Sur: Camino. Este: Pablo Gaitán. Oeste: Justo Salazar, camino. Para los efectos legales se fija el presente Edicto en lugar visible de este Despacho, en la Alcaldía del distrito de Donoso o en la Corregiduría de Gobea, copia del mismo se le entregará al interesado para que las haga publicar en los órganos de publicidad correspondientes, tal como lo ordena el artículo 108 del Código Agrario. Este Edicto tendrá una vigencia de quince (15) días a partir de la última publicación. Dado en Buena Vista, a los 17 días del mes de agosto de 2007. (fdo.) ING. IRVING D. SAURÍ. Funcionario Sustanciador. (fdo.) DANELYS R. DE RAMÍREZ. Secretaria REPÚBLICA DE PANAMÁ MINISTERIO DE DESARROLLO Ad-Hoc. L.201-269261. AGROPECUARIO. REGIÓN No. 6, BUENA VISTA COLÓN DEPARTAMENTO DE REFORMA AGRARIA EDICTO No. 3-154-07. El Suscrito Funcionario Sustanciador de la Dirección Nacional de Reforma Agraria, en la provincia de Colón al público, HACE SABER: Que el señor (a) PETRA CHIRU MARTINEZ, con cédula de identidad personal No. 2-76-596, vecino (a) de la localidad de Las Margaritas, corregimiento de Palmas Bellas, Distrito de Chagres y provincia de Colón, ha solicitado a la Dirección Nacional de Reforma Agraria, mediante solicitud No. 3-68-01 de 21 de febrero de 2001 y según plano aprobado No. 302-05-4377 de 5 de julio de 2002, la adjudicación a título oneroso de una parcela de tierra nacional adjudicable, con una superficie de 1 Has. + 2301.52 Mts.2, ubicada en la localidad de Las Margaritas, corregimiento de Palmas Bellas, distrito de Chagres y provincia de Colón y se ubica dentro de los siguientes linderos. Norte: Camino. Sur: José Manuel Walter. Este: José Manuel Walter. Oeste: José De la Rosa Lam. Para los efectos legales se fija este Edicto en lugar visible de este Despacho, en la Alcaldía de Chagres y/o en la Corregiduría de Palmas Bellas y copia del mismo se le entregará al interesado para que las haga publicar en los órganos de publicidad correspondientes, tal como lo ordena el artículo 108 del Código Agrario. Este Edicto tendrá una vigencia de quince (15) días a partir de la última publicación. Dado en Buena Vista, a los 22 días del mes de agosto de 2007. (fdo.) ING. IRVING D. SAURÍ. Funcionario Sustanciador. (fdo.) SOLEDAD MARTÍNEZ CASTRO. Secretaria Ad-Hoc. REPÚBLICA DE PANAMÁ MINISTERIO DE DESARROLLO AGROPECUARIO. L.201-269195. REGIÓN No. 6, BUENA VISTA COLÓN DEPARTAMENTO DE REFORMA AGRARIA EDICTO No. 3-158-07. El Suscrito Funcionario Sustanciador de la Dirección Nacional de Reforma Agraria, en la provincia de Colón al público, HACE SABER: Que el señor (a) RUBEN DARIO TRIBALDOS HIGUERA, con cédula de identidad personal No. 8-309-363, vecino (a) de la localidad de Ancón, corregimiento de Ancón, distrito y provincia de Panamá, ha solicitado a la Dirección Nacional de Reforma Agraria, mediante solicitud No. 3-36-03 de 28 de enero de 2003 y según plano aprobado No. 301-03-4771 de 20 de febrero de 2004, la adjudicación a título oneroso de una parcela de tierra nacional adjudicable, con una superficie de 7 Has. + 4170.78 Mts.2, ubicada en la localidad de La Ensenada, corregimiento de Río Indio, distrito de Donoso y provincia de Colón y se ubica dentro de los siguientes linderos. Norte: Área inadjudicable utilizada por Rubén Darío Tribaldos Higuera. Sur: Camino. Este: Santiago Sánchez, Margarito Alvarado, Panchito Ortega. Oeste: Juan Vásquez. Para los efectos legales se fija este Edicto en lugar visible de este Despacho, en la Alcaldía de Chagres y/o en la Corregiduría de Río Indio y copia del mismo se le entregará al interesado para que las haga publicar en los órganos de publicidad correspondientes, tal como lo ordena el artículo 108 del codigo Agrario. Este Edicto tendrá una vigencia de quince (15) días a partir de la última publicación. Dado en Buena/Vistá, a los 28 días del mes de agosto de 2007. (fdo.) ING. IRVING D. SAURÍ. Funcionario Sustanciador. (fdo.) SOLEDAD REPÚBLICA DE PANAMÁ MINISTERIOLO MARTINEZ CASTRO. Secretaria Ad-Hoc. L.201-269199. DESARROLLO AGROPECUARIO. REGIÓN No. 6, BUENA VISTA COLÓN DEPARTAMENTO DE REPORT AGRARIA EDICTO No. 3-164-07. El Suscrito Funcionario Sustanciador de la Dirección Nacional de Referana Agraria, en la provincia de Colón al público, HACE SABER: Que el señor (a) MANUEL MOLINA VARCACIA, con cédula No. 8-391-745, vecino (a) de Hato Pintado, corregimiento de Pueblo Nuevo, Distrito

Digitalizado por la As

de Panamá, provincia de Panamá, ha solicitado a la Dirección Nacional de Reforma Agraria, prediante solicitud No. 3-301-01 de 25 de abril de 2001 y según plano aprobado No. 303-01-4264 de 19 de abril de 2002. Tradjudicación a título oneroso de una parcela de tierra patrimonial adjudicable, con una superficie de 0 Has. +4,304 Mts. comparte de la finca 72, rollo 22839, Doc. 5, propiedad del Ministerio de Desarrollo Agropecuario. Historica de la finca bicadd en la de la finca 72, rollo 22839, Doc. 5, propiedad del Ministerio de Desarrollo Agropecuario. Historiene de la focalidad de Manzueto, corregimiento de Miguel de la Borda, distrito de Donoso y provincia de Colorado de Ministeri Alcaldía de Donoso y/ o en la Corregiduría de Miguel de la Borda y copia del mismo se le entregard al fitoses d'ara que las haga publicar en los órganos de publicidad correspondientes, tal como lo ordena el artículo 108 del Código Agrario. Este Edicto tendrá una vigencia de quince (15) días a partir de la última publicación. Dado en Buena Vista, a los 7 días del mes de septiembre de 2007. (fdo.) ING. IRVING D. SAURI. Funcionario Sustanciador. (fdo.) SOLEDAD MARTINEZ REPÚBLICA DE PANAMÁ MINISTERIO DE CASTRO. Secretaria Ad-Hoc. L.201-269186. DESARROLLO AGROPECUARIO. REGIÓN No. 6, BUENA VISTA COLÓN DEPARTAMENTO DE REFORMA AGRARIA EDICTO No. 3-166-07. El Suscrito Funcionario Sustanciador de la Dirección Nacional de Reforma Agraria, en la provincia de Colón al público, HACE SABER: Que el señor (a) ALCIBIDES GONZALEZ MARTINEZ, con cédula de identidad personal No. 3-709-2167, vecino (a) de la localidad de Cuipo, corregimiento de Ciricito, Distrito y provincia de Colón, ha solicitado a la Dirección Nacional de Reforma Agraria, mediante solicitud No. 3-320-05 de 14 de noviembre de 2005 y según plano aprobado No. 302-03-5154 de 9 de junio de 2006, la adjudicación a título oneroso de una parcela de tierra nacional adjudicable, con una superficie de 4 Has. + 8438.84 Mts.2, ubicada en la localidad de Río Lagarto, corregimiento de El Guabo, distrito de Chagres y provincia de Colón y se ubica dentro de los siguientes linderos. Norte: José Cáceres, Rita Gutiérrez Hernández. Sur: Hernán Gutiérrez, servidumbre. Este: José Cáceres, Alcibíades González Franco. Oeste: Hernán Gutiérrez, Rita Gutiérrez. Para los efectos legales se fija este Edicto en lugar visible de este Despacho, en la Alcaldía de Chagres y/ o en la Corregiduría de El Guabo y copia del mismo se le entregará al interesado para que las haga publicar en los órganos de publicidad correspondientes, tal como lo ordena el artículo 108 del Código Agrario. Este Edicto tendrá una vigencia de quince (15) días a partir de la última publicación. Dado en Buena Vista, a los 10 días del mes de septiembre de 2007. (fdo.) ING. IRVING D. SAURÍ. Funcionario Sustanciador. (fdo.) SOLEDAD MARTÍNEZ CASTRO. Secretaria Ad-Hoc. L.201-269183. REPÚBLICA DE PANAMÁ MINISTERIO DE DESARROLLO AGROPECUARIO. REGIÓN No. 6, BUENA VISTA COLÓN DEPARTAMENTO DE REFORMA AGRARIA EDICTO No. 3-167-07. El Suscrito Funcionario Sustanciador de la Dirección Nacional de Reforma Agraria, en la provincia de Colón al público, HACE SABER: Que el señor (a) ALCIBIDES GONZALEZ MARTINEZ, con cédula de identidad personal No. 3-709-2167, vecino (a) de la localidad de Cuipo, corregimiento de Ciricito, Distrito y provincia de Colón, ha solicitado a la Dirección Nacional de Reforma Agraria, mediante solicitud No. 3-321-05 de 14 de noviembre de 2005 y según plano aprobado No. 302-03-5164 de 26 de junio de 2006, la adjudicación a título oneroso de una parcela de tierra nacional adjudicable, con una superficie de 23 Has. + 2021.68 Mts.2, ubicada en la localidad de Río Lagarto, corregimiento de El Guabo, distrito de Chagres y provincia de Colón y se ubica dentro de los siguientes linderos. Norte: Rita Gutiérrez Hernández, Qda. sin nombre, Hernán Gutiérrez. Sur: Qda. sin nombre, José Israel Sánchez. Este: Alcibíades González, Lizetta Martínez Sánchez, servidumbre. Oeste: Rita Gutiérrez, Eutacio Vargas. Para los efectos legales se fija este Edicto en lugar visible de este Despacho, en la Alcaldía de Chagres y/o en la Corregiduría de El Guabo y copia del mismo se le entregará al interesado para que las haga publicar en los órganos de publicidad correspondientes, tal como lo ordena el artículo 108 del Código Agrario. Este Edicto tendrá una vigencia de quince (15) días a partir de la última publicación. Dado en Buena Vista, a los 10 días del mes de septiembre de 2007. (fdo.) ING. IRVING D. SAURÍ. Funcionario Sustanciador. (fdo.) REPÚBLICA DE PANAMA SOLEDAD MARTÍNEZ CASTRO. Secretaria Ad-Hoc. L.201-269174. MINISTERIO DE DESARROLLO AGROPECUARIO. REGIÓN No. 6, BUENA VISTA COLÓN DEPARTAMENTO DE REFORMA AGRARIA EDICTO No. 3-168-07. El Suscrito Funcionario Sustanciador de la Dirección Nacional de Reforma Agraria, en la provincia de Colón al público, HACE SABER: Que el señor (a) ALCIBIDES GONZALEZ FRANCO, con cédula de identidad personal No. 6-36-914, vecino (a) de Cuipo, corregimiento de Ciricito, Distrito y provincia de Colón, ha solicitado a la Dirección Nacional de Reforma Agraria, mediante solicitud No. 3-123-01 de 9 de abril de 2001 y según plano aprobado No. 302-03-5098 de 10 de marzo de 2006, la adjudicación a título oneroso de una parcela de tierra patrimonial adjudicable, con una superficie de 10 Has. + 9,928.56 Mts.2, que forma parte de la finca 1373, tomo No. 100, folio No. 86, propiedad del Ministerio de Desarrollo Agropecuario. El terreno está ubicado en la localidad de Caño Quebrado, corregimiento de El Guabo, distrito de Chagres y provincia de Colón y se ubica dentro de los siguientes linderos. Norte: Gabriel Dutari, Asentamiento Nuevo Porvenir. Sur: Víctor Santamaría, servidumbre. Este: Río Caño Quebrado. Oeste: Miguel Vallarino, Bonifacio Hernández, Gabriel Dutari, Víctor Santamaría. Para los efectos legales se fija este Edicto en lugar visible de este Despacho, en la Alcaldía de Chagres y/o en la Corregiduría de El Guabo y copia del mismo se le entregará al interesado para que las haga publicar en los órganos de publicidad correspondientes, tal como lo ordena el artículo 108 del Código Agrario. Este Edicto tendrá una vigencia de quince (15) días a partir de la última publicación. Dado en Buena Vista, a los 10 días del mes de septiembre de 2007. (fdo.) ING. IRVING D. SAURÍ. Funcionario Sustanciador. (fdo.) SOLEDAD MARTÍNEZ CASTRO Secretaria REPÚBLICA DE PANAMÁ MINISTERIO DE DESARROLLE Ad-Hoc. L.201-269181. AGROPECUARIO. REGIÓN No. 6, BUENA VISTA COLÓN DEPARTAMENTO DE REFORALA AGRARIA EDICTO No. 3-178-07. El Suscrito Funcionario Sustanciador de la Dirección Nacional de Reforma Agraria yén la provincia de Colón al público, HACE SABER: Que el señor (a) MARIE CLAIRE FONTAL E ESE BUENO, con cédula de identidad personal No. E-8-52061, vecino (a) del corregimiento de San Prancisco. Distrito y provincia de Panamá, ha solicitado a la Dirección Nacional de Reforma Agraria, mediante sedicitudava 3-190-04 de 7 de junio de 2004 y según plano aprobado No. 301-04-5287 de 13 de julio de 2007, la adjudicación a título oneroso de una parcela de tierra nacional adjudicable, con una superficie de 0 Has. + 0315.52 Mts.2, ubicada en la localidad de La Represa, corregimiento de Cativá, distrito de y provincia de Colón y se ubica dentro de los siguientes

Digitalizado por la As

linderos. Norte: Ofelia Hernández de Villarreta. Sur: Calle de tosca. Este: Viancy Hernández. Oeste: Ofelia Hernández de Villarreta. Para los efectos legales se fija este Edicto en lugar visible de este Despacho, en la Alcaldía de Cthón y/o en la Corregiduría de Cativá y copia del mismo se le entregará al interesado para que las haga publicar en los órganos de publicidad correspondientes, tal como lo ordena el artículo 108 del Código Agrario. Este Edicto tendidades de<br>quince (15) días a partir de la última publicación. Dado en Buena Vista, a los 17 días del mes de seria de 2007<br> RI. Funcionario Sustanciador. (140.) SOLEDAD MARTINEZ CASTROL SUR AUTEUR.<br>REPÚBLICA DE PANAMÁ MINISTERIO DE DESARROLLO AGROTECUARIO. L.201-269182. REGIÓN No. 6, BUENA VISTA COLÓN DEPARTAMENTO DE REFORMA AGRARIA EDICTO-NO 3-189-07. El Suscrito Funcionario Sustanciador de la Dirección Nacional de Reforma Agraria, en la previñcia de Colón al público, HACE SABER: Que el señor (a) DAOUD OURFALI ABADI, con cédula de identidad personal No. N-16-275, vecino (a) del corregimiento de Bella Vista, Distrito y provincia de Panamá, ha solicitado a la Dirección Nacional de Reforma Agraria, mediante solicitud No. 3-390-04 de 16 de noviembre de 2004 y según plano aprobado No. 305-08-5001 de 22 de julio de 2005, la adjudicación a título oneroso de una parcela de tierra nacional adjudicable, con una superficie de 2 Has. + 5141.47 Mts.2, ubicada en la localidad de La Mata, corregimiento de Viento Frío, distrito de Santa Isabel y provincia de Colón y se ubica dentro de los siguientes linderos. Norte: Aurora Ayarza. Sur: Juan Eloy Vásquez, servidumbre privada de acceso. Este: Corporación ULRICO, S.A. Oeste: Julián Salazar. Para los efectos legales se fija este Edicto en lugar visible de este Despacho, en la Alcaldía de Santa Isabel y/o en la Corregiduría de Viento Frío y copia del mismo se le entregará al interesado para que las haga publicar en los órganos de publicidad correspondientes, tal como lo ordena el artículo 108 del Código Agrario. Este Edicto tendrá una vigencia de quince (15) días a partir de la última publicación. Dado en Buena Vista, a los 26 días del mes de septiembre de 2007. (fdo.) ING. IRVING D. SAURÍ. Funcionario Sustanciador. (fdo.) SOLEDAD MARTÍNEZ CASTRO. Secretaria Ad-Hoc. REPÚBLICA DE PANAMÁ MINISTERIO DE DESARROLLO AGROPECUARIO L.201-269191. DIRECCIÓN NACIONAL DE REFORMA AGRARIA REGIÓN No. 4, COCLÉ. EDICTO No. 025-08. EL SUSCRITO FUNCIONARIO SUSTANCIADOR DE LA DIRECCIÓN NACIONAL DE REFORMA AGRARIA DEL MINISTERIO DE DESARROLLO AGROPECUARIO EN LA PROVINCIA DE COCLÉ. HACE SABER: Que el señor (a) DANIEL JOSE FERNÁNDEZ RAMOS, vecino (a) de Garicín, corregimiento de Río Grande, distrito de Penonomé, con la cédula de identidad personal No. 2-32-699, ha solicitado a la Dirección Nacional de Reforma Agraria, mediante solicitud No. 4-207-96, según plano aprobado No. 206-07-10565, adjudicación a título oneroso de una parcela de tierra baldía nacional adjudicable, con una superficie total de 0 Has + 7155.23 m2, ubicada en la localidad de Garicín, Corregimiento de Río Grande, Distrito de Penonomé, Provincia de Coclé, comprendido dentro de los siguientes linderos. Norte: Calle de piedra a otras fincas. Sur: Edwin Ernesto Coronado, Fredis Mendoza Jaén. Este: Calle de tierra a otros lotes. Oeste: Alicia Rivas Gómez, Fredis Mendoza Jaén. Para los efectos legales, se fija el presente Edicto en lugar visible de la Reforma Agraria en la provincia de Coclé y en la corregiduría de Río Grande. Copias del mismo se hará publicar en el órganos de publicidad correspondiente, tal como lo ordena el artículo 108 del Código Agrario. Este Edicto tendrá una vigencia de quince (15) días a partir de su última publicación. Dado en la ciudad de Penonomé, hoy 8 de febrero de 2008. (fdo.) SR. JOSÉ E. GUARDIA L. Funcionario Sustanciador. (fdo.) BETHANIA I. VIOLÍN. Secretaria REPÚBLICA DE PANAMÁ MINISTERIO DE DESARROLLO AGROPECUARIO Ad-Hoc. L.201-270718. DIRECCIÓN NACIONAL DE REFORMA AGRARIA REGIÓN No. 4, COCLÉ. EDICTO No. 039-08. EL SUSCRITO FUNCIONARIO SUSTANCIADOR DE LA DIRECCIÓN NACIONAL DE REFORMA AGRARIA DEL MINISTERIO DE DESARROLLO AGROPECUARIO EN LA PROVINCIA DE COCLÉ. HACE SABER: Que el señor (a) ALONSO RODRIGO MENDOZA JIMÉNEZ, vecino (a) de Panamá, corregimiento de Panamá, portador de la cédula No. 2-101-1253, ha solicitado a la Dirección Nacional de Reforma Agraria, mediante solicitud No. 2-0337-07, según plano aprobado No. 203-01-10718, adjudicación a título oneroso de una parcela de tierra baldía nacional adjudicable, con una superficie total de 6 Has + 633.24 m2, ubicada en la localidad de Farallón, Corregimiento de Cabecera, Distrito de La Pintada, Provincia de Coclé, comprendido dentro de los siguientes linderos. Norte: Camino de tierra a Los Reyes, Ricardo Castillo. Sur: Felipe Rodríguez M., Quebrada Ahoga Yegua. Este: Camino de tierra a otros lotes. Oeste: Ricardo Castillo, camino de tierra a Santa Ana. Para los efectos legales, se fija el presente Edicto en lugar visible de la Reforma Agraria en la provincia de Coclé y en la corregiduría de La Pintada. Copias del mismo se hará publicar en el órganos de publicidad correspondiente, tal como lo ordena el artículo 108 del Código Agrario. Este Edicto tendrá una vigencia de quince (15) días a partir de su última publicación. Dado en la ciudad de Penonomé, hoy 11 de febrero de 2008. (fdo.) SR. JOSÉ E. GUARDIA L. Funcionario Sustanciador. (fdo.) BETHANIA I. VIOLÍN. Secretaria MINISTERIO DE DESARROLLO AGROPECUARIO DIRECCIÓN NACIONAL Ad-Hoc. L.201-271304. DE REFORMA AGRARIA REGIÓN No. 4, COCLÉ. EDICTO No. 056-08. EL SUSCRITO FUNCIONARIO SUSTANCIADOR DE LA DIRECCIÓN NACIONAL DE REFORMA AGRARIA DEL MINISTERIO DE DESARROLLO AGROPECUARIO EN LA PROVINCIA DE COCLÉ. HACE SABER: Que el señor (a) ANACLETA JARAMILLO SANCHEZ, vecino (a) de Panamá, corregimiento de Panamá, distrito de Panamá, portador de la cédula de identidad personal No. 2-17-322, ha solicitado a la Dirección Nacional de Reforma Agraria, mediante solicitud No. 2-441-07 B, y plano aprobado No. 202-04-10764, la adjudicación a título oneroso de una parcela de tierra patrimonial adjudicable, con una superfície de 2 Has + 5743.04 m2, que forme parte de la finca No. 1947, inscrita al Rollo No. 14105, Doc. No. 17, de propiedad del Ministerio de Desarrollo Agropecuario, El terreno está ubicado en la localidad de Llano Grande, corregimiento de El Retiro, distrito de Antón, provincia de Sub comprendido dentro de los siguientes linderos. Norte: Virgilio Sánchez S. Sur: Rosario Reyes R. Este: Carago al lano Grande y al Retiro. Oeste: Virgilio Sánchez S., Jorge Abdiel Pérez. Para los efectos legales, se fija este Rdicto en Higar visible de este Despacho y en la Alcaldía de Antón, o en la corregiduría de El Retiro. Copias del mismo se para publicar por el órgano de publicidad correspondiente, tal como lo ordena el artículo 108 del Código Agrario. Este Edicto tendrá una vigencia de quince (15) días a partir de la última publicación. Dado en la ciudad de Penonomé, hoy 26 de febrero de 2008. (fdo.) SR. JOSÉ E. GUARDIA L. Funcionario Sustanciador. (fdo.) LIC. MARIXENIA B. DE TAM. Secretaria **EDICTO No. 17 DIRECCIÓN DE INGENIERÍA MUNICIPAL DE LA** Ad Hoe I 201 272761

> CHORRERA.- SECCIÓN DE CATASTRO ALCALDÍA MUNICIPAL DEL DISTRITO DE LA CHORRERA. EL SUSCRITO ALCALDE DEL DISTRITO DE LA CHORRERA, HACE SABER: QUE EL SENORTA RAUL QUINTERO BRAVO, varón, panameño, mayor de edad, residente en Guadalupe, en la Batriada El Pericalista, representación de su propia persona, ha solicitado a este Despacho que se le adjudique a Titulo de Propiedad, en<br>concepto de venta de un lote de terreno Municipal Urbano. localizado en el lugar descendidades en el lugar de Valdés, de la Barriada Guadalupe, Corregimiento Guadalupe, donde se llevará a cabo una construçaión distinguide and y cuyos linderos y medidas son los siguientes: Norte: Vereda con: 34.21 Mts. Sur. Resp. de la Figure 335, número Folio 472, Tomo 297, propiedad del Municipio de La Chorrera con: 15.71 Mts. Este: Resto de la Finca 9335 2010 472, Tomo 297, ocupado por: Rolando Saturnino Rivas M. con: 26.00 Mts. Oeste: Avenida Ignacio De Jesús Valdés con: 31.91 Mts. Area total del terreno seiscientos cuarenta y ocho metros cuadrados con noventa y seis decímetros cuadrados con cuatro centímetros cuadrados (648.964 Mts.2). Con base a lo que dispone el Artículo 14 del Acuerdo Municipal No. 11-A del 6 de marzo de 1969, se fija el presente Edicto en un lugar visible al lote de terreno solicitado, por el término de diez (10) días, para que dentro de dicho plazo o término pueda oponerse la (s) que se encuentran afectadas. Entréguesele, sendas copias del presente Edicto al interesado, para su publicación por una sola vez en un periódico de gran circulación y en la Gaceta Oficial. La Chorrera, 28 de enero de dos mil ocho. El Alcalde (fdo.) LCDO. LUIS A. GUERRA M. Jefe de la Sección de Catastro: (fdo.) SRTA. IRISCELYS DIAZ G. Es fiel copia de su original. La Chorrera, veintiocho (28) de enero de dos mil ocho. IRISCELYS DIAZ G. Jefe de la Sección de Catastro Municipal. L. 201-275081. EDICTO No. 338 DIRECCIÓN DE INGENIERÍA MUNICIPAL DE LA CHORRERA. - SECCIÓN DE CATASTRO ALCALDÍA MUNICIPAL DEL DISTRITO DE LA CHORRERA. EL SUSCRITO ALCALDE DEL DISTRITO DE LA CHORRERA, HACE SABER: QUE EL SEÑOR (A) JORGE ERNESTO BENITEZ BATISTA Y ALBA ARACELIS ABREGO DE BENITEZ, panameños, mayores de edad, casados, residentes en Arraiján, casa No. 31, celular No. 6594-1949, portadores de la cédula de identidad personal No. 8-712-301 y 9-198-141 respectivamente, en su propio nombre o representación de sus propias personas, han solicitado a este Despacho que se le adjudique a Título de Plena Propiedad, en concepto de venta de un lote de terreno Municipal Urbano, localizado en el lugar denominado Calle Los Castillos, de la Barriada Valle Hermon, Corregimiento El Coco, donde se llevará a cabo una construcción distinguido con el número \_\_\_, y cuyos linderos y medidas son los siguientes: Norte: Resto de la finca 6028, Tomo 194, Folio 104, propiedad del Municipio de La Chorrera con: 18.03 Mts. Sur: Calle Los Castillos con: 18.41 Mts. Este: Resto de la finca 6028, Tomo 194, Folio 104, propiedad del Municipio de La Chorrera con: 30.24 Mts. Oeste: Resto de la finca 6028, Tomo 194, Folio 104, propiedad del Municipio de La Chorrera con: 26.49 Mts. Área total del terreno quinientos doce metros cuadrados con ochenta y cinco centímetros cuadrados (512.85 Mts.). Con base a lo que dispone el Artículo 14 del Acuerdo Municipal No. 11-A del 6 de marzo de 1969, se fija el presente Edicto en un lugar visible al lote de terreno solicitado, por el término de diez (10) días, para que dentro de dicho plazo o término pueda oponerse la (s) que se encuentran afectadas. Entréguesele, sendas copias del presente Edicto al interesado, para su publicación por una sola vez en un periódico de gran circulación y en la Gaceta Oficial. La Chorrera, 9 de enero de dos mil ocho. El Alcalde (fdo.) LCDO. LUIS A. GUERRA M. Jefe de la Sección de Catastro: (fdo.) SRTA. IRISCELYS DIAZ G. Es fiel copia de su original. La Chorrera, nueve (9) de enero de dos mil ocho. SRTA. IRISCELYS DIAZ G. Jefe de la Sección de Catastro EDICTO No. 339 DIRECCIÓN DE INGENIERÍA MUNICIPAL DE LA Municipal. L. 201-275137. CHORRERA.- SECCIÓN DE CATASTRO ALCALDÍA MUNICIPAL DEL DISTRITO DE LA CHORRERA. EL SUSCRITO ALCALDE DEL DISTRITO DE LA CHORRERA, HACE SABER: QUE EL SEÑOR (A) EFRAIN MONTENEGRO DOMINGUEZ, panameño, mayor de edad, casado, oficio Misionero, con residencia en El Coco, casa No. 0452, Tel. 244-3858, con cédula No. 8-514-532, en su propio nombre o representación de su propia persona, ha solicitado a este Despacho que se le adjudique a Título de Plena Propiedad, en concepto de venta de un lote de terreno Municipal Urbano, localizado en el lugar denominado Calle El Límite, de la Barriada Potrero Grande, Corregimiento El Coco, donde se llevará a cabo una construcción distinguido con el número \_\_, y cuyos linderos y medidas son los siguientes: Norte: Resto de la finca 6028, Tomo 194, Folio 104, propiedad del Municipio de La Chorrera con: 36.22 Mts. Sur: Calle El Límite con: 32.80 Mts. Este: Resto de la finca 6028, Tomo 194, Folio 104, propiedad del Municipio de La Chorrera con: 41.013 Mts. Oeste: Resto de la finca 6028, Tomo 194, Folio 104, propiedad del Municipio de La Chorrera con: 33.90 Mts. Área total del terreno seiscientos cuarenta y ocho metros cuadrados con noventa y seis decímetros cuadrados con cuatro centímetros cuadrados (648.964 Mts.2). Con base a lo que dispone el Artículo 14 del Acuerdo Municipal No. 11-A del 6 de marzo de 1969, se fija el presente Edicto en un lugar visible al lote de terreno solicitado, por el término de diez (10) días, para que dentro de dicho plazo o término pueda oponerse la (s) que se encuentran afectadas. Entréguesele, sendas copias del presente Edicto al interesado, para su publicación por una sola vez en un periódico de gran circulación y en la Gaceta Oficial. La Chorrera, 11 de diciembre de dos mil seis. El Alcalde (fdo.) LCDO. LUIS A. GUERRA M. Jefe de la Sección de Catastro: (fdo.) SRTA. IRISCELYS DIAZ G. Es fiel copia de su original. La Chorrera, once (11) de diciembre de dos mil seis. IRISCELYS DIAZ G. Jefe de la Sección de Catastro REPÚBLICA DE PANAMÁ MINISTERIO DE DESARROLLO Municipal. L. 201-240733. AGROPECUARIO DIRECCIÓN NACIONAL DE REFORMA AGRARIA REGIÓN No. 8, LOS SANTOS. EDICTO No. 005-08. EL SUSCRITO FUNCIONARIO SUSTANCIADORO DE LA DIRECCIÓN NACION AL DE REFORMA AGRARIA DEL MINISTERIO DE DESARROLLO AGROPECUARIO, EN LA PROVINCIA DEL SANTOS, HACE SABER: Que el señor (a) VICENTA ANTERAS DE BARAHONA, vecino (a) de corregimiento de Los Asientos, distrito de Pedasí, portador de la cédula de identidad personal No. 7-49-121, ha solferad a la Dirección de Reforma Agraria, mediante solicitud No. 7-030-07, según plano aprobado No. 705-02-8558, de 6 Has. + 6,352.60 m2 y plano No. 705-02-8555 de 8 Has. + 8,994.13 m2. Dos parcelas ubicadas en el corregimiento de Los Asientos, distrito de Pedasí, provincia de Los Santos, las cuales están comprendidas dentro de los siguientes linderos. Parcela No. 1 de 6 Has + 6,352.60 m2. Norte: Qda. El Guía, del otro lado de la Qda. colinda Joaquín Barahona y Vilka Ballesteros. Sur: Camino viejo que conduce de Los Asientos a otras fincas. Este: Terreno de Mercedes Jaén. Oeste: Terreno de Silvano Caballero. Parcela No. 2 de 8 Has. + 8,994.13 m2. Norte: Qda. El Guía, Río Pedasí, después del río y

la Qda. colinda Vilka Ballesteros y José Mercedes Galástica. Sur: Camino viejo que conduce a Los Asientos y otras fincas y Medardo Ajen. Este: Terreno de José de Las Mercedes Galástica y Qda. s/n y camino a otras fincas. Oeste: Qda. El Guía, Medardo Jaén y Vilka Ballesteros después de la Qda. El Guía. Para efectos legales se fija el presente Edicto en lugar visible de este Departamento, en la Alcaldía de Pedasí o en la Corregiduría de Los Asientos y copias del mismo se entregarán al interesado para que las haga publicar en los órganos de publicidad correspondientes. Casa polo ordena el<br>artículo 108 del Código Agrario. Este Edicto tendrá una vigencia de quince (15) días a partir de su pub REPÚBLICA DE PANAMÁ MINISTERIO DE DESARROLLO AGROPECUARIO DIRECTON NAGIONAL DE REFORMA AGRARIA REGIÓN No. 5, PANAMÁ OESTE EDICTO No. 012-DRA-08. EL SIMILE Funcionario Sustanciador de la Dirección Nacional de Reforma Agraria, del Ministerio de Desarrollo Agropecuario en la provincia de Panamá. HACE CONSTAR: Que el señor (a) CESAR AUGUSTO FLORES RODRÍGUEZ vecino (a) de Campo Alegre, del distrito de La Chorrera, provincia de Panamá, portador de la cédula de identidad personal No. 8-522-1193, ha solicitado a la Dirección Nacional de Reforma Agraria, mediante solicitud No. 8-5-148-99, según plano aprobado No. 807-03-18837, la adjudicación a Título Oneroso de una parcela de tierra Baldía Nacional adjudicable, con una superficie de 5 Has. + 4748.83 M2, ubicado en la localidad de Los Tinajones, corregimiento de Amador, distrito de Chorrera, provincia de Panamá, comprendido dentro de los siguientes linderos. Norte: Qda. de Los Gastos. Sur: Camino de tierra de 12.80 m2, hacia otras fincas y hacia Zanguenga. Este: Pablo Flores y Agro-Industrias Golden West, S.A. Oeste: Calle de tierra de 15 m2, hacia Carret. Princ. de Zanguenga. Para los efectos legales se fija el presente Edicto en lugar visible de este Despacho, en la Alcaldía del distrito de Chorrera, o en la corregiduría de Amador, copia del mismo se le entregará al interesado para que las haga publicar en los órganos de publicidad correspondientes, tal como lo ordena el artículo 108 del Código Agrario. Este Edicto tendrá una vigencia de quince (15) días a partir de la última publicación. Dado en Capira a los 17 días del mes de enero de 2007. (fdo.) ING. MIGUEL MADRID. Funcionario REPÚBLICA DE PANAMÁ Sustanciador. (fdo.) RAUSELA CAMPOS. Secretaria Ad-Hoc. L.201-275169. MINISTERIO DE DESARROLLO AGROPECUARIO DIRECCIÓN NACIONAL DE REFORMA AGRARIA REGIÓN No. 5, PANAMÁ OESTE EDICTO No. 054-DRA-2008. El Suscrito Funcionario Sustanciador de la Dirección Nacional de Reforma Agraria, del Ministerio de Desarrollo Agropecuario en la provincia de Panamá. HACE CONSTAR: Que el señor (a) ULISES MANUEL AIZPRUA vecino (a) de Residencial Vaca Monte, corregimiento Vista Alegre, del distrito de Arraiján, provincia de Panamá, portador de la cédula de identidad personal No. 6-53-2063, ha solicitado a la Dirección Nacional de Reforma Agraria, mediante solicitud No. 8-5-160-2006 del 20 de marzo de 2006, según plano aprobado No. 803-08-18997, la adjudicación a Título Oneroso de una parcela de tierra Baldía Nacional adjudicable, con una superficie de 1 Has. + 3164.30 M2, ubicado en la localidad de Nueva Arenosa, corregimiento de Trinidad, distrito de Capira, provincia de Panamá, comprendido dentro de los siguientes linderos. Norte: Luis Herrera Becerra, Harmodio Rodríguez y Petra Rodríguez. Sur: Arquidiócesis de Panamá y Germán Rodríguez. Este: Petra Rodríguez. Oeste: Santiago Martínez Morán, Gustavo Rodríguez y calle de 15 m2 a Florida y a carretera de Nueva Arenosa. Para los efectos legales se fija el presente Edicto en lugar visible de este Despacho, en la Alcaldía del distrito de Capira, o en la corregiduría de Trinidad, copia del mismo se le entregará al interesado para que las haga publicar en los órganos de publicidad correspondientes, tal como lo ordena el artículo 108 del Código Agrario. Este Edicto tendrá una vigencia de quince (15) días a partir de la última publicación. Dado en Capira a los 05 días del mes de marzo de 2008. (fdo.) ING. MIGUEL MADRID. Funcionario Sustanciador. (fdo.) RAUSELA CAMPOS. Secretaria Ad-Hoc. REPÚBLICA DE PANAMÁ MINISTERIO DE DESARROLLO AGROPECUARIO L.201-274872. DIRECCIÓN NACIONAL DE REFORMA AGRARIA REGIÓN No. 5, PANAMA OESTE EDICTO No. 054-DRA-2008. El Suscrito Funcionario Sustanciador de la Dirección Nacional de Reforma Agraria, en la provincia de Panamá. HACE CONSTAR: Que el señor (a) ROSA ELENA HIDALGO FIGUEROA vecino (a) de Mata Ahogado, del corregimiento de Los Llanitos, distrito de San Carlos, provincia de Panamá, portador de la cédula de identidad personal No. 8-370-582, ha solicitado a la Dirección Nacional de Reforma Agraria, mediante solicitud No. 8-150-1978 del 10 de agosto de 1978, según plano aprobado No. 88-3745, la adjudicación del título oneroso de una parcela de tierra patrimonial adjudicable, con una superficie de 2 Has. + 6281.93 M2, que será segregado de la finca No. 18928, inscrita al tomo 455, folio 474, de propiedad del Ministerio de Desarrollo Agropecuario. El terreno está ubicado en la localidad de Mata Ahogado, corregimiento de Los Llanitos, distrito de San Carlos, provincia de Panamá, comprendido dentro de los siguientes linderos. Norte: Neris Rodríguez, Río Mata Ahogado, Adán Hidalgo. Sur: Camino hacia La Plaza, Arturo Arauz y Saturnino Sánchez. Este: Genaro Hidalgo, Juan Sánchez Rodríguez y Saturnino Sánchez Rodríguez. Oeste: Camino principal de Plaza y a Río Indio y hacia El Valle. Para los efectos legales se fija el presente Edicto en lugar visible de este Despacho, en la Alcaldía del distrito de San Carlos, o en la corregiduría de Los Llanitos, copia del mismo se le entregará al interesado para que las haga publicar en los órganos de publicidad correspondientes, tal como lo ordena el artículo 108 del Código Agrario. Este Edicto tendrá una vigencia de quince (15) días a partir de la última publicación. Dado en Capira a los 5 días del mes de marzo de 2008. (fdo.) ING. MIGUEL MADRID. Funcionario Sustanciador. (fdo.) REPÚBLICA DE PANAMÁ, ALCALDIA ANIBAL TORRES. Secretario Ad-Hoc. L.201-274930. MUNICIPAL DE PARITA, PALACIO MUNICIPAL "ERASMO PINILLA CHIARI". EDICTO No. 006/03/5 Sustanto Alcalde Municipal de Parita, al público hace saber: Que a este Despacho se presentó: el Sr. JOSÉ MANUEL PEREIRA CASTILLO con cédula de identidad personal No. 6-38-292, para solicitar la compra de un lote de terreno Municipal, localizado en el Corregimiento de Potuga, Distrito de Parita, Provincia de Herrera, con una superficie de 728.19 mts2 y que será segregado de la Finca No. 12799, Tomo 173, Doc. 1, propiedad del Municipio de Parita y será adquirido por: JOSÉ PEREIRA CASTILLO. Los linderos son: Norte: Audino Saavedra. Sur: Rosendo Campos. Este: Daniel Rodríguez. Oeste: Calle Sin nombre. Sus Rumbos y medidas son: Estación 1-2, Distancia 17:00, Rumbos N oz 44" W. Estación 2-3, Distancia 47.50, Rumbos S 80 15" W. Estación 3-4, Distancia 14.00, Rumbos S 04° 28" G. Estación 4-1, Distancia 46.00, Rumbos N 83º 51" E. Con base a lo que dispone el Acuerdo Municipal No. 7 del 6 de mayo de 1975, reformado por el Acuerdo Municipal No. 6 de julio de 1976, se fija el Edicto Emplazatorio por 30 días,

para que dentro de ese plazo de tiempo puedan presentarse las quejas de personas que se encuentren involucradas o afectadas y aleguen algún derecho sobre el lote de terreno solicitado en compra. Copia del presente Edicto se envía a la Gaceta Oficial, medios de comunicación para su debida publicación. Dado en Parita a los cinco días del mes de marzo de dos mil ocho. (fdo) FIDEL A. ARAUZ F. Alcalde Municipal del Distrito de Parita. (fdo) GRAYVI DOUVONE PÉREZ EDICTO No. 16. Del 25 de enero de 2008. El suscrito Honorable Representante G. Secretaria. L. 201-271688. del corregimiento de Veracruz, José Higinio González Bedoya, en pleno uso de sus facultades legales que la Ley 105 del 12 de diciembre de 1984, del 8 de octubre de 1973, reformada por la Ley 53, al público. HACE SABER: Que la señora, BERTA ALICIA VARGAS FLORES, con C.I.P. 8-178-523, ha solicitado a este Despacho Comunal, se le adjudique a títulos de compra y venta de un globo de terreno ubicado en el corregimiento de Veracruz, Calle 5ta., lote No. 4B, de la finca 10350, Folio 362, Tomo 318, con un área de 180.23 M2 (ciento ochenta con veintitrés metros cuadrados) en el cual se encuentra dentro de los siguientes linderos, según el plano No. 80-105111984. El mismo se encuentra aprobado por el Ministerio de Vivienda y la Dirección de Catastro. Al Norte: Sr. Pedro De León. Al Sur: Roberto V. Vallejo. Al Este: Xenia Cedeño. Al Oeste: La calle. Que en base a lo que establece la Resolución No. 12, del 10 de abril del año 2000, se fija el presente Edicto en el lugar visible de este Despacho por un periodo de 3 días hábiles, para que dentro del mismo se puedan apersonar, las personas afectadas a presentar su reclamo. Copia de este Edicto será entregado a la persona interesada, para su debida publicación, en un periódico de la localidad y en la Gaceta Oficial. Atentamente, (fo.) ING. JOSE H. GONZALEZ BEDOYA. H.R. del Correg. de Veracruz. JHGB/fem. L. 201-274147.

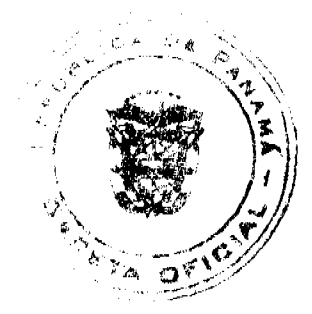

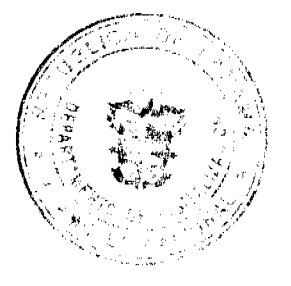